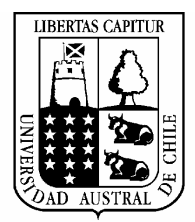

# Universidad Austral de Chile

Escuela Electricidad y Electrónica

# **DISEÑO E IMPLEMENTACION DE SISTEMA SUPERVISOR PARA ENLACES DE TELEFONIA MOVIL**

Tesis para optar al título de INGENIERO ELECTRONICO

Profesor Patrocinante PEDRO REY CLERICUS Ingeniero Electrónico

Profesor Informante NESTOR FIERRO MORINEAUD Ingeniero Electrónico

Profesor Informante NERMO SOTO MENDEZ Ingeniero Ejecución en Electrónica

**RICARDO ANDRES SOTO SALINAS VALDIVIA 2003** 

# **Comisión de titulación Y Fecha de examen de grado**

Pedro Rey Cléricus Profesor Patrocinante

\_\_\_\_\_\_\_\_\_\_\_\_\_\_\_\_\_\_\_\_\_\_\_\_

Nestor Fierro Morineaud Profesor informante

\_\_\_\_\_\_\_\_\_\_\_\_\_\_\_\_\_\_\_\_\_\_\_\_\_\_

Nermo Soto Méndez Profesor informante

\_\_\_\_\_\_\_\_\_\_\_\_\_\_\_\_\_\_\_\_\_\_\_\_\_

*Fecha de examen de grado:* \_\_\_\_\_\_\_\_\_\_\_\_\_\_\_\_\_\_\_\_\_\_\_\_\_\_\_\_\_\_

### *Dedicatoria*

*Todo esfuerzo que uno haga da satisfacciones y detrás de esto hay un apoyo que de diferentes maneras incitan a seguir luchando por llegar a ser lo que anhelamos.* 

 *Con esto me estoy refiriendo al pilar que ha sostenido mi vida desde el momento que existo, mi familia, a la cual quiero dedicarle el resultado de un largo y arduo proceso que hoy es un proyecto fiel de lo que soy y quiero para mi.* 

 *Ricardo Soto, mi padre, quien fue y ha sido la imagen de hombre responsable, que de modo particular, ha querido que yo sea un hombre digno del éxito y que me ha apoyado en mis estudios a pesar de lo que yo le demostraba.* 

 *Hilda Salinas, mi madre, que de niño me ha a apoyado y aconsejado cada vez que necesito. Tal vez no creyó en esto que yo quería, pero tengo la certeza que a pesar de todo, deseaba que su hijo fuera feliz. Ahora su deseo se cumple.* 

 *Nathalia Soto, mi primera hermana, quien desde pequeña, alegraba las tardes cuando era niño y ella sólo un bebé. Después, en la universidad, siempre estuvo a mi lado, y sé que siempre lo estará.* 

 *Jessie Soto, mi hermana menor, que en ciertas ocasiones sigue mis ejemplos y es capaz de aportar alegría y cariño a mi vida.* 

*Olga y Manuel, mis abuelitos, quien a pesar de estar muy lejos en cuerpo, su alma siempre ha estado y estará conmigo.* 

*No puedo dejar fuera a una persona muy especial en mi etapa universitaria. María Teresa, la mujer que me apoyó incondicionalmente en los momentos más difíciles en la universidad y que ahora, esta alegría la vive junto a mí.* 

*Todas estas personas han sido el tesoro que Dios me envió para ayudarme a ser lo que soy, un hombre feliz, capaz de amar y llegar a sus metas.* 

### AGRADECIMIENTOS

 Este proyecto no se hubiera diseñado e implementado si es por el apoyo de las personas que mencionaré, como:

 Nermo Soto, amigo y profesor, quien con sus consejos y ejemplos de esfuerzo, ha hecho de mi un profesional más íntegro.

 Francisco Farias, Jefe del Área Técnica de Rancagua, por darme la oportunidad de desarrollarme como profesional y entregar un aporte significativo a una de las empresas más importantes de comunicaciones móviles del país.

 Al Área Técnica de Rancagua y al Área Técnica Talca, entidades donde logré implementar mi proyecto de tesis.

### Resumen

Esta tesis consiste en un software desarrollado por el titular para la empresa Telefónica Móvil S.A., Area Técnica Rancagua. Este sistema denominado MOVILINK permite en forma automática enviar alarmas a través de mensajes cortos al teléfono móvil del operador, a partir de reportes de alarmas enviadas por los terminales MINILINK, con el objeto de minimizar el tiempo de respuesta en la reparación.

### ABSTRACT

This thesis consists on software developed by the holder for the company Telefónica Móvil S.A., Technical Area Rancagua. This denominated system MOVILINK allows in automatic form send alarms through of short message to operator's mobile phone, starting from reports of alarms sent by the MINILINK terminals, in order of minimizing the time of response in the reparation.

### **INTRODUCCION**

 Desde el inicio de la existencia de los seres vivos en el planeta aparece la comunicación; una necesidad para el conocimiento y entendimiento de las cosas. De la forma más primitiva para comunicarse, como los gestos, hemos llegado a teléfonos móviles y modernos equipos computacionales que unen grandes distancias en corto tiempo debido a la tecnología utilizada.

 Estas nuevas tecnologías permiten solucionar en pocos segundos tanto problemas humanos como empresariales.

 Este proyecto presenta un innovador modelo de comunicación que da a conocer a un operador, a través de un mensaje de texto al teléfono móvil, la aparición de algún problema en los terminales de la red microondas de la empresa Telefónica Móvil S.A.

 Esto se realiza mediante un software diseñado por el titular el cual permite, a través de redes computacionales y la red microondas, poner en alerta sobre el problema para llegar a una solución y luego da a viso en el que el terminal vuelve a la función correcta.

 Esta iniciativa comenzó a partir de la práctica desarrollada en la empresa mencionada, en donde el titular dio solución a un problema técnico – administrativo planteado por los ingenieros del área en cuestión. Así, se inició una serie de investigaciones en cuanto al comportamiento de los terminales, así como también la canalización proveniente de estos para conocer el tipo de alarma del punto supervisado.

### **INDICE**

# **CAPITULO I**

# **Introducción al Centro de Conmutación Móvil Zonal**

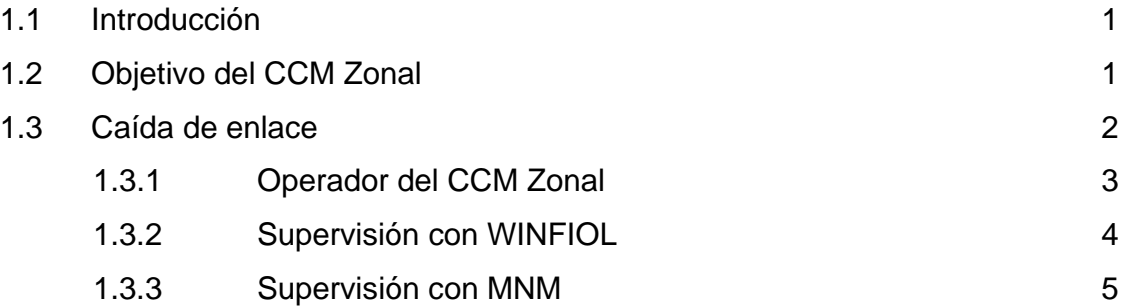

## **CAPITULO II**

# **Desarrollo del software de supervisión MOVILINK**

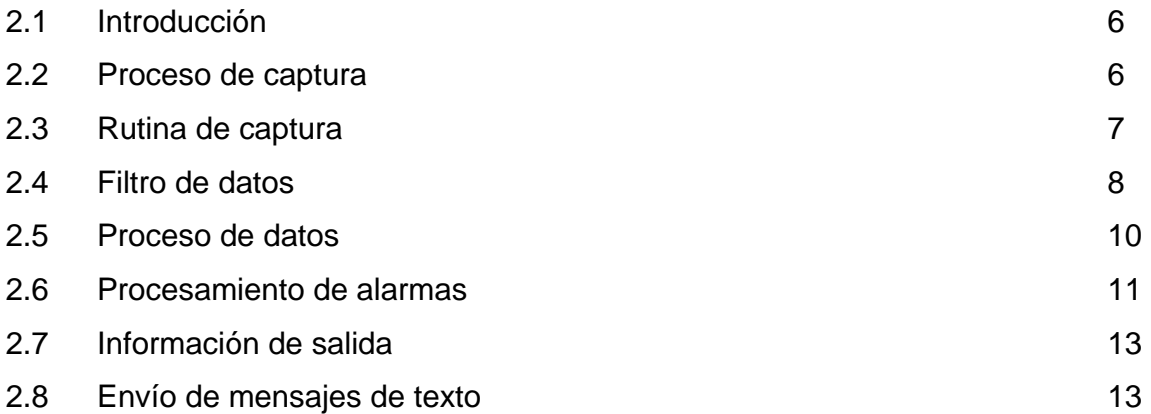

# **CAPITULO III**

# **Análisis de resultados**

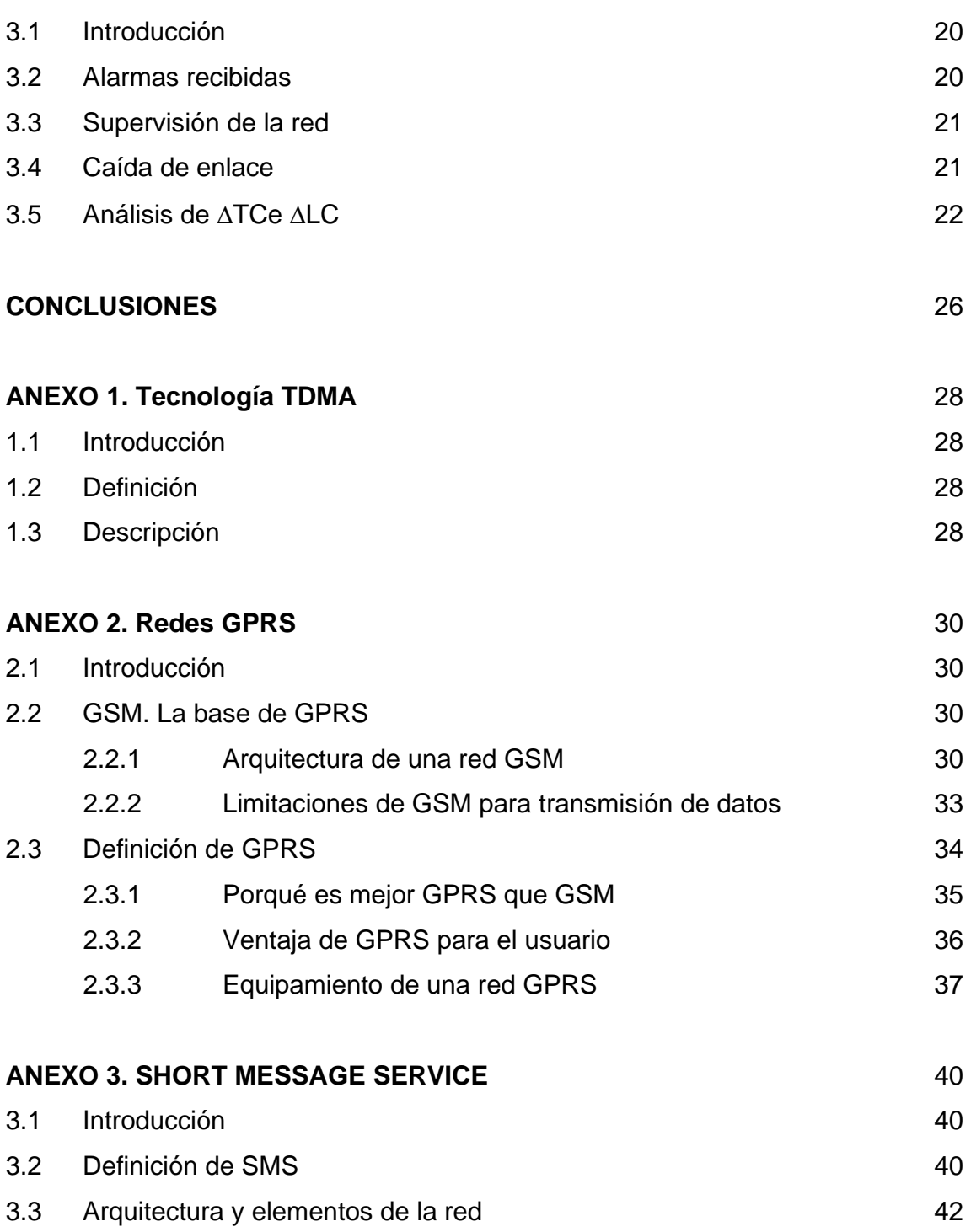

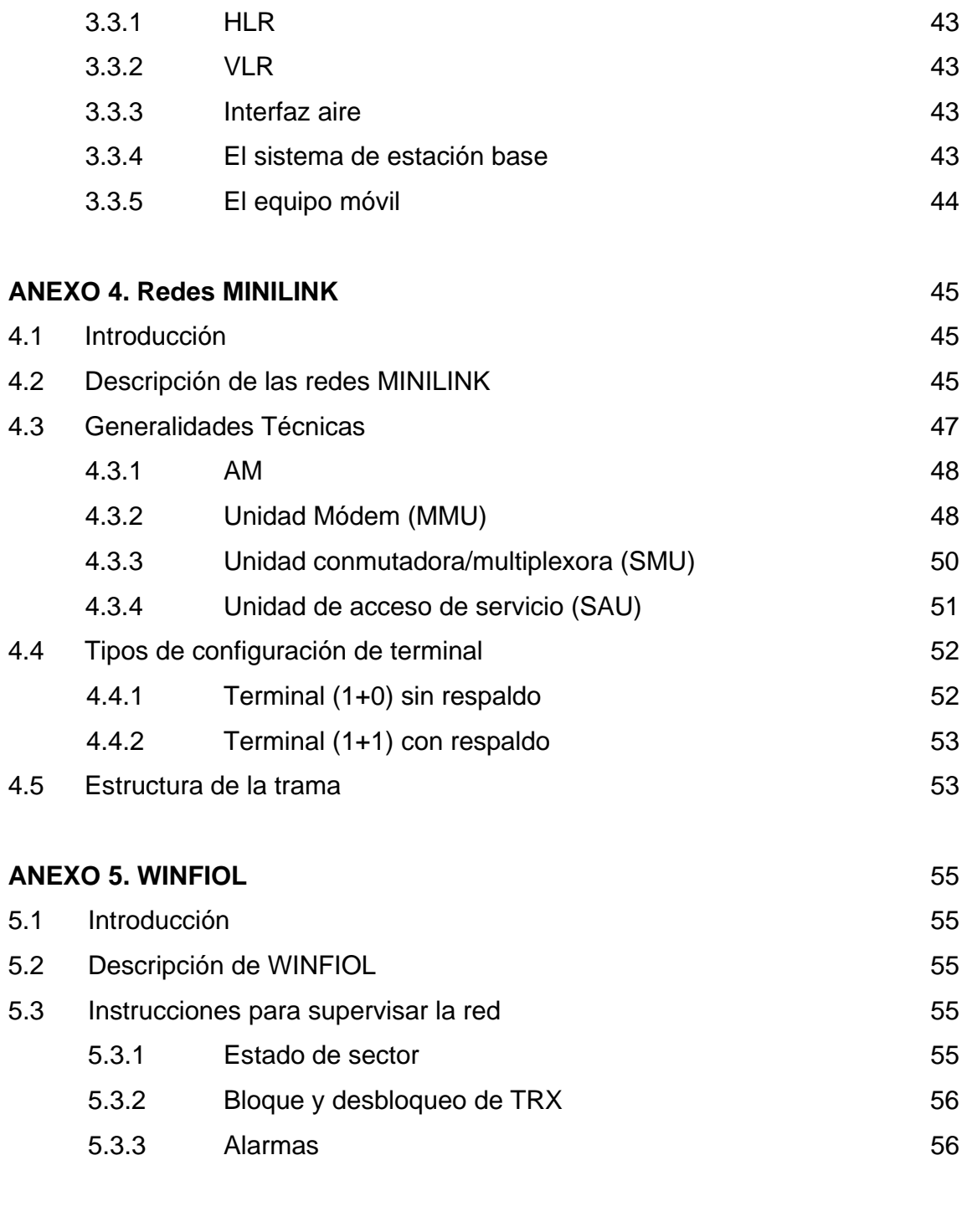

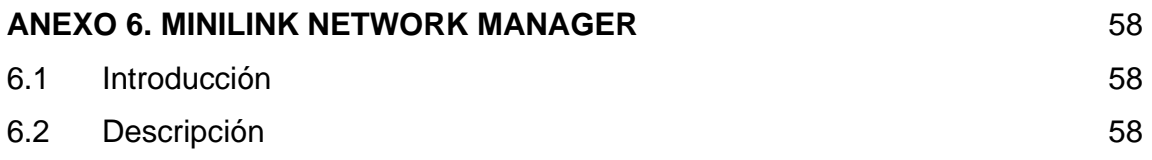

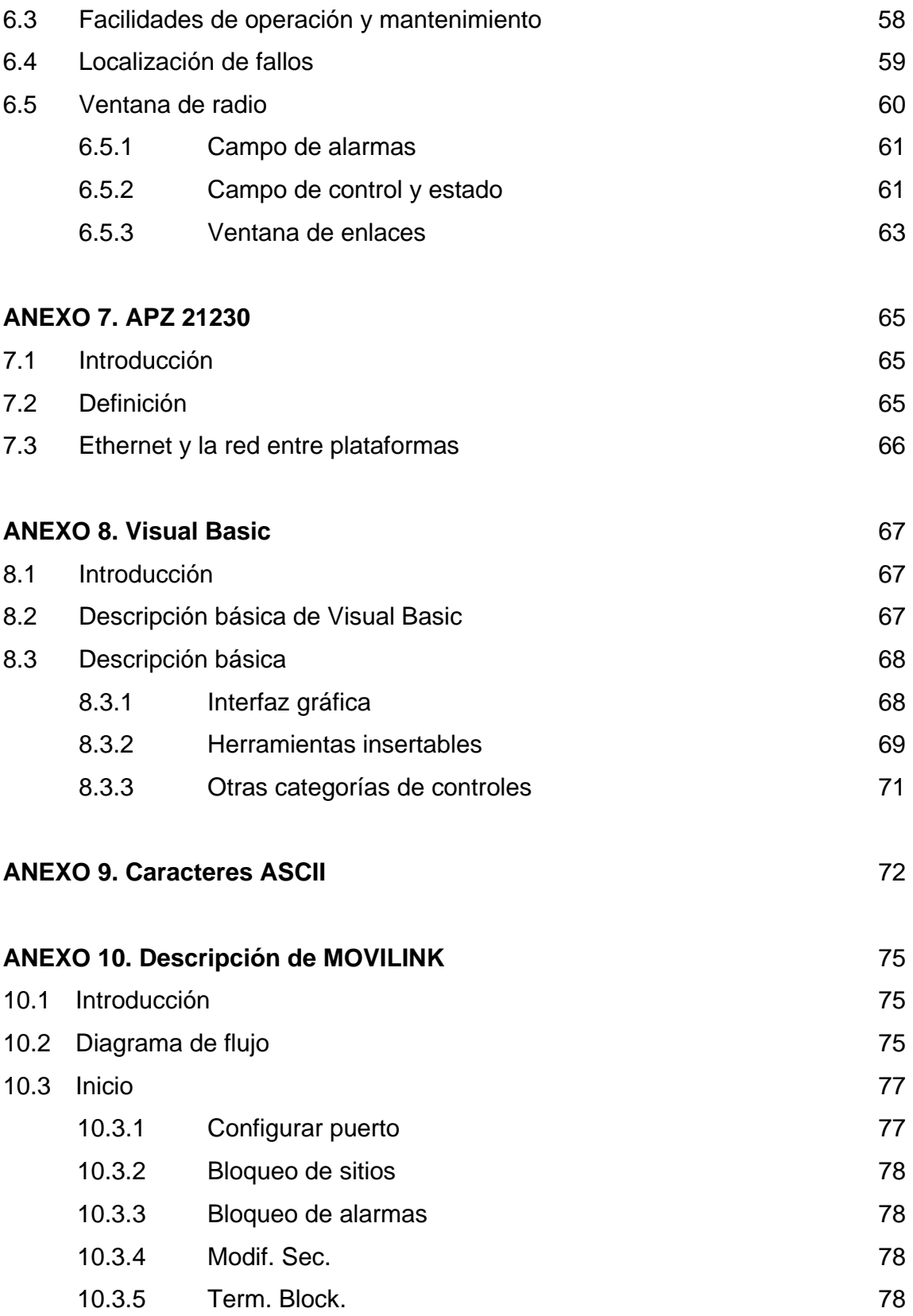

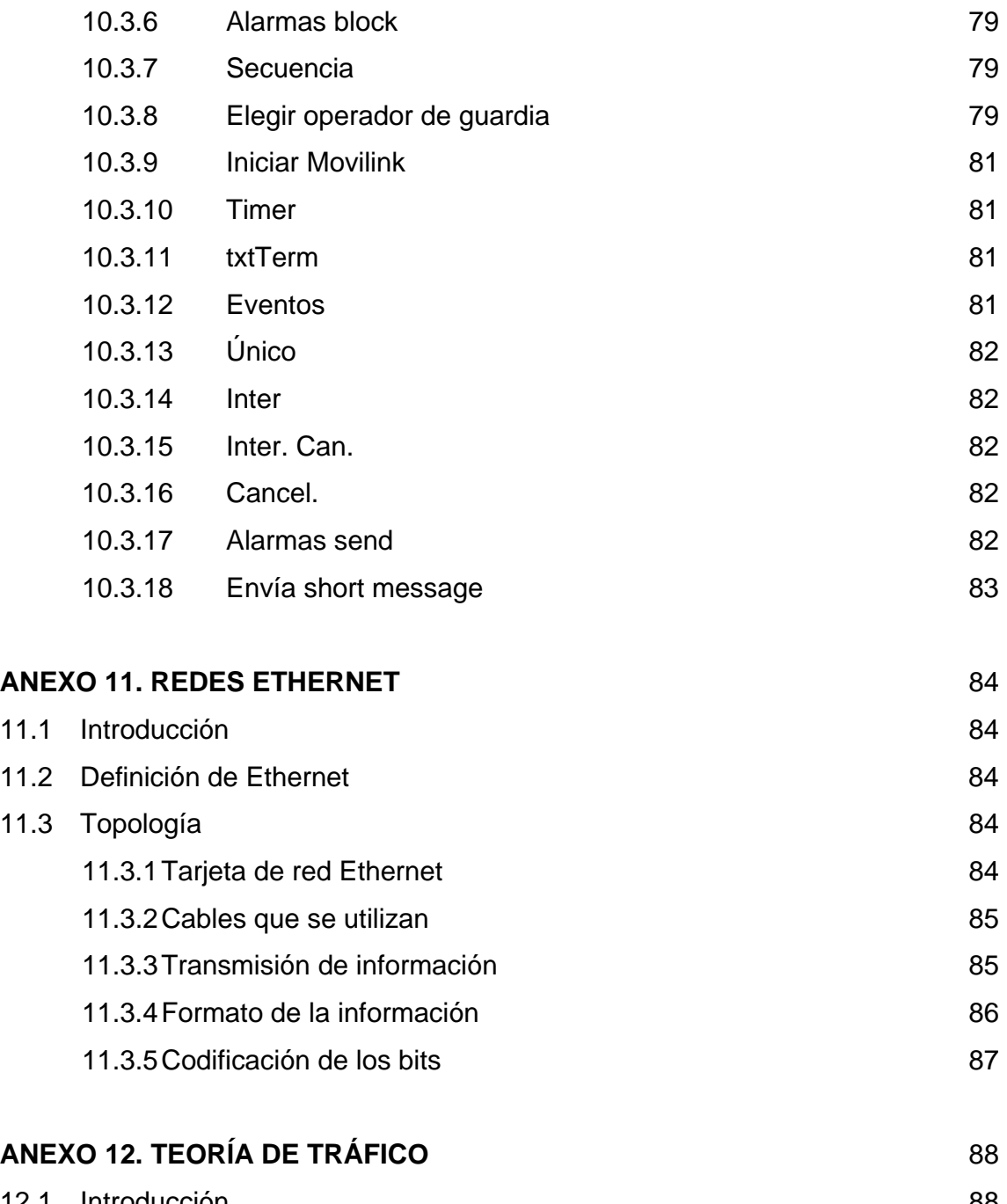

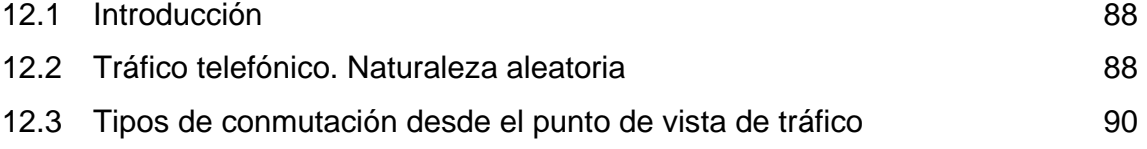

### **GLOSARIO DE TERMINOS** 95

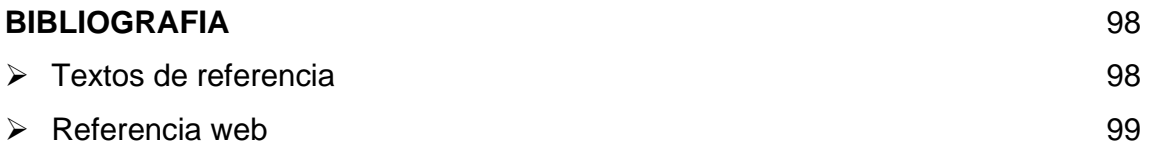

### **CAPITULO I**

### **Introducción al Centro de Conmutación Móvil Zonal**

#### **1.1. Introducción**

El Centro de Conmutación Móvil Zonal, denominado CCM, es un ente encargado del control, supervisión y mantenimiento de las estaciones radio base, denominadas RBS, y de la red de voz y datos, la cual en su mayoría es microondas.

Todas las RBS de una determinada zona geográfica están conectadas a los CCM y estos CCM están conectados vía red  $ETHERNET<sup>1</sup>$  a un Area de Supervisión Nacional (ASN) el cual se encarga de supervisar sólo anomalías en las RBS y no en la red microondas que es la que intercomunica las RBS con el CCM debido a que dicha red no está conectada a ASN.

La red microondas está compuesta por equipos denominados MINILINK, el cual está compuesto por elementos electrónicos en lo que a su construcción se refiere.

Debido a factores climáticos, como la neblina o la lluvia, la sal de costas marinas, y/o manipulación humana ineficiente hacen que los enlaces estén propensos a sufrir caídas<sup>2</sup> al momento de estar traficando<sup>3</sup> información, lo cual impediría la comunicación entre RBS y por ende pérdidas de tráfico asociadas a pérdidas de dinero invaluables por la empresa.

#### **1.2. Objetivo del CCM Zonal**

El principal objetivo del CCM Zonal es preocuparse de que las RBS estén siempre brindando cobertura a los abonados equipos móviles, ya que si las RBS están fuera de servicio presenta problemas graves para la empresa:

 $1$  Es la red computacional que permite comunicar datos. Para mayor información, revise el Anexo 11 y 7.

 $2$  Caída de enlace: se le llama a la falla de un enlace, lo cual deja sin tráfico a una RBS.

 $3$  Tráfico: proceso constituído por sucesos relacionados con la demanda de utilización de los recursos de una red de telecomunicaciones. Más información en el Anexo 12.

- a) Mala Cobertura: Dado que la empresa pierde cobertura, lo cual no permitiría que los usuarios de equipos móviles se comuniquen.
- b) Mala Imagen: Siempre es dañino para las empresas de comunicaciones móviles no tener buena cobertura, ya que las usuarios no preferirían los equipos móviles de la compañía cuestionada.
- c) Lucro Cesante: El cual es el dinero en minutos que la empresa deja de recibir, proporcional al periodo en que la RBS no estuvo en funcionamiento.

A continuación se hará una analogía haciendo un análisis económico al momento de la falla en una RBS:

#### Definiremos:

∆TCe Æ Tiempo de Caída de enlace: tiempo en que un enlace se encuentra fuera de servicio expresado en minutos.

∆LC → Lucro Cesante: pérdida de dinero expresada en llamadas por hora.

Luego, se estima que:

 $\triangle TCE = 1$  Hora  $\rightarrow \triangle LC = 300Z$  llamadas por hora. (1 hora = 60 minutos)

Es decir, si un enlace está caído durante una hora, la empresa deja de recibir aproximadamente 300Z llamadas por hora por tener una RBS fuera de servicio, y si a eso sumamos el total del parque de puntos de red MINILINK potencialmente defectuosos, los cuales son aproximadamente 200 terminales, arrojará una cifra de 60000Z llamadas por hora.

#### **1.3. Caída de Enlace**

La caída de un enlace no es detectada por el operador del CCM Zonal sin utilizar un software dedicado a su supervisión, ya que el CCM entrega alarmas por falla en RBS y no por caída de enlace. Por lo tanto, si ocurre una indisponibilidad, el operador

tendrá que utilizar dos software diferentes. Uno de ellos es el WINFIOL<sup>4</sup>. El otro es el MNM<sup>5</sup>. En la figura 1 se muestran las vías por las cuales se puede conocer la caída de un enlace se da a conocer.

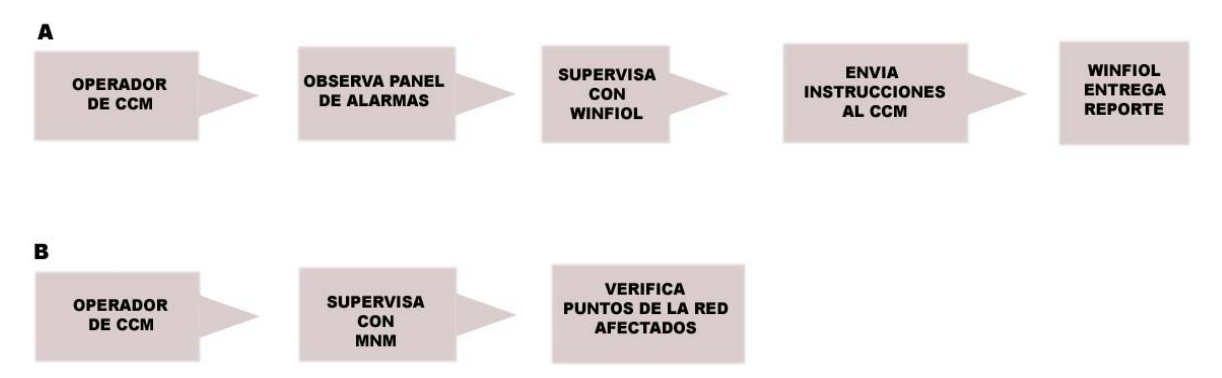

 **Figura 1. Vías por las cuales se puede conocer la caída de un enlace.** 

La figura 1.A muestra el procedimiento indirecto, es decir, el operador verifica las condiciones de la RBS enviando instrucciones<sup>6</sup> utilizando el software WINFIOL hacia el CCM y éste entrega el reporte que muestra la falla.

La figura 1.B muestra el procedimiento directo, es decir, el operador supervisa con el software de supervisión MNM la red MINILINK y verifica los puntos de la red que están afectados.

 En la figura 1 se muestran claramente dos vías por las cuales se puede conocer la caída de un enlace. A continuación se describirán las etapas más destacadas en lo que a supervisión se refiere para luego hacer un razonamiento económico acerca del problema en la caída de un enlace y las posibles soluciones.

#### **1.3.1. Operador del CCM Zonal**

Es aquella persona que se encarga de supervisar, mantener y gestionar las actividades Técnico - Administrativas en un CCM Zonal. En caso de que el operador del

 4 Para mayor información acerca de WINFIOL, revise ANEXO 5.

<sup>5</sup> Para mayor información acerca de MNM, revise el ANEXO 6.

<sup>&</sup>lt;sup>6</sup> Son líneas las cuales están compuestas por códigos que permiten interactuar al CCM con las RBS. Para mayor información revise el ANEXO 5.

CCM Zonal encuentre alguna anomalía en la red, éste se encargará de realizar los procedimientos necesarios para solucionar el problema.

Este operador siempre contará con un computador portátil, con los software's WINFIOL y MNM, un teléfono móvil y un vehículo para salidas a terreno en cualquier hora del día.

- a) Problema: El operador no realiza un procedimiento al menos tres veces al día, con el fin de observar el estado de los enlaces de la región geográfica a su cargo debido a sus salidas a terreno.
- b)  $\Delta \text{TCe} \rightarrow \text{Indefinido}$   $\Delta \text{LC} \rightarrow \text{Indefinido}$
- c) Solución: el operador debe tener conocimiento en el lugar donde esté sobre el estado de la red.

#### **1.3.2. Supervisión con WINFIOL**

WINFIOL es un software que se encarga de gestionar y supervisar la comunicación entre las RBS y el CCM. El operador envía instrucciones haciendo Telnet<sup>7</sup> para luego recibir los reportes en pantalla.

a) Problema: WINFIOL no es un software para verificar estados de enlaces ya que está diseñado para operar sobre RBS.

b)  $\triangle TCE \rightarrow 0 \sim 10$  minutos.  $\triangle LC \rightarrow 50.1Z$  llamadas por hora.

1 hora = 60 minutos  $\rightarrow$  10 minutos = 0.167 hora

1 hora =  $300 Z$ 

#### 0.167 hora = **50.1 llamadas por hora**

10 minutos: tiempo que tarda el operador en revisar un punto de red MINILINK.

c) Solución: Realizar rutinas en WINFIOL mas seguidos, pero para ello es necesario contratar más técnicos por cada zona local que se encargue solamente de los enlaces.

#### **1.3.3. Supervisión con MNM**

La red MINILINK<sup>8</sup> posee un sistema supervisor, el cual entrega alarmas cuando en cualquier punto del enlace está ocurriendo algún evento. Una alarma es un evento que afecta al funcionamiento óptimo de la red microondas y dependiendo el tipo de alarma es la prioridad con la que se atiende.

MNM es el software que supervisa la red microondas MINILINK, el cual permite visualizar en que punto de la red ha ocurrido la falla la cual provocó la caída del enlace.

a) Problema: MNM es el software de supervisión de la red MINILINK, pero en caso de que el operador del CCM no se encuentre en el lugar de trabajo, no sabrá lo que ocurre con los enlaces.

b)  $\triangle T$ Ce  $\rightarrow$  2 horas.  $\triangle L$ C  $\rightarrow$  600 Z llamadas por hora

1 hora = 300Z llamadas por minuto 2 horas = 600Z llamadas por hora

2 horas: es el tiempo que el operador no se encuentra en el lugar de trabajo al momento en que el enlace se encuentra caído.

c) Solución: Diseñar un sistema capaz de capturar las alarmas provenientes de la red MINILINK y enviarlas al operador encargado de la zona.

 <sup>7</sup> Aplicación para Sistema Operativo DOS la cual permite acceder a servidores remotamente conociendo su número IP.

 $8$  Para mayor información acerca de las redes MINILINK, revise el Anexo 4.

### **CAPITULO II**

### **Desarrollo de software de supervisión MOVILINK**

#### **2.1. Introducción**

En este capítulo se describirá el análisis y diseño de las etapas de MOVILINK<sup>9</sup>, desde que la información es capturada hasta que es procesada y enviada al equipo móvil.

#### **2.2. Proceso de Captura**

Para realizar la captura se utilizó un cable serial con la combinación que se muestra en la figura 2.

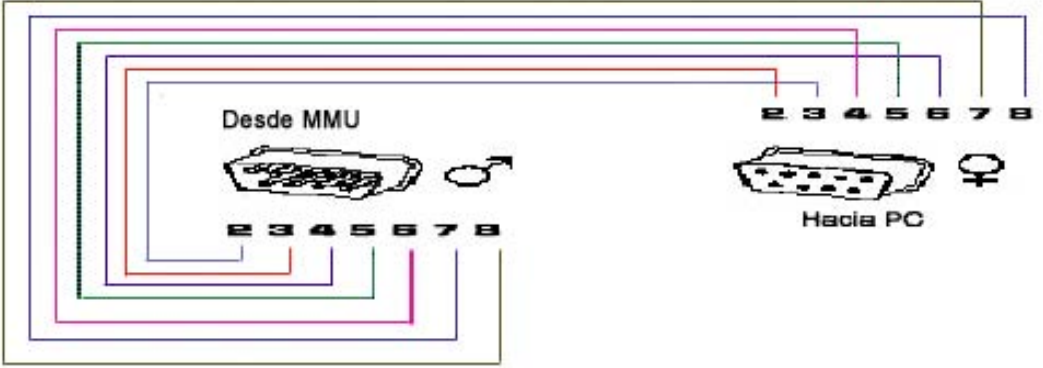

**Figura 2. Configuración física del cable serial.** 

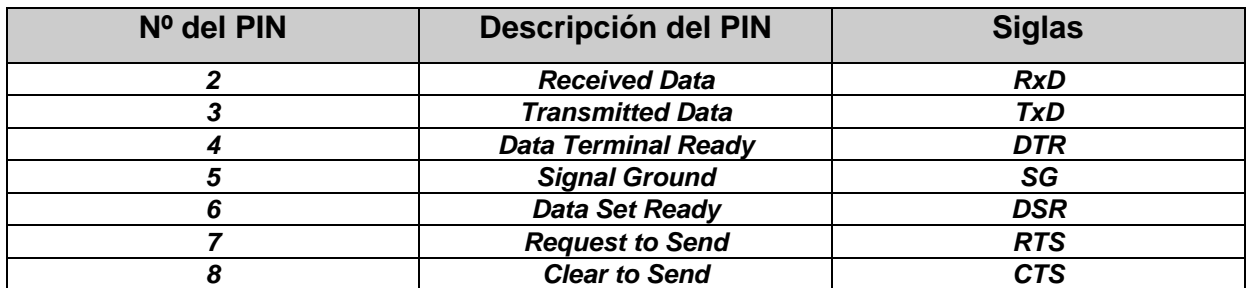

**Figura 3. Descripción de pines utilizados.** 

La figura 3 describe los pines utilizados en la conexión entre la MMU $^{10}$  y el computador.

 Luego este cable serial se conecta en la puerta O&M de la MMU y en puerto serial COM1 disponible en otro PC. En este momento la conexión física se ha logrado, sin embargo se debe poseer la conexión lógica, es decir, un software que permita capturar esta información.

#### **2.3. Rutina de captura.**

La construcción de la rutina de captura, se logró después de sucesivos intentos y depuración. La importancia de esta etapa es vital, ya que constituye el cerebro de MOVILINK, debido a que es el encargado de traducir cada byte en caracteres legibles. Los caracteres que aparecen en la figura 4 se denominan códigos  $ASCH<sup>11</sup>$ . El problema surge cuando existen caracteres que no son legibles y a simple vista se ven todos iguales, pero no es así. Es más, como MOVILINK fue desarrollado en el Sistema Operativo Windows, no lee algunos caracteres. Por tanto, para hacer un estudio de los caracteres no legibles se desarrolló un algoritmo capaz de descifrarlos.

Una vez implementada esta rutina se obtienen los datos desde la MMU.

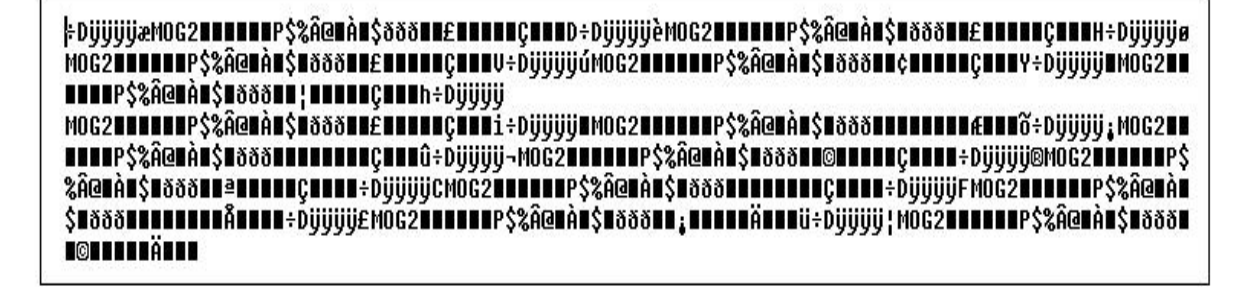

**Figura 4. Datos capturados.** 

 <sup>9</sup> MOVILINK es el software diseñado para supervisar la red MINILINK. Para mayor información, revise el Anexo 10.<br><sup>10</sup> Para mayor información acerca de la MMU, revise el Anexo 4.

<sup>11</sup> Para mayor información acerca de los códigos ASCII, revise el Anexo 9.

La figura 4 muestra los datos del archivo de captura. En éste se ve a primera vista que cada línea capturada posee la información que a continuación se fragmentará.

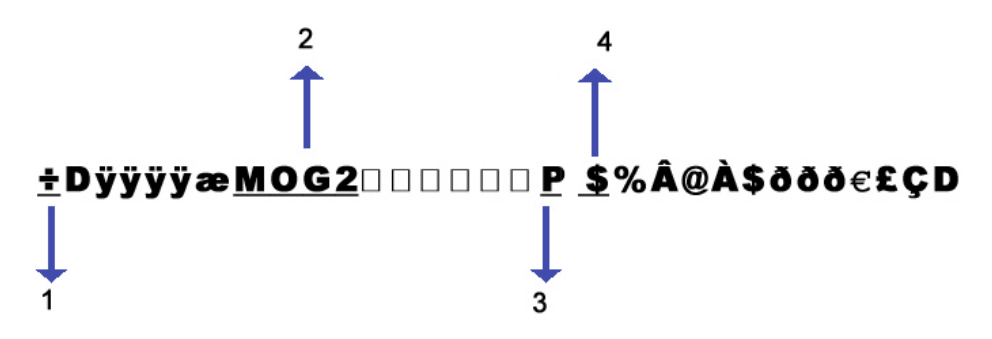

**Figura 5. Descripción de los datos.** 

Donde:

- 1. Carácter de inicio del evento $12$ .
- 2.  $ID^{13}$  del terminal.
- 3. Enlace Alarmado.
- 4. Tipo de Alarma $^{14}$ .

Luego de discernir la información que está capturando, tomamos los campos mencionados y agregamos la fecha y hora del computador en donde se instalará MOVILINK.

Por último, en esta etapa de captura es necesario almacenar estos datos temporalmente en un cuadro de texto<sup>15</sup> desde donde se extraerán para ser procesados y posteriormente filtrados.

 $12$  Evento: es el reporte que entrega la red MINILINK a MOVILINK cuando ocurre una alarma, ya sea falla o cancelación de falla.

<sup>13</sup> ID es el nombre del punto de la red el cual es asignado por el operador a través del software MNM. Para mayor información, revise el Anexo 6.

Para mayor información acerca de los tipos de alarmas, revise el Anexo 6.

<sup>&</sup>lt;sup>15</sup> Es un término utilizado en programación. Para mayor información acerca de lo que significa cuadro de texto, revisar Anexo 8.

#### **2.4. Filtro de datos**

En la figura 5 se mostraban los datos necesarios para procesar los reportes. Para filtrarlos se utilizaban instrucciones como LEFT, RIGHT y MID que permiten tomar caracteres específicos de un campo. Después, por medio de ciclos FOR y rutinas IF, se logra obtener datos más específicos, luego, utilizando la instrucción SELECT CASE, se selecciona entre tipos de enlaces y alarmas, los que más tarde son almacenados en una base de datos mediante instrucciones RECORDSET y FIELDS.

La figura 6 muestra los datos extraídos del cuadro de texto donde aparecen los eventos, para luego seleccionar los campos necesarios y almacenar temporalmente las variables respectivas. Por último, esta información es seleccionada y almacenada en una base de datos tomando como fecha y hora la del computador en donde se encuentra MOVILINK.

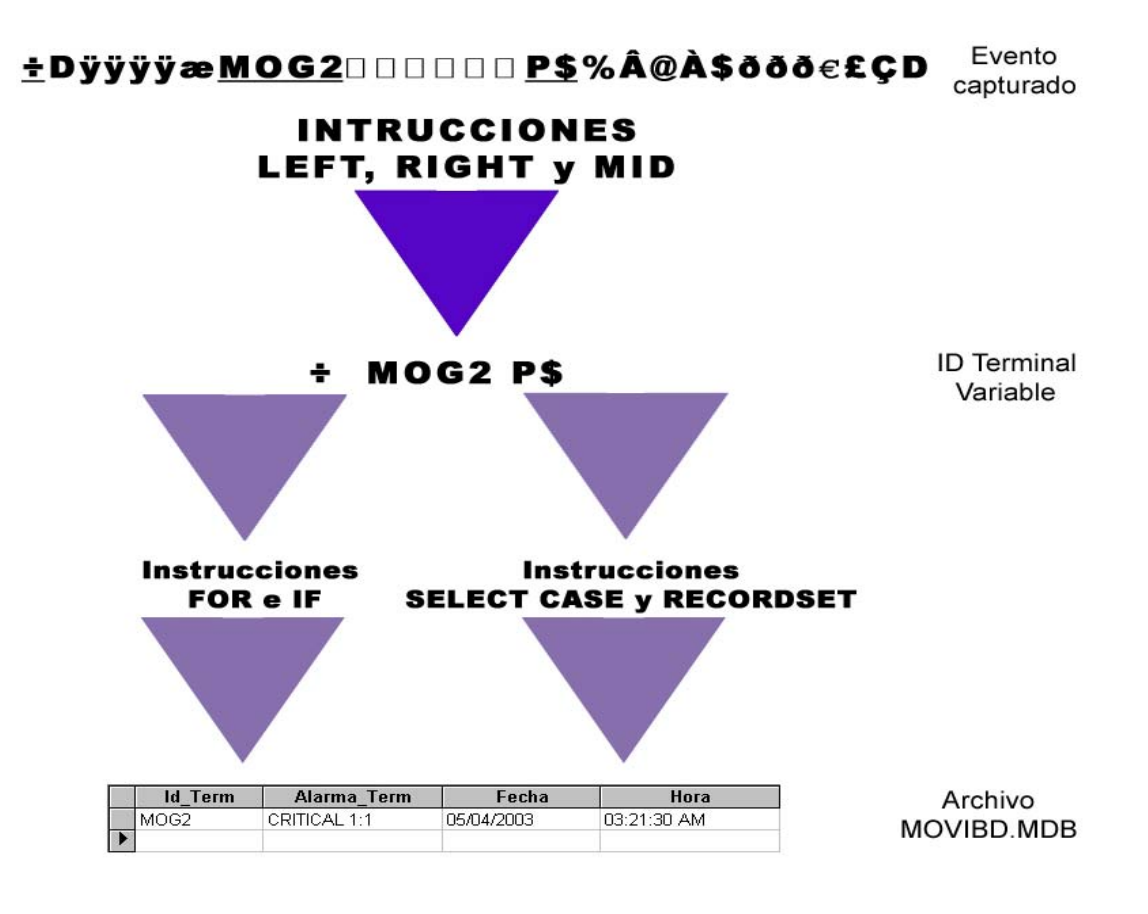

 **Figura 6. Datos de entrada y método de filtro.** 

Esta base de datos se denomina MOVIBD y contiene diferentes tablas, donde cada tabla almacena alarmas específicas correspondientes a los códigos, es decir, si llega el reporte de uno de los puntos de la red MINILINK con un código MOG2, éste se almacena en una tabla de nombre EVENTOS.

La información almacenada en la tabla EVENTOS constituye sólo un historial de alarmas. Por otra parte, la tabla que contiene las alarmas que serán enviadas al equipo móvil del operador de turno se denomina ALARMAS\_SEND.

Se escogió Microsoft Access como formato de almacenamiento de bases de datos por que es un formato compatible con otras aplicaciones, en el caso de una futura expansión o depuraciones y además por que la utilización de base de datos permite la indexación múltiple logrando buscar registros<sup>16</sup> específicos y realizar consultas en un mínimo de tiempo.

#### **2.5. Proceso de datos**

l

Una vez que la información se ha almacenado en la base de datos MOVIBD.MDB, llega una pregunta crucial para el sistema ¿el evento es una ALARMA?. Recordemos que alarma es una falla en la red MINILINK, y así como existe un reporte de falla también existen reportes de cancelación de la falla, es decir, que el punto con fallas se ha reparado automáticamente y se encuentra en estado OK. Por lo tanto, en esta etapa es necesario discernir si estos reportes corresponden a estados de falla o de cancelación de falla. Esto se logra de manera sencilla, ya que el carácter ASCII 21 corresponde a esta cualidad.

La figura 7 muestra la forma de ingreso de los eventos a la base de datos.

 $16$  Son los datos almacenados en una base de datos. Término utilizado en sistemas programados.

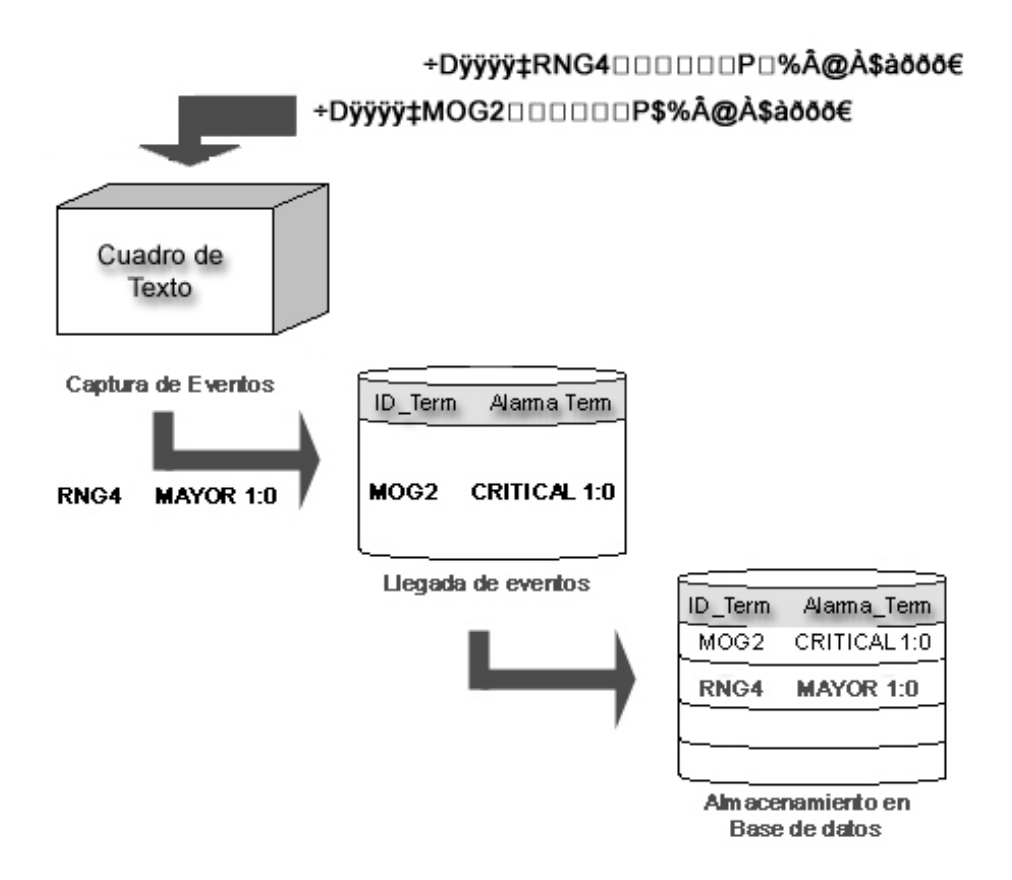

**Figura 7. Ingreso de eventos a base de datos.** 

#### **2.6. Procesamiento de las alarmas**

Luego de que hayan ingresado los eventos a la base de datos, después de un lapso de tres minutos, MOVILINK realiza un análisis sobre los registros almacenados en la tabla EVENTOS para luego hacer una limpieza en la tabla y enviar los datos que serán enviados al equipo móvil a otra tabla denominada ALARMAS SEND. La figura 8 muestra el proceso que se realiza en esta etapa.

 La figura 9 muestra una analogía entre los eventos ingresados en las tablas EVENTOS y ALARMAS\_SEND.

La figura 9.B muestra la tabla que contiene las alarmas a enviar. En esta tabla se realizan una serie de filtros los cuales hacen posible que los eventos mostrados en la figura 9.A estén lo mas resumido posible. De no aplicar filtros, el equipo móvil se saturaría de mensajes lo cual hace que el software sea ineficiente. Para mayor

información acerca de MOVILINK, el Anexo 10 muestra una descripción detallada su funcionamiento.

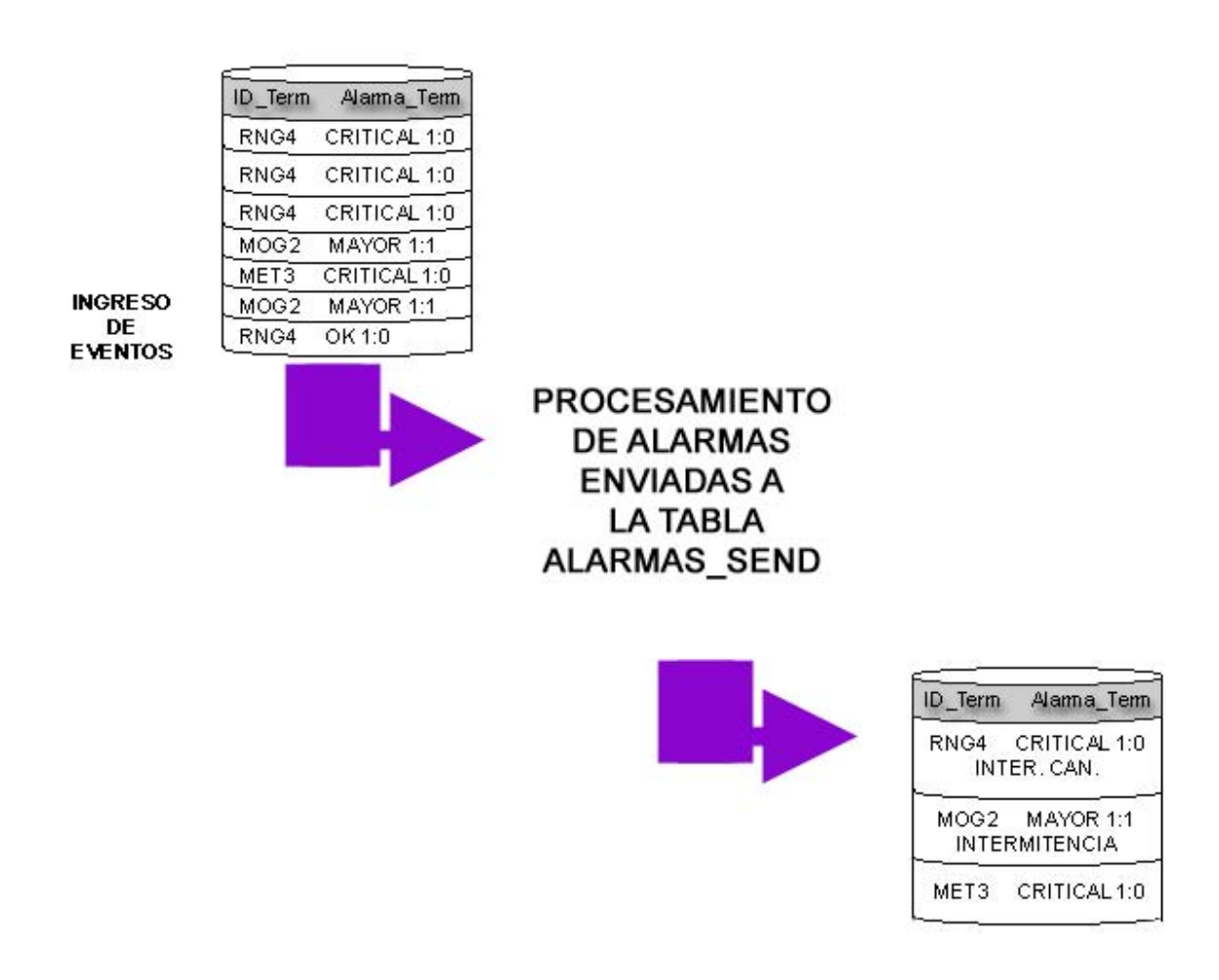

 **Figura 8. Envío de alarmas a la tabla ALARMAS\_SEND.** 

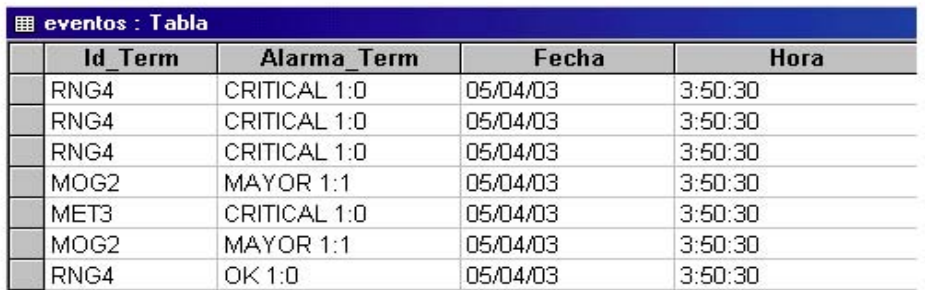

#### A. Tabla EVENTOS.

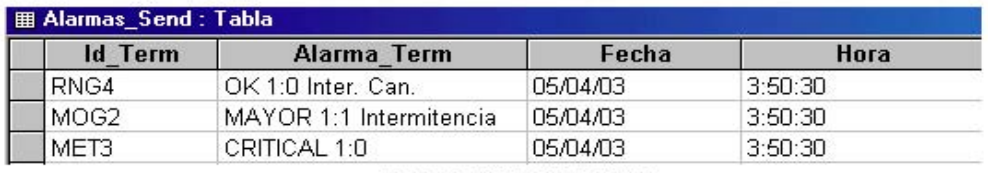

**B. Tabla ALARMAS\_SEND.** 

### **Figura 9. Analogía entre la tabla con las alarmas que ingresan y alarmas que son enviadas al operador.**

#### **2.7. Información de Salida**

En esta etapa, es necesario tomar la información procesada y enviarla al equipo móvil. Como se muestra en la figura 9.B contiene cuatro campos. Si apreciamos la figura mencionada, observamos que los registros que corresponden al campo ID\_Term no se repiten, es más, aparecen los registros **"CRITICAL 1:O Inter. Can.17"** y **"MAYOR 1:1 Intermitencia18"**. Esos registros son procesados por MOVILINK para mostrar las alarmas concernientes a esos ID\_Term en el barrido de tres minutos mencionado en el ítem anterior con el fin de no saturar el teléfono con mensajes.

#### **2.8. Envío del Mensajes Cortos SMS.**

Luego de definir los campos de los registros de salida, esta información es

<sup>&</sup>lt;sup>17</sup> Intermitencia cancelada en un tiempo transcurrido de tres minutos. Para mayor información, revise el Anexo 10.

 $8$  Intermitencia que aún no es cancelada en un tiempo transcurrido de tres minutos. Mas información en el Anexo 10.

enviada mediante instrucciones SENDKEYS a la plataforma de mensajería de MOVILINK, esta es, específicamente, una página web de Telefónica Móvil la cuál se incrustó dentro de una ventana de MOVILINK utilizando el **OCX WebBrowser<sup>19</sup>**.

La forma de ingresar la información a la página web no fue sencilla. Una vez almacenadas las alarmas listas a enviar, MOVILINK abre automáticamente la ventana donde está incrustada la página web de Telefónica Móvil. Después de cinco segundos, el software extrae los registros de la tabla ALARMAS\_SEND extrayendo desde el primero de la lista y los posiciona en los cuadros de texto de la página web para luego automáticamente presionar el botón enviar de la página. Así, los registros son enviados como mensajes de texto  $(SMS)^{20}$  al equipo móvil del operador del CCM. Despúes de 5 segundos de haber enviado el mensaje de texto, MOVILINK busca el siguiente registro, y así sucesivamente hasta enviar todos los registros almacenados. Este proceso continúa hasta que la tabla ALARMAS\_SEND quede sin ningún registro. En caso de no haber, MOVILINK no abre la ventana donde está la página web.

 Mientras MOVILINK se encarga de enviar las alarmas, por otra ventana sigue vigilando la red MINILINK en caso de que esta arroje algún evento de los puntos supervisados. La figura 10 muestra un esquema del proceso de envío de la alarma a la plataforma de mensajería.

 En la figura 11 se muestra un ejemplo del proceso que realiza MOVILINK para enviar una alarma a la plataforma de mensajeria y la recepción del mensaje en el equipo móvil del operador del CCM que indica la alarma enviada.

<sup>&</sup>lt;sup>19</sup> OCX WebBrowser es un archivo controlador utilizado en la plataforma Visual Basic para abrir páginas web dentro de un formulario. Mas información acerca de Visual Basic, revise Anexo 8.  $^{20}$  Para mayor información, revise el Anexo 3.

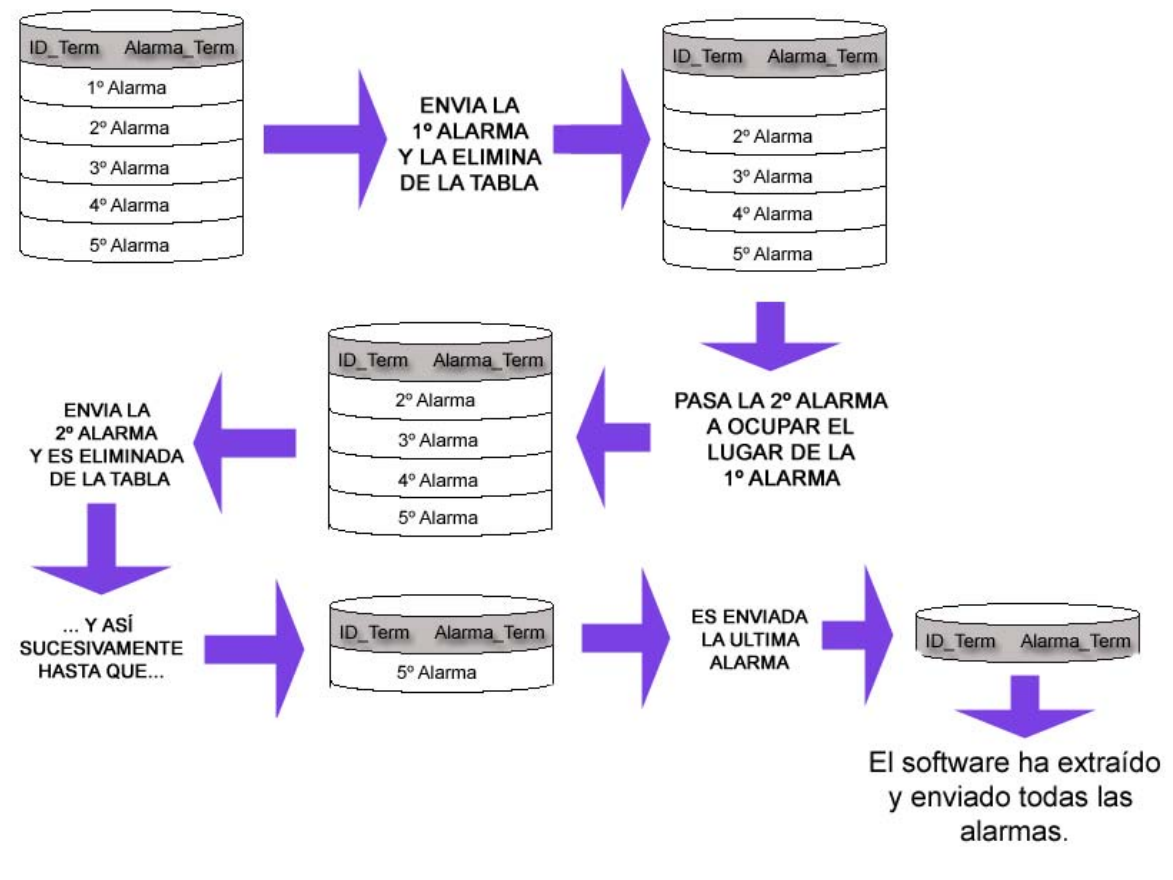

 **Figura 10. Proceso de envío de alarmas a la plataforma de mensajería.** 

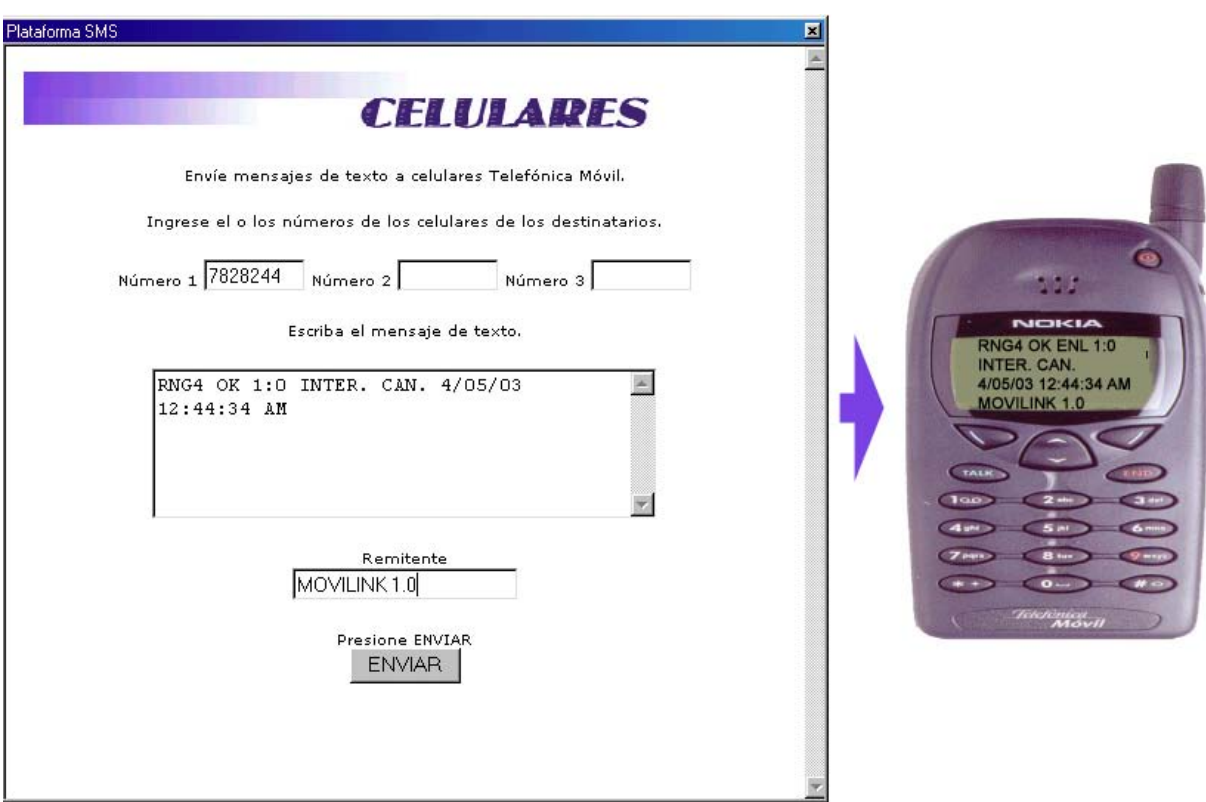

**Figura 11. Envío de ALARMA y recepción del mensaje corto en el equipo móvil del operador del CCM.** 

 La figura 12 muestra un esquema de una de las alternativas de configuración de una red MINILINK y en que lugar de esta puede ocurrir una falla lo cual conlleve a la caída de un enlace. Se observan  $NODOS<sup>21</sup>$  y equipamiento OUTDOOR $^{22}$  el cual se explica con más detalle en el Anexo 4, y la figura 13 explica un diagrama desde la generación de la falla en un punto de la red MINILINK hasta que es reparada, describiendo cada uno de los puntos.

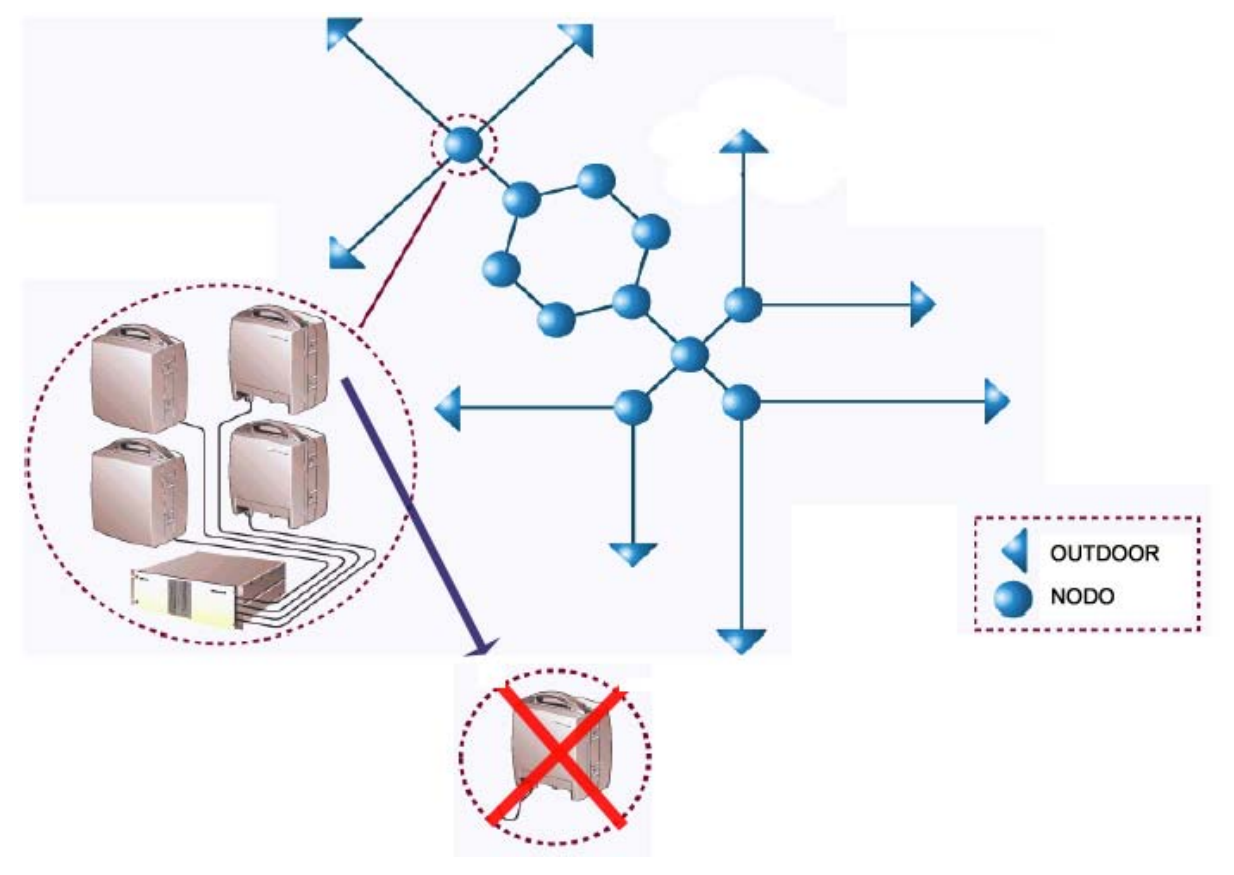

**Figura 12. Diagrama de la configuración de la red MINILINK con falla en uno de los puntos.** 

 <sup>21</sup> Punto donde varios MINILINK se concentran en un lugar en donde transmiten y/o reciben información hasta o desde otros puntos. Para mayor información, revise Anexo 4.

<sup>22</sup> Es el equipamiento que se encuentra al aire libre, es decir, fuera del container. Para mayor información, revise Anexo 4.

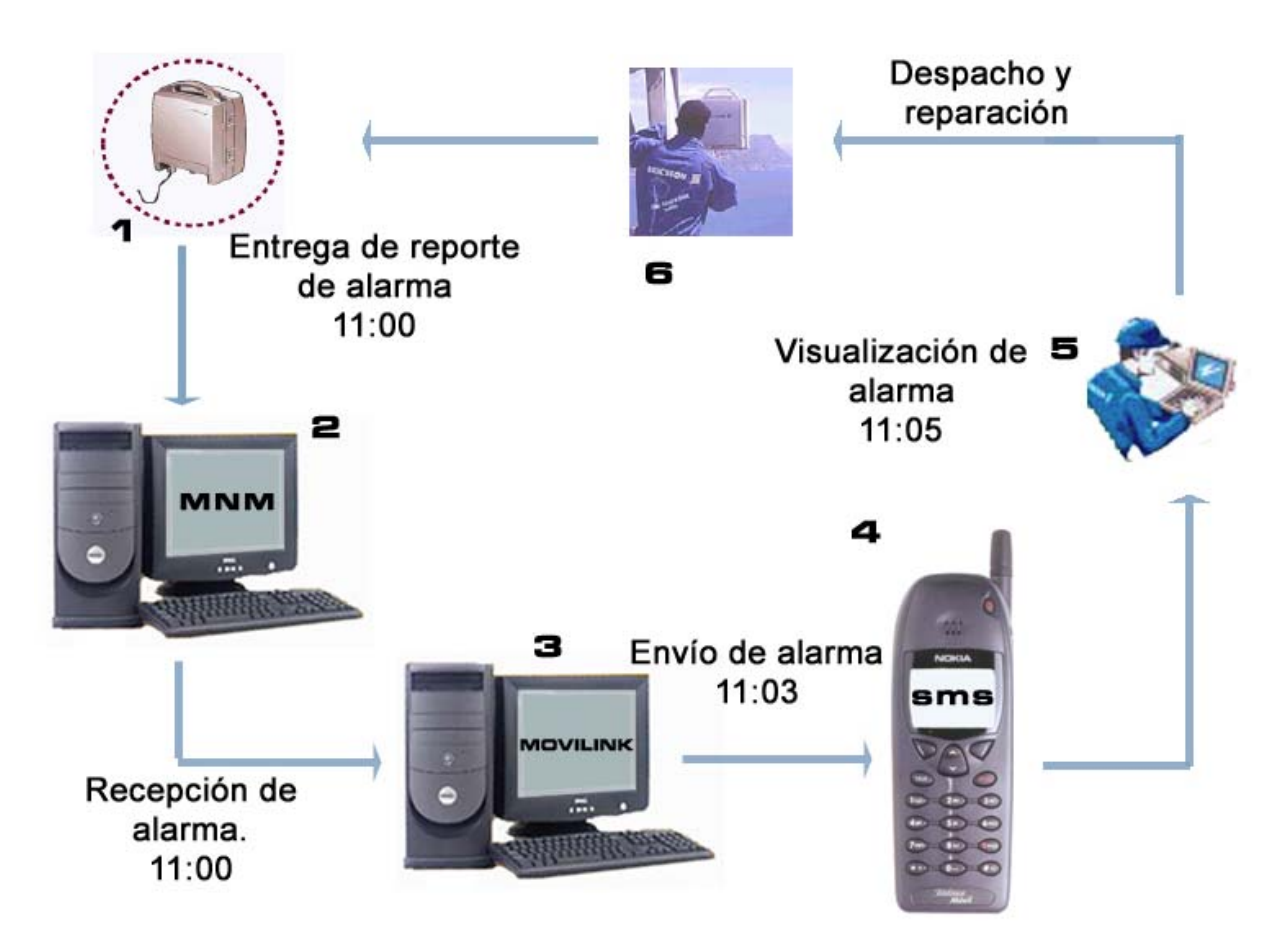

**Figura 13. Diagrama de trabajo al momento de ocurrir una falla.** 

La explicación de cada una de las etapas es la siguiente:

El (1) punto de red MINILINK arroja una alarma cada vez que se produce una anomalía en su funcionamiento. Esta alarma es enviada al sistema supervisor (2)MNM<sup>23</sup> y a (3)MOVILINK<sup>24</sup> mediante la puerta O&M<sup>25</sup> de la SAU<sup>26</sup> y MMU<sup>27</sup> al mismo tiempo, respectivamente, donde éste último se comunica con MOVILINK mediante un cable serial.

<sup>&</sup>lt;sup>23</sup> Para mayor información, revise Anexo 6.

<sup>&</sup>lt;sup>24</sup> Para mayor información, revise Anexo 10.<br><sup>25</sup> Puerta serial de la MMU. Para mayor información, revise Anexo 4.<br><sup>26</sup> Para mayor información, revise Anexo 4.<br><sup>27</sup> Para mayor información, revise Anexo 4.

MOVILINK captura, procesa, filtra y envía la alarma al (4) equipo móvil del operador del CCM a través de su plataforma de mensajería. Luego, él (5) operador verifica la alarma en el software de supervisión MNM y la analiza. Despúes, dependiendo del tipo de falla, él (6) operador se dirige a terreno y repara el punto de red averiado.

# **CAPITULO III Análisis de resultados**

#### **3.1. Introducción**

 En éste último capítulo se analizarán los resultados obtenidos por MOVILINK, en cuanto a las alarmas recibidas y el actuar por parte del operador ante un falla en la red.

#### **3.2. Alarmas recibidas**

En esta etapa se comparará la cantidad de alarmas que son enviadas por la red MINILINK al sistema supervisor de la empresa, MNM y MOVILINK.

 Los siguientes datos han sido obtenidos desde el 9 de Enero al 5 de Mayo del 2003.

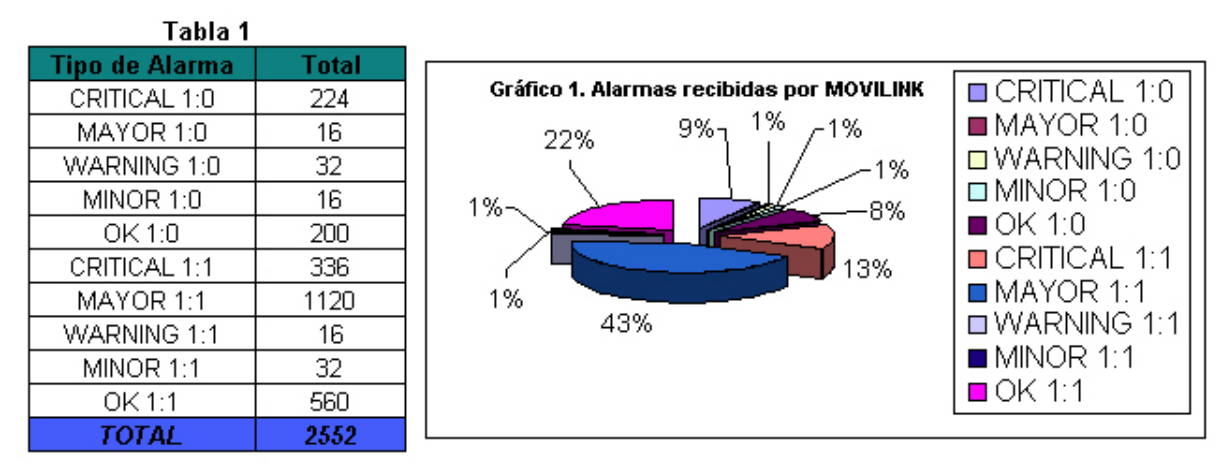

 Tanto en la tabla 1 como en la figura 1, se observa que la cantidad de alarmas recibidas por MOVILINK es de 2552, lo que representa al 100% del total de alarmas que son recibidas en el área técnica de Telefónica Móvil. Esto nos demuestra que MOVILINK aporta al trabajo de un operador mas en lo que supervisión de la red MINILINK se refiere, es decir, MOVILINK es un nuevo operador que vigila la red MINILINK.

#### **3.3. Supervisión de la red**

El operador del CCM, por procedimientos administrativos, revisa a lo más tres veces al día el estado de la red MNILINK. Si ambos software, MNM y MOVILINK comienzan a supervisar la red al mismo tiempo, en dos días, utilizando MOVILINK, antes de revisar MNM, el operador tendrá conocimiento de 23 alarmas más.

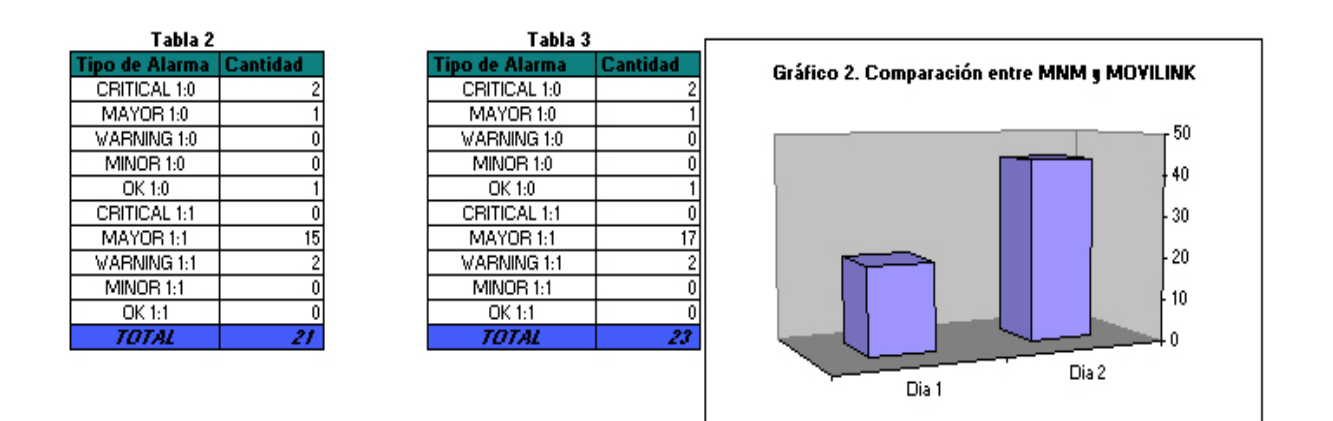

Para explicar esta analogía se analizará de la siguiente forma:

Suponiendo que el día lunes 1 de Enero (día 1) a las 9:20 AM se han visualizado 21 alarmas, y al día siguiente, es decir, martes 2 de Enero (día 2) a las 9:00 AM (cabe destacar que el operador tarda 20 minutos en revisar la red con el software MNM) han aparecido 23 alarmas más que el operador no ha visualizado. Antes que el operador del CCM visualice las alarmas, es decir, a las 9:00, con MOVILINK ya tiene conocimiento de lo ocurrido en la red. Por lo tanto, MOVILINK mejora el tiempo de respuesta ante una falla.

Esto se ve reflejado en tiempo del operador en revisar, ya que en el caso de que MOVILINK no haya enviado alarmas, hace que el operador no pierda tiempo visualizando anomalías en la red MINILINK ya que el tiempo es considerado un factor importante cuando no hay personal que colabore con la gestión del CCM Zonal.

#### **3.4. Caídas de la RBS**

Cuando una RBS no entrega cobertura, es porque:

Falla en la red eléctrica, la que se encarga de energizar la RBS en caso de que esta no cuente con grupo electrógeno<sup>28</sup>.

- Falla el sistema electrónico de la RBS, es decir, canales de control bloqueados<sup>29</sup>.
- Cayó enlace, es decir, no circula tráfico.

Existen otras fallas, sin embargo estas son las más usuales. Las dos primeras están en directa relación con el CCM. Por lo tanto, después de que la RBS no entregue cobertura durante cinco minutos, el ASN llamará al operador del CCM Zonal y avisará de la caída de la RBS.

Como MOVILINK, después de tres minutos, si es que haya fallado alguna parte del equipamiento de la red MINILINK, envía su estado mediante un mensaje de texto automáticamente. La tabla 4 muestra una comparación supervisando la red sin y con MOVILINK.

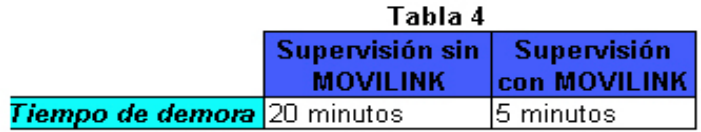

Sin utilizar MOVILINK, el operador tardará 20 minutos debido a que debe abrir WINFIOL<sup>30</sup> y conocer los errores de la RBS. En cambio, con MOVILINK, al momento de que el ASN llame al operador, éste ya tiene conocimiento de que es por falla de enlace. Esto significa que el operador tendrá 15 minutos más para pensar en la posible solución.

#### **3.5. Análisis de** ∆**TCe y** ∆**LC**

l

Al comienzo de este trabajo, en el capítulo I citamos la importancia de disminuir el tiempo en que conoce la falla ∆TCe de un punto de la red MINILINK y por lo tanto el Lucro Cesante ∆LC.

<sup>&</sup>lt;sup>28</sup> Equipamiento que consta de un motor y funciona con petróleo. Este actúa cuando existe corte de energía eléctrica.

<sup>&</sup>lt;sup>29</sup> Tarjetas que forman parte de la arquitectura de un equipamiento en la RBS. Para más información, revise Anexo 2.

Últimamente vislumbré que las alarmas recibidas no deberían variar mucho en el tipo de alarma respecto a los demás meses debido a que MOVILINK no envía nuevas alarmas, sino que hace que el operador del CCM Zonal esté en conocimiento del estado de la red. Lo que antes visualizaba el operador y se demoraba a lo más 40 minutos diarios, ahora este trabajo se realiza en tiempo real, liberando al operador de una monótona carga, destinando ese tiempo a labores de gestión en el CCM.

Los índices de ∆TCe y ∆LC son obtenidos de acuerdo al tiempo existente entre el momento en que ocurre la alarma hasta que es cancelada. El tiempo que un enlace esté fuera de servicio depende exclusivamente de la rapidez con que el operador la atienda. Por lo tanto, el tiempo en que MOVILINK se demora en enviar la alarma no se mide en la actualidad dentro de los índices.

Pero si trabajamos sobre la base de supuestos, en el que el tiempo y promedio de lucro cesante es utilizable para el periodo comprendido entre la generación de una falla en el punto de la red, hasta que la alarma es atendida por el operador del CCM Zonal, podremos obtener conclusiones objetivas sobre la implementación de MOVILINK.

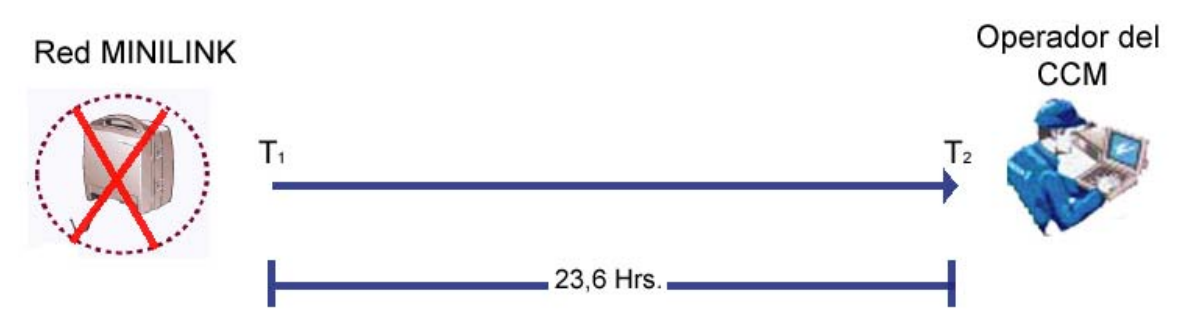

**Figura 14. Cronograma del Operador del CCM.** 

Se aprecia en la figura 14, que el tiempo máximo en que tarda el operador en revisar las alarmas es de 23, 6 horas. En este lapso se considera que el operador del CCM Zonal termina de revisar su red mediante el MNM a las 9:20 AM por lo que todas las fallas que se generan entre las 9:20 AM y las 9:00 AM del día siguiente no son

 $30$  Software de supervisión de RBS. Para mayor información, revise Anexo 5.
revisadas, sino hasta que después de las 9:00 AM cuando el operador del CCM Zonal comienza a revisar.

En caso de que existan fallas durante las 23,6 horas, el operador tendrá:

 $\triangle T$ Ce = 23,6 Horas.  $\rightarrow \triangle$ LC = 7080Z llamadas por hora Donde,

1 hora = 300Z llamadas por hora

\n23,6 horas = X llamadas por hora

\nPor lo tanto, 
$$
X = 7080Z \, \text{Ilamadas por hora}
$$

 Si el parque de puntos de red MINILINK son las potenciales fallas que pueden ocurrir en el mes tenemos que:

∆LC = 7080 \* 200 Z = **1416000Z llamadas por hora** 

Donde, 200 son los puntos de red, aproximadamente, que existen en una determinada zona geográfica.

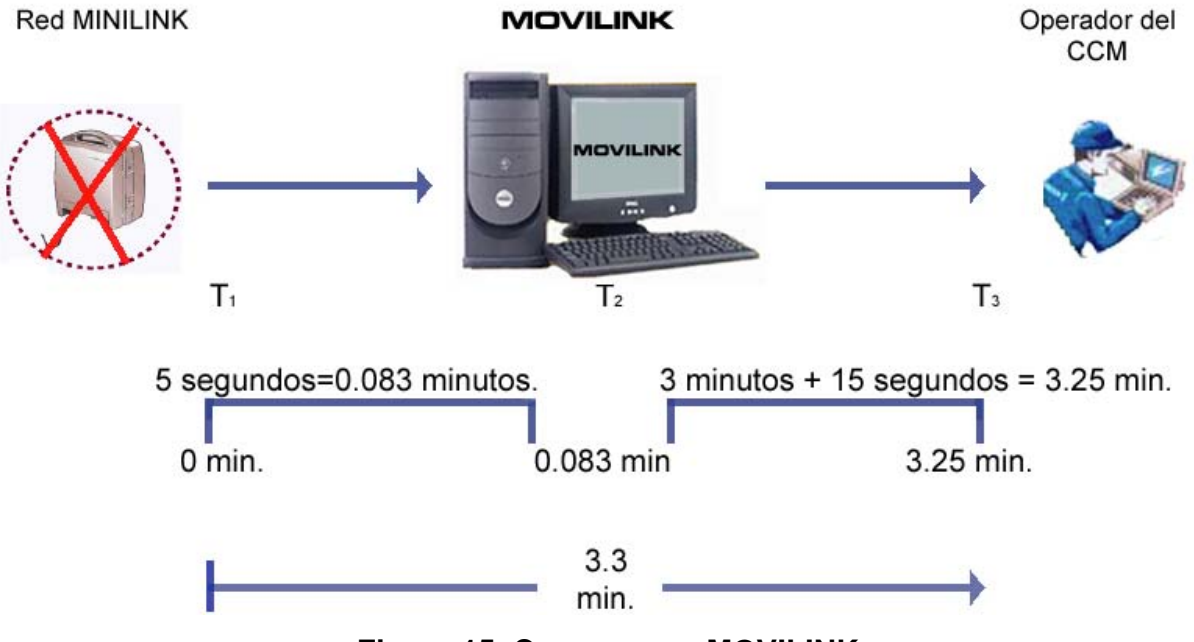

**Figura 15. Cronograma MOVILINK** 

 En la figura 15 se observa que el tiempo desde que se genera la falla T1 hasta que ingresa a MOVILINK T2 es 0.083 minutos, esto se debe a que el punto de red envía la alarma inmediatamente cuando la falla se genera, haciendo de este lapso un tiempo no mayor a 5 segundos. Luego, una vez que la alarma ingresa a MOVILINK, este la mantiene en espera durante tres minutos esperando si ha recibido su cancelación. El tiempo en procesar, filtrar y enviar es despreciable. Sin embargo, existen temporizadores de eventos los que deciden cuando enviar la alarma al operador del CCM Zonal, por lo que se ha tomado un promedio de 15 segundos. Por lo tanto, el proceso completo que realiza MOVILINK es de 3.3 minutos.

Si, 3.3 minutos  $\rightarrow$  X llamadas por hora 60 minutos  $\rightarrow$  300 llamadas por hora

 Luego, por regla tres simples se tiene que: ∆TCe = 3.3 Min. → ∆LC = 16.5Z llamadas por hora

Si el parque de puntos de red MINILINK son las potenciales fallas que pueden ocurrir en el mes tenemos que:

∆LC = 16.5Z \* 200 = **3300Z llamadas por hora**

Donde, 200 son los puntos de red, aproximadamente, que existen en una determinada zona geográfica.

# **CONCLUSIONES**

El desarrollo de un sistema de automatización en el envío de alarmas al equipo móvil mediante mensajes cortos de una red MINILINK, se ha logrado en conjunto con el CCM zonal ya que son ellos los usuarios finales. El software se implementó satisfaciendo cada necesidad que se presento en el transcurso de la evolución, como también en la etapa de prueba. La introducción del sistema MOVILINK al Centro de Conmutación Móvil Zonal, trajo consigo una serie de cambios entre ellos:

1) Envío en forma automática de los reclamos producidos en los puntos de la red MINILINK. Al enviar estas alarmas con su mnemónico y su tipo de alarma, se puede conocer con anticipación la falla de un punto de la red, por lo que operador encargado de la mantención puede gestionar los recursos de tiempo y repuestos con mayor eficiencia.

2) Disminución del tiempo defectuoso (∆TCe), en el periodo comprendido entre la generación de la falla en el punto de la red MINILINK hasta la recepción de alarma en el equipo móvil, logrando disminuir a la vez el número de llamadas perdidas durante una hora en aproximadamente un 14130%.

Sin MOVILINK $\rightarrow$   $\triangle$  LC = 1416000Z llamadas por hora.

Con MOVILINK  $\rightarrow \triangle$   $\triangle$  C = 3300Z llamadas perdidas por hora.

 Por lo tanto, el porcentaje de disminución de llamadas perdidas durante una hora:

#### *1412700 1416000Z – 3300Z = -------------- = 14130 % 100* **100**

3) Se libera al operador de una tarea rutinaria, permitiéndole destinar este tiempo a gestionar la reparación y mantención de los puntos de red MINILINK.

Es importante señalar que MOVILINK se encuentra en continua depuración de acuerdo a las exigencias del CCM Zonal. Uno de los nuevos aportes es que el operador selecciona el tipo de alarma que quiere recibir, dado que existen alarmas de mayor y menor prioridad, además se encuentra en trabajo, opciones de análisis gráficos estadísticos con el fin de analizar un punto de la red MINILINK específico con lo que se pretende hacer un trabajo más eficiente.

Otro de los aportes de MOVILINK al CCM Zonal es que indica que un punto de la red MINILINK está siendo intermitente u ocurrió una intermitencia cancelada. Esa alarma no es enviada por la red MINILINK, sino que envía ráfagas de alarmas con diez segundos de diferencia entre cada una. Esto significa que el operador recibirá el estado del punto de red en forma resumida mostrando la intermitencia o cancelación de la intermitencia del enlace y el equipo móvil no es saturado con las ráfagas de alarmas traducidas en mensajes de texto.

Por último, destaco la importancia de realizar un trabajo para una gran empresa destacada a nivel nacional como es Telefónica Móvil, ya que esto permite formar las bases para el desarrollo profesional, adquiriendo conocimiento y experiencias más allá de las que entrega la Universidad. El hecho de cooperar con el Centro de Conmutación Móvil, Area Técnica Rancagua, fue un aporte integral a mi desarrollo personal, ya que la integración con las demás personas permite que un individuo se convierta en un motor de desarrollo para la sociedad.

# **ANEXO 1. Tecnología TDMA**

### **1.1 Introducción**

La empresa donde se implementó este proyecto de tesis fue Telefónica Móvil, la que actualmente cuenta con dos tipos de tecnología móvil distintas:

- TDMA
- GPRS

En este anexo se pretende dar una pincelada en lo que se refiera a la tecnología TDMA para posteriormente, en el anexo 2 explicar algunos conceptos de GPRS.

### **1.2 Definición**

El acceso múltiple de la división del tiempo (TDMA) es la tecnología digital de la transmisión que permite que un número de usuarios tengan acceso a un solo canal de la radiofrecuencia (RF) sin interferencia asignando ranuras de tiempo únicas a cada usuario dentro de cada canal. El esquema digital de la transmisión de TDMA multiplexa tres señales sobre un solo canal. El estándar actual de TDMA para celular divide un solo canal en seis ranuras de tiempo, con cada señal usando dos ranuras, proporcionando un 3 a 1 aumento en el servicio avanzado excedente del teléfono móvil de la capacidad (amperios). Asignan a cada llamador una ranura del momento específico para la transmisión.

#### **1.3 Descripción**

La industria inalámbrica hilos comenzó a convertir la red análoga existente a digital como los medios de mejorar la parte posterior de la capacidad al final de los '80. En 1989, la asociación celular de la industria de las telecomunicaciones (CTIA) eligió TDMA sobre el estándar de banda estrecha múltiple del acceso de la división de la frecuencia de Motorola (FDMA) (conocido hoy como servicio análogo de banda estrecha del teléfono móvil [ NAMPS ]) como la tecnología de la opción para los mercados celulares existentes de 800 megaciclos y para los mercados que emergían 1.9-GHz. Con tecnología cada vez mayor la competición se aplicó por Qualcomm en el

favor del acceso múltiple de la división del código (CDMA) y las realidades del sistema global europeo para el estándar móvil de las comunicaciones (GSM), el CTIA decidía dejar a los portadores hacer su propia selección de la tecnología.

Los dos sistemas (competentes) principales que parten el RF son TDMA y CDMA. CDMA es una tecnología del separar-espectro que permite que las frecuencias múltiples sean utilizadas simultáneamente. CDMA cifra cada paquete digital que envía con una llave única. Un receptor de CDMA responde solamente a esa llave y puede seleccionar y demodular la señal asociada.

Debido a su adopción por el estándar europeo GSM, el Digital Japan Cell (JDC), y Digital North American Cell (NADC), TDMA y sus variantes son actualmente la tecnología de la opción a través del mundo. Sin embargo, sobre los últimos años, una discusión tiene convulsionada a la comunidad móvil sobre los méritos respectivos de TDMA y de CDMA.

El sistema de TDMA se diseña para el uso en una gama de ambientes y de situaciones, del uso portable de la mano en una oficina céntrica a un usuario móvil que viaja a alta velocidad en la autopista. El sistema también apoya una variedad de servicios para el usuario del extremo, tal como voz, los datos, el fax, los servicios de mensaje cortos, y los mensajes de difusión. TDMA ofrece una interfaz flexible del aire, proporcionando alto rendimiento con respecto a la capacidad, cobertura, y la ayuda ilimitada de la movilidad y capacidad para manejar diversos tipos de usuario.

# **ANEXO 2. REDES GPRS**

### **2.1 Introducción**

Hoy en día el número de usuarios de telefonía móvil y de usuarios de Internet ha crecido de una manera increíble. Debido a esto era inevitable que en algún momento ambos mundos se fusionasen.

#### **2.2 GSM. La base del GPRS**

El sistema GSM es el sistema de comunicación de móviles digital de 2ª generación basado en células de radio. Apareció para dar respuestas a los problemas de los sistemas analógicos.

Fue diseñado para la transmisión de voz por lo que se basa en la conmutación de circuitos, aspecto del que se diferencia del sistema GPRS. Al realizar la transmisión mediante conmutación de circuitos los recursos quedan ocupados durante toda la comunicación y la tarificación es por tiempo. Más adelante veremos como estas limitaciones hacen ineficiente la transmisión de datos con GSM y como GPRS lo soluciona.

#### **2.2.1 Arquitectura de una red GSM**

Todas las redes GSM se pueden dividir en cuatro partes fundamentales y bien diferenciadas:

1. La Estación Móvil o Mobile Station (MS): Consta a su vez de dos elementos básicos que debemos conocer, por un lado el terminal o equipo móvil y por otro lado el **SIM** o **Subscriber Identity Module**. Con respecto a los terminales poco tenemos que decir ya que los hay para todos los gustos, lo que sí tenemos que comentar es que la diferencia entre unos y otros radica fundamentalmente en la potencia que tienen que va desde los 20 watios (generalmente instalados en vehículos) hasta los 2 watios de nuestros terminales.

El SIM es una pequeña tarjeta inteligente que sirve para identificar las características de nuestro terminal. Esta tarjeta se inserta en el interior del móvil y permite al usuario acceder a todos los servicios que haya disponibles por su operador, sin la tarjeta SIM el terminal no nos sirve de nada por que no podemos hacer uso de la red. El SIM esta protegido por un número de cuatro dígitos que recibe el nombre de **PIN** o **Personal Identification Number** (bueno ya sabemos por que se nos pide dicho número).

La mayor ventaja de las tarjetas SIM es que proporcionan movilidad al usuario ya que puede cambiar de terminal y llevarse consigo el SIM aunque todos sabemos que esto en la práctica en muchas ocasiones no resulta tan sencillo. Una vez que se introduce el PIN en el terminal, el terminal va a ponerse a buscar redes GSM que estén disponibles y va a tratar de validarse en ellas, una vez que la red (generalmente la que tenemos contratada) ha validado nuestro terminal el teléfono queda registrado en la célula que lo ha validado.

2. La Estación Base o Base Station Subsystem (BSS): Sirve para conectar a las estaciones móviles con los NSS, además de ser los encargados de la transmisión y recepción. Como los MS también constan de dos elementos diferenciados: La Base Transceiver Station (BTS) o Base Station y la Base Station Controller (BSC). La BTS consta de transceivers y antenas usadas en cada célula de la red y que suelen estar situadas en el centro de la célula, generalmente su potencia de transmisión determinan el tamaño de la célula.

Los BSC se utilizan como controladores de los BTS y tienen como funciones principales las de estar al cargo de los handovers, los frequency hopping y los controles de las frecuencias de radio de los BTS.

3. El Subsistema de Conmutación y Red o Network and Switching Subsystem (NSS): Este sistema se encarga de administrar las comunicaciones que se realizan entre los diferentes usuarios de la red; para poder hacer este trabajo la NSS se divide en siete sistemas diferentes, cada uno con una misión dentro de la red:

- *Mobile Services Switching Center (MSC)*: Es el componente central del NSS y se encarga de realizar las labores de conmutación dentro de la red, así como de proporcionar conexión con otras redes.

- *Gateway Mobile Services Switching Center (GMSC)*: Un gateway es un dispositivo traductor (puede ser software o hardware que se encarga de interconectar dos redes haciendo que los protocolos de comunicaciones que existen en ambas redes se entiendan. Bien, la misión del GMSC es esta misma, servir de mediador entre las redes de telefonía fijas y la red GSM

- *Home Location Registrer (HLR)*: El HLR es una base de datos que contiene información sobre los usuarios conectados a un determinado MSC. Entre la información que almacena el HLR tenemos fundamentalmente la localización del usuario y los servicios a los que tiene acceso. El HRL funciona en unión con en VLR que vemos a continuación.

- *Visitor Location Register (VLR)*: contiene toda la información sobre un usuario necesaria para que dicho usuario acceda a los servicios de red. Forma parte del HLR con quien comparte funcionalidad.

- *Authentication Center (AuC)*: Proporciona los parámetros necesarios para la autentificación de usuarios dentro de la red; también se encarga de soportar funciones de encriptación.

- *Equipment Identy Registrer (EIR)*: También se utiliza para proporcionar seguridad en las redes GSM pero a nivel de equipos válidos. La EIR contiene una base de datos con todos los terminales que son válidos para ser usados en la red. Esta base de datos contiene los International Mobile Equipment Identy o IMEI de cada terminal, de manera que si un determinado móvil trata de hacer uso de la red y su IMEI no se encuentra localizado en la base de datos del EIR no puede hacer uso de la red.

- *GSM Interworking Unit (GIWU)*: sirve como interfaz de comunicación entre diferentes redes para comunicación de datos.

3. Los Subsistemas de soporte y Operación o Operation and Support Subsystem (OSS): Los OSS se conectan a diferentes NSS y BSC para controlar y monitorizar toda la red GSM. La tendencia actual en estos sistemas es que, dado que el número de BSS se está incrementando se pretende delegar funciones que actualmente se encarga de hacerlas el subsistema OSS a los BTS de modo que se reduzcan los costes de mantenimiento del sistema.

En la figura 2.1 se muestra un pequeño esquema de lo que hemos contado antes:

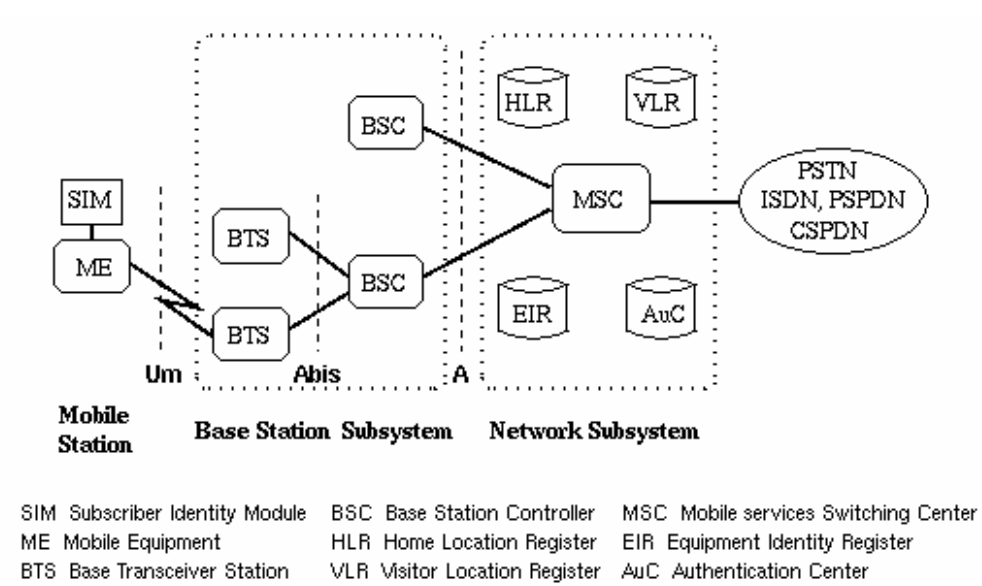

**Figura 2.1. Esquema de una red GSM** 

#### **2.2.2 Limitaciones de GSM para la transmisión de datos**

Las redes GSM tienen ciertas limitaciones para la transmisión de datos:

- Velocidad de transferencia de 9,6 Kbps.

- Tiempo de establecimiento de conexión, de 15 a 30 segundos. Además las aplicaciones deben ser reinicializadas en cada sesión.

- Pago por tiempo de conexión.
- Problemas para mantener la conectividad en itinerancia (Roaming).

La baja velocidad de transferencia limita la cantidad de servicios que Internet nos ofrece. Por ejemplo, a 9,6 Kbps no se puede navegar por Internet de una manera satisfactoria. Si, además, tenemos en cuenta que estamos pagando por tiempo de conexión, los costos se disparan. Esta es la eterna lucha, pues no se puede comparar una hora de conversación con una hora de navegar por Internet. La combinación de estos tres factores negativos hace que GSM sea una tecnología mayoritariamente utilizada para la voz y no para los datos.

Las tradicionales redes GSM no se adaptan adecuadamente a las necesidades de transmisión de datos con terminales móviles. Por ello surge una nueva tecnología portadora denominada GPRS ( General Packet Radio Service) que unifica el mundo IP con el mundo de la telefonía móvil, creándose toda una red paralela a la red GSM y orientada exclusivamente a la transmisión de datos.

Al sistema GPRS se le conoce también como GSM-IP ya que usa la tecnología IP (Internet Protocol) para acceder directamente a los proveedores de contenidos de Internet.

#### **2.3 Definición de GPRS**

GPRS es una nueva tecnología que comparte el rango de frecuencias de la red GSM utilizando una transmisión de datos por medio de 'paquetes'. La conmutación de paquetes es un procedimiento más adecuado para transmitir datos, hasta ahora los datos se habían transmitido mediante conmutación de circuitos, procedimiento más adecuado para la transmisión de voz.

• *Los canales se comparten entre los diferentes usuarios.* 

En GSM, cuando se realiza una llamada se asigna un canal de comunicación al usuario, que permanecerá asignado aunque no se envíen datos. En GPRS los canales de comunicación se comparten entre los distintos usuarios dinámicamente, de modo que un usuario sólo tiene asignado un canal cuando se está realmente transmitiendo datos. Para utilizar GPRS se precisa un teléfono que soporte esta tecnología. La mayoría de estos terminales soportarán también GSM, por lo que podrá realizar sus

llamadas de voz utilizando la red GSM de modo habitual y sus llamadas de datos (conexión a Internet, WAP,...) tanto con GSM como con GPRS.

La tecnología GPRS, o generación 2.5, representa un paso más hacia los sistemas inalámbricos de Tercera Generación o UMTS. Su principal baza radica en la posibilidad de disponer de un terminal permanentemente conectado, tarificando únicamente por el volumen de datos transferidos (enviados y recibidos) y no por el tiempo de conexión como hemos podido observar en un punto anterior.

• *Obtiene mayor velocidad y mejor eficiencia de la red.* 

Tradicionalmente la transmisión de datos inalámbrica se ha venido realizando utilizando un canal dedicado GSM a una velocidad máxima de 9.6 Kbps. Con el GPRS no sólo la velocidad de transmisión de datos se ve aumentada hasta un mínimo 40 Kbps y un máximo de 115 Kbps por comunicación, sino que además la tecnología utilizada permite compartir cada canal por varios usuarios, mejorando así la eficiencia en la utilización de los recursos de red.

La tecnología GPRS permite proporcionar servicios de transmisión de datos de una forma más eficiente a como se venía haciendo hasta el momento.

GPRS es una evolución no traumática de la actual red GSM: no conlleva grandes inversiones y reutiliza parte de las infraestructuras actuales de GSM. Por este motivo, GPRS tendrá, desde sus inicios, la misma cobertura que la actual red GSM. GPRS (Global Packet Radio Service) es una tecnología que subsana las deficiencias de GSM

#### **2.3.1 Por qué es mejor GPRS que GSM**

Como hemos visto anterioriormente el sistema GSM no se adaptaba del todo bien a la transmisión de datos. Vamos a ver ahora las características de GPRS:

- Velocidad de transferencia de hasta 144 Kbps.
- Conexión permanente. Tiempo de establecimiento de conexión inferior al segundo.
- Pago por cantidad de información transmitida, no por tiempo de conexión. Veamos unos ejemplos de los tamaños de información que descargaríamos:

¾ Envío de un e-mail de 5 líneas de texto con un anexo (documento tipo de Word de 4 páginas), consumiría alrededor de 95 kbytes.

¾ Acceder a un buscador, buscar un término (ej. viajes) y recibir una pantalla de respuesta podría ocupar 100 kbytes aproximadamente.

¾ Recibir una hoja de cálculo (documento tipo Excel de 5 hojas), consumiría aproximadamente 250 kbytes.

¾ Bajarse una presentación (documento tipo PowerPoint de 20 diapositivas y con fotos) equivale a unos 1.000 kbytes.

Como vemos estas características se amoldan mucho mejor para la transmisión de datos que el tradicional sistema GSM.

#### **2.3.2 Ventajas del GPRS para el usuario**

Las ventajas que obtiene el usuario con el sistema GPRS son consecuencia directa de las características vistas en el punto anterior.

- Característica de "Always connected": un usuario GPRS puede estar conectado todo el tiempo que desee, puesto que no hace uso de recursos de red (y por tanto no paga) mientras no esté recibiendo ni transmitiendo datos.

Tarificación por volumen de datos transferidos, en lugar de por tiempo.

Coste nulo de establecimiento de conexión a la red GPRS, frente a los quantum de conexión existentes actualmente en GSM.

Mayor velocidad de transmisión. En GSM sólo se puede tener un canal asignado (un "Timeslot"), sin embargo, en GPRS, se pueden tener varios canales asignados, tanto en el sentido de transmisión del móvil a la estación base como de la estación base al móvil. La velocidad de transmisión aumentará con el número de canales asignados. Además, GPRS permite el uso de esquemas de codificación de datos que permiten una velocidad de transferencia de datos mayor que en GSM.

Posibilidad de realizar/recibir llamadas de voz mientras se está conectado o utilizando cualquiera de los servicios disponibles con esta tecnología.

Modo de transmisión asimétrico, más adaptado al tipo de tráfico de navegación html o wml (un terminal GPRS 4+1 (4 slots downlink y 1 uplink) tendrá cuatro veces mayor capacidad de transmisión de bajada que de subida).

#### **2.3.3 Equipamiento de una red GRPS**

 El equipamiento de luna red GPRS está compuesta por canales de señalización en el interfaz Um. Estos canales se usan para establecimiento de llamadas, paginación, mantenimiento de llamadas, sincronización, etc. Hay tres tipos de canales de señalización:

• **Canales de Broadcast o Broadcast Channels (BCH)**: Transportan solamente información del enlace presente y son responsables de la sincronización y de la corrección en frecuencia. Este es el único canal que **permite comunicaciones punto a multipunto en el que los mensajes cortos son transmitidos simultáneamente hacia varios móviles.** Los canales BCH incluyen los siguientes canales:

- 9 **El canal de Control de Broadcast o The Broadcast Control Channel (BCCH):**  incluye información general acerca de las celdas, como puedan ser el código de área local (LAC), operador de red, parámetros de acceso, lista de celdas colindantes, etc.
- 9 **El Canal de Corrección de frecuencia o Frecuency Correction Channel (FCCH)**: solo toma parte en los enlaces descendentes y realiza la corrección de las frecuencias de las estaciones móviles y transmite las frecuencias estandar hacia las mismas. También realiza funciones de sincronización.
- 9 **Canal de Sincronización o Synchronization Channel (SCH)**: solo enlaces descendentes. Se emplea para la sincronización de las tramas (número de trama TDMA) y para identificar la estación base. La recepción de un burst válido de SCH

dotará a la MS de toda la información necesaria para poder sincronizarse con un BTS.

• **Canales de Control Común o Common Control Channels (CCCH)**: Es un grupo de canales descendentes y ascendentes entre el MS y el BTS. Se usan para enviar información desde la red hacia las estaciones móviles y proporcionar así acceso a la red a las mismas. Los canales CCCH incluyen a su vez los siguientes canales:

- 9 **Canal de Paginación o Paging Channel (PCH):** solo enlace descendente. La estación móvil es informada de las llamadas entrantes a través de un canal PCH.
- 9 **Canal de Concesión de Acceso o Access Grant Channel (AGCH):** solo enlace descendente. El BTS asigna un TCH o un SDCCH a la estación móvil, permitiendo de este modo el acceso a la red a la MS.
- 9 **Canal de Acceso Aleatorio o Random Access Channel (RACH):** solo enlace ascendente. Permite al MS solicitar un SDCCH en respuesta a una llamada. El MS escogerá un intervalo de tiempo aleatorio para transmitir en dicho canal. Este procedimiento puede ser motivo de colisiones entre MSs que estén transmitiendo al mismo tiempo.

El PCH y el AGCH se transmiten en un canal llamado Canal de Concesión de Acceso y de Paginación o Paging and Access Grant Channel (PAGCH), y están separados en el tiempo.

• **Canales de Control Dedicados o Dedicated Control Channels (DCCH)**: son los canales responsables de la itinerancia, el handover, la encriptación, etc. Los canales DCCH incluyen los siguientes canales:

9 **El Stand-Alone Dedicated Control Channel (SDCCH):** Canal de comunicaciones entre un MS y un BTS; señalización durante el establecimiento de la llamada antes de que el canal de tráfico (TCH) sea asignado. **Es en este canal donde viajan los mensajes cortos punto a punto.** 

- 9 **El Canal de Control Asociado Lento o Slow Associated Control Channel (SACCH):** transmite información de medidas realizadas sobre los datos, en paralelo con la operación de un TCH o un SDCCH.
- 9 **Canal de Control Asociado Lento o Fast Associated Control Channel (FACCH):** es similar a un SDCCH, pero usado en paralelo con la operación de un TCH. Si el índice de datos enviados del SACCH es insuficiente, se toma prestado un ancho de banda adicional del TCH. Esto sucede con los mensajes asociados a la autenticación del usuario durante establecimientos de llamadas, en decisiones de handover, etc.

# **ANEXO 3. SHORT MESSAGE SERVICE**

#### **3.1 Introducción**

El servicio SMS (Short Message Service) apareció en Europa en el año 1991 cuando la tecnología móvil digital, también conocida con el nombre de GSM (Global System for Mobiles), se estableció de manera definitiva. Es el protocolo GSM el que hace posible la implementación del servicio de mensajería corta en los teléfonos portátiles de segunda generación.

Como veremos a lo largo del texto, gracias al SMS se pueden enviar mensajes cortos de un tamaño limitado (160 caracteres en 140 octetos) desde y hacia un teléfono móvil. Este servicio hace uso de un Centro de Servicios de Mensajería Corta (SMSC), que actúa como almacén y como encaminador de los mensajes cortos. También veremos que se definen dos tipos de servicios diferentes: *Originados por móvil y Terminados en móvil*. Los mensajes originados en móvil son transportados desde una estación móvil (MS) hasta un Centro de Servicios (SC). Este se destinará hacia otro móvil o hacia una red fija. Los mensajes terminados en móvil serán transportados desde un SC hacia una MS. Dichos mensajes pueden provenir de otro móvil o dispositivo capaz de generar mensajes cortos.

#### **3.2 Definición de SMS**

El servicio de mensajes cortos (SMS) es un servicio inalámbrico globalmente aceptado que permite la transmisión de mensajes alfanuméricos entre usuarios de móviles y sistemas externos como el correo electrónico, el paging y sistemas de buzón de voz.

En los Estados Unidos, se pudo disponer inicialmente de SMS en redes digitales inalámbricas construidas por pioneros como BellSouth Mobility, PrimeCo y Nextel entre otros. Estas redes digitales inalámbricas se basan en GSM, acceso múltiple por división de código (CDMA), y acceso múltiple por división del tiempo (TDMA).

 La consolidación de redes debida a fusiones y adquisiciones, ha desembocado en grandes redes inalámbricas con cobertura nacional e internacional y muchas veces

soportando más de un tipo de tecnología inalámbrica. Esta nueva clase de proveedores de servicio demanda productos a nivel de red que puedan fácilmente ofrecer una solución uniforme, que permitan facilidad de operación y administración, y acomodar la capacidad de usuarios existente, el intercambio de mensajes, crecimiento futuro y la fiabilidad de los servicios. Las soluciones del centro de servicios de mensajes cortos (SMSC) basadas en redes inteligentes (IN) se adecuan para satisfacer estos requerimientos, añadiendo todos los beneficios de las implementaciones de IN.

 La figura 3.1 representa la arquitectura básica de red para un despliegue IS-41 (AMPS), donde el SMSC es el que maneja muchas fuentes de entrada, incluidos sistemas de buzón de voz (VMS), mensajes a base de la Web, integración de e-mail, y otras entidades externas de mensajes cortos (ESMES). La comunicación con los elementos inalámbricos de red, como el registro de localización (HLR) y el centros de conmutación móviles (MSC), se consigue a través del punto de intercambio de señal (STP).

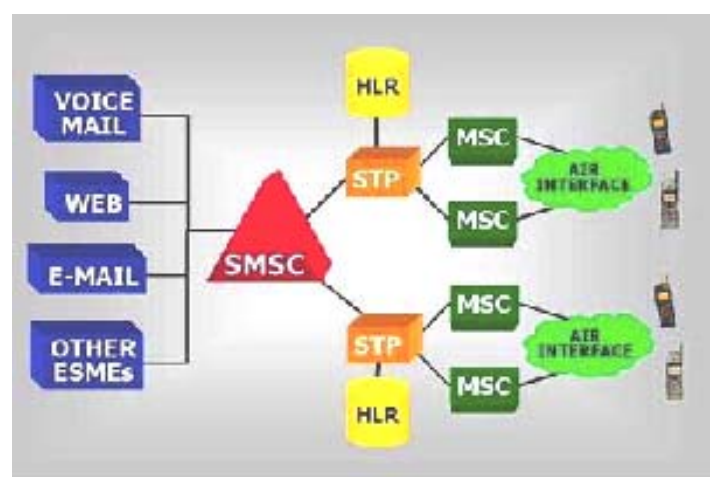

**Figura 3.1. Arquitectura básica de red para un despliegue IS-41.** 

El SMS ofrece un mecanismo de transmisión de mensajes cortos desde y hacia terminales inalámbricos. El servicio utiliza un SMSC, que actúa como un sistema de almacén y envío de mensajes cortos. La red inalámbrica proporciona los mecanismos necesarios para encontrar estaciones de destino, y transporta los mensajes entre el SMSC y las estaciones inalámbricas. En contraste con los servicios de transmisión de mensajes (como el paginado alfanumérico), los elementos de este servicio están diseñados para proporcionar una transmisión garantizada de mensajes de texto a su destino.

 Adicionalmente, el SMS posee varios mecanismos de introducción que permiten una interconexión entre diferentes fuentes de mensajes y destinos.

 Una característica que distingue a este servicio es la capacidad del terminal móvil activo de recibir o enviar un mensaje corto en cualquier momento, con independencia de que haya una llamada o un mensaje (sea de voz o no) en proceso ( en algunas aplicaciones esto dependerá de la capacidad del MSC o del SMSC). El SMS garantiza asimismo el envío de mensajes cortos por la red. Además, se identifican los fallos temporales debidos a estaciones receptoras no disponibles, en cuyo caso el mensaje será almacenado en el SMSC hasta que el destino se encuentre disponible.

 El SMS se caracteriza por el envío de paquetes fuera de banda, y por la transferencia de mensajes en bajo ancho de banda, que se traduce en una alta eficiencia a la hora de transmitir ráfagas cortas de datos. Las aplicaciones iniciales de SMS se centraban en eliminar paginaciones alfanuméricas permitiendo servicios de mensajería y notificación de propósito general en ambos sentidos, principalmente para buzón de voz. Con la evolución de la tecnología y las redes, se ha introducido una gran variedad de servicios, incluyendo e-mail, fax, paginación integrada, banca interactiva, servicios de información tales como información sobre acciones e integración con aplicaciones basadas en Internet.

### **3.3 Arquitectura y elementos de la red**

La estructura básica del SMS se muestra en la figura 2.

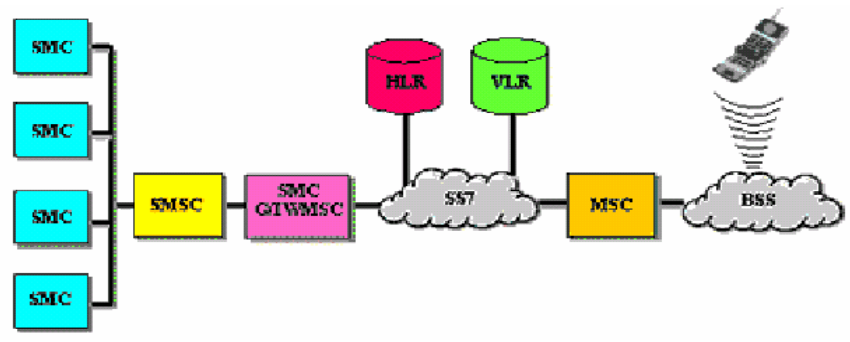

**Figura 2. Estructura básica del SMS** 

#### **3.3.1 HLR**

Es una base de datos que se utiliza para el almacenamiento permanente y para el manejo de abonados y de perfiles de servicio. A instancias del SMSC, el HLR suministra la información requerida del abonado en cuestión. Además, si la estación de destino no estaba disponible en el momento en el que intentó el envío del mensaje, el HLR avisa al SMSC de que esa estación está ya disponible, y de que el mensaje puede ser ya enviado.

## **3.3.2 VLR**

El registro de localización es una base de datos que contiene información temporal sobre los abonados ubicados en una HLR los cuales se desplazan hacia otra HLR. Esta información es necesaria para el MSC para dar servicio a los suscriptores visitantes.

#### **3.3.3 Interfaz aire**

El interfaz aire es definido en cada una de las diferentes tecnologías inalámbricas (GSM, TDMA y CDMA). Estos estándares especifican cómo las señales de voz o de datos son transferidas ida y vuelta desde el MSC al terminal, así como la utilización de transmisión de frecuencias, considerando el ancho de banda disponible y las limitaciones de capacidad del sistema.

#### **3.3.4 El sistema de la estación base (BSC)**

Todas las funciones relacionadas con la transmisión de señales radio electromagnéticas entre el MSC y los equipos móviles se realizan en la estación base (BS). LA BS consiste en controladores de la estación base (BSCs) y las estaciones transceptoras base (BTSs), también conocidas como ubicación de celda o simplemente " celdas". El BSC puede controlar una o más BTSs y está encargada de la asignación de los recursos adecuados cuando un abonado pasa de un sector de un BTS a otro, con independencia de si el sector contiguo está dentro de la misma BTS o en una diferente.

#### **3.3.5 El equipo móvil**

El equipo móvil es un terminal inalámbrico capaz de recibir o enviar mensajes cortos. Normalmente estos equipos han sido teléfonos digitales celulares, pero más recientemente la aplicación del SMS ha sido extendida a otros terminales tales como POS, ordenadores portátiles y asistentes digitales personales (PDAs). La infraestructura de señalización de red inalámbrica está basada en SS7. SMS usa el elemento de aplicación móvil (MAP), que define los métodos y mecanismos de comunicación en redes inalámbricas y emplea los servicios de los elementos de aplicación de capacidades transaccionales del SS7 (TCAP). Una capa de servicio SMS utiliza las capacidades de señalización MAP y posibilita la transferencia de mensajes cortos entre entidades.

Las capacidades de un terminal varían dependiendo de la tecnología inalámbrica soportada por el terminal. Algunas prestaciones, aunque definidas en las especificaciones del SMS para una tecnología inalámbrica dada, pueden no ser totalmente soportadas en el terminal, lo que puede significar una limitación en el servicio que puede ofrecer la portadora. Esta tendencia, sin embargo, está desapareciendo debido a que la actividad de adquisiciones y fusiones de los proveedores de servicio demanda una funcionalidad uniforme a través de todos constituyentes de las compañías precedentes. También algunos fabricantes pueden incluir prestaciones adicionales, no consideradas en la especificación, con el ánimo de ofrecer un producto más atractivo para los proveedores de servicio así como para los usuarios finales. Este será el caso más habitual ya que los proveedores de servicio continúan incorporando el SMS a sus generadores de beneficios y a sus estrategias para conseguir la lealtad de sus clientes.

# **ANEXO 4. REDES MINILINK**

## **4.1 Introducción**

La red implementada por las empresas de telecomunicaciones móviles es vía microondas, debido a la ubicación geográfica de la radio estación base (RBS). Una de las alternativas más convenientes, son las redes MINILINK de la Industria ERICSSON, las cuales serán descritas lo más detallada posible en este anexo.

## **4.2 Descripción de las redes MINILINK**

Los equipos denominados MINILINK, de la Industria Ericsson, tienen por objetivo transmitir la información mediante equipos microondas (conocidos como radio enlaces) utilizando la jerarquía PDH, es decir, transmiten hasta un E3 (es de decir 34M). La figura 4.1 muestra una red MINILINK en una determinada zona geográfica.

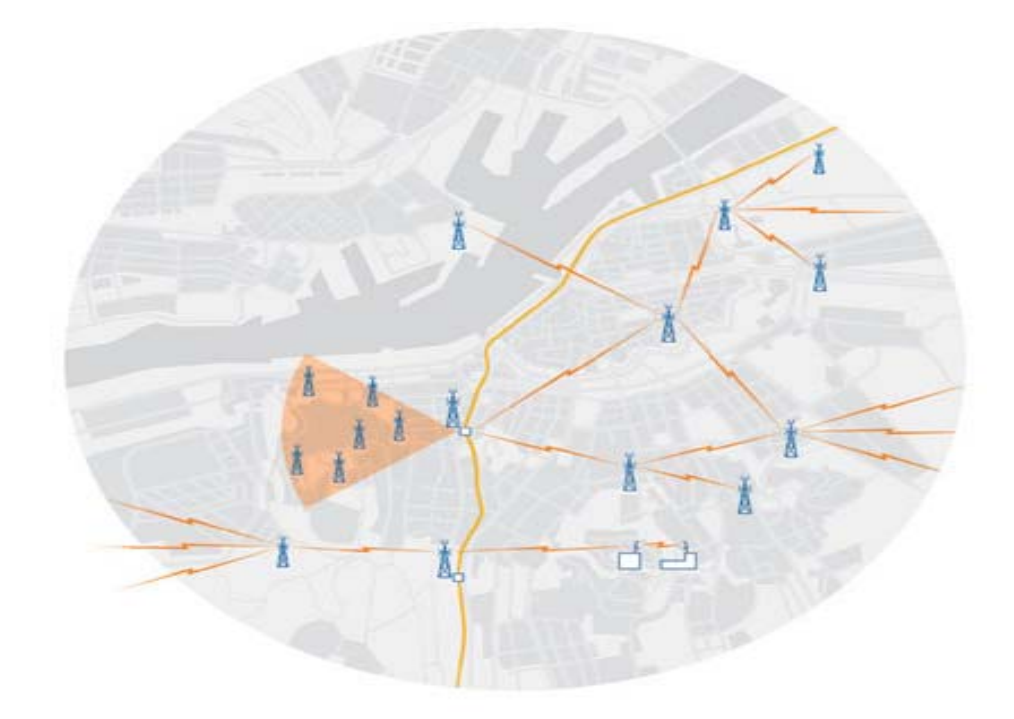

**Figura 4.1. Red MINILINK en una determinada zona geográfica.** 

La figura 4.2 muestra un equipamiento outdoor (parte exterior) de un punto de red MINILINK.

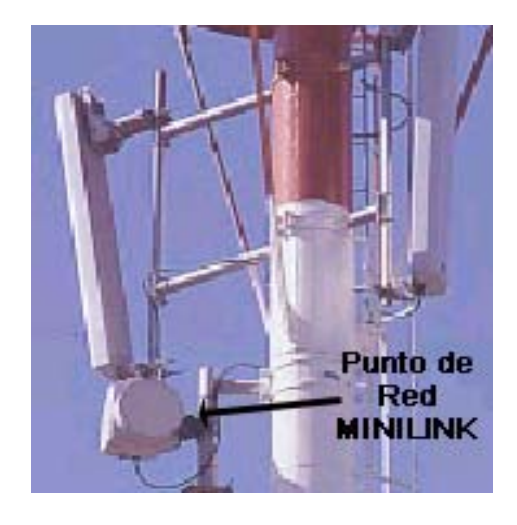

**Figura 4.2. Equipamiento outdoor MINILINK.** 

 La tabla 4.1 muestra las características técnicas de la familia MINILINK que existe en el mercado.

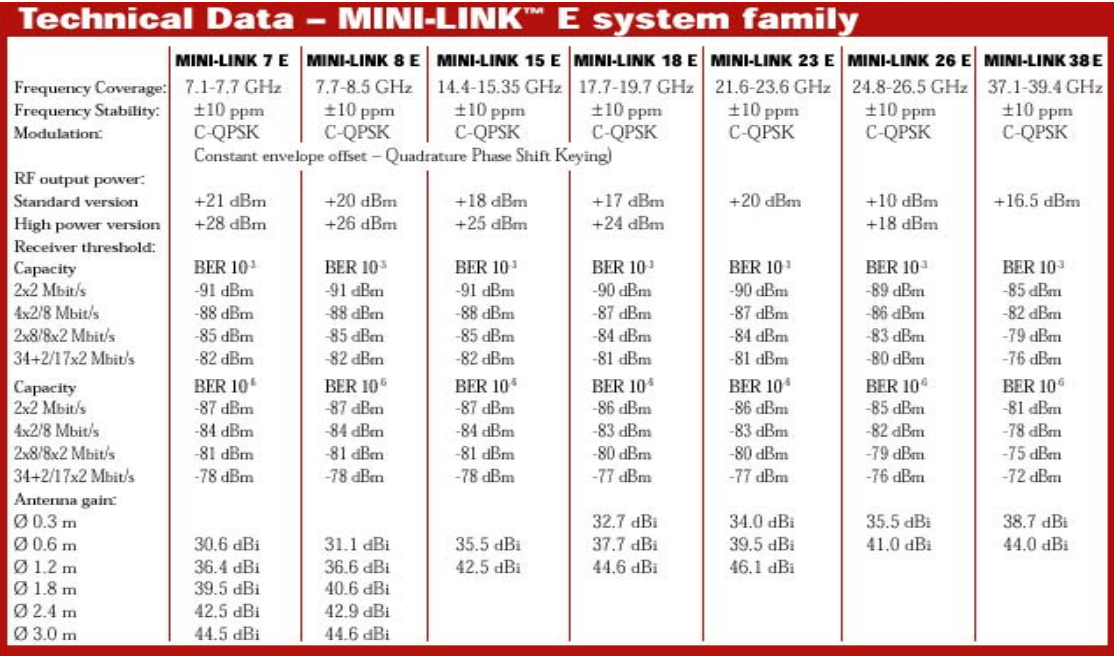

**Tabla 4.1. Datos técnicos de la familia MINILINK.** 

### **4.3 Generalidades técnicas**

El MINI-LINK consta de dos partes fundamentales:

 $\checkmark$  La parte exterior (outdoor) formada por la unidad de radio (RAU) y el Módulo de Antena, como lo muestra la figura 4.3.

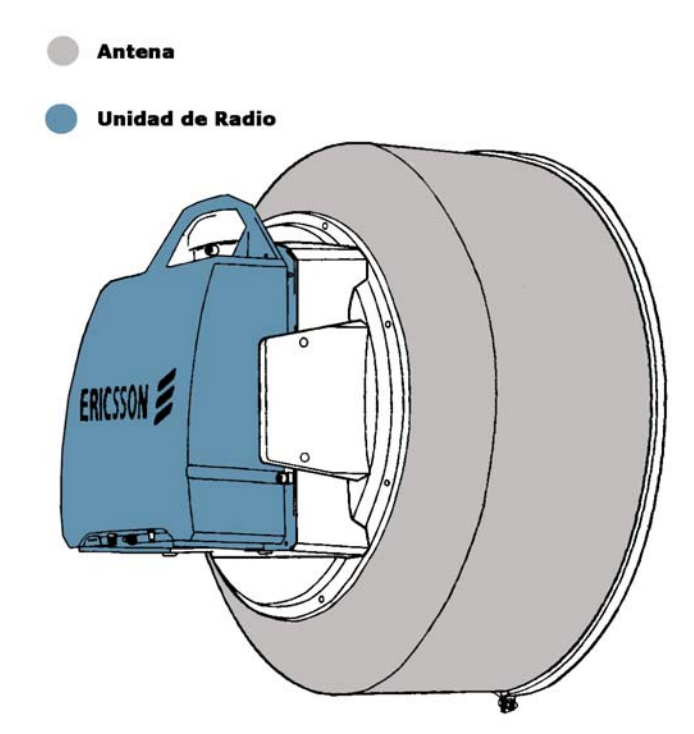

**Figura 4.3. Parte exterior (outdoor) de la red MINILINK** 

 $\checkmark$  La parte interior (indoor), formada por el Módulo de Acceso (AM), que contiene la Unidad MODEM (MMU), la Unidad Conmutador/Multiplexor (SMU) opcional, y la Unidad de Servicio (SAU) opcional. Un Sub-bastidor de Módulo de acceso (AMM) que alberga las unidades de interior y puede tener una capacidad para cuatro radios. La figura 4.4 muestra las tarjetas que componen el módulo interno.

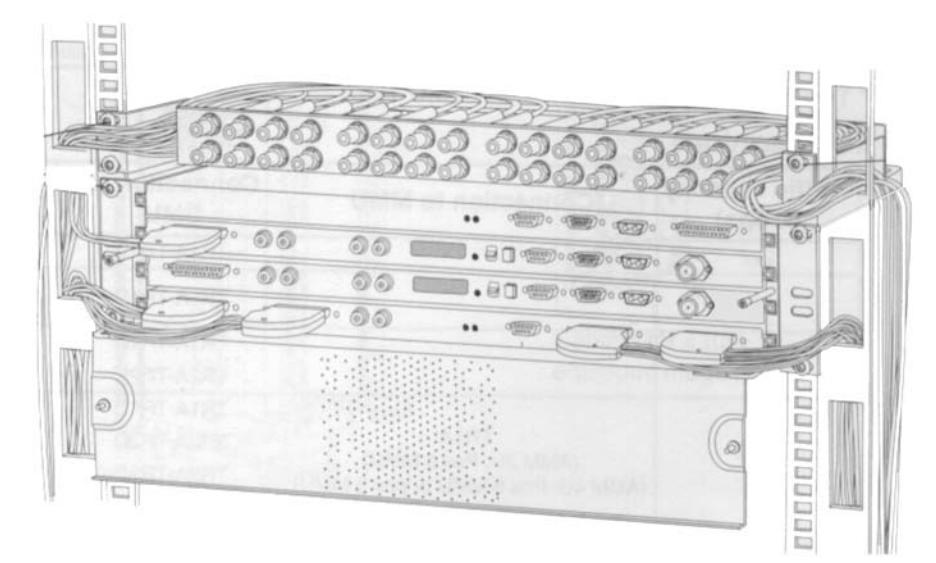

**Figura 4.4. Módulo interno.** 

### **4.3.1 AM**

Es el módulo donde se conectan las tarjetas MMU, SMU y SAU que se mencionarán más adelante. Estas se comunican entre ellas mediante la AM por pines que se encuentran en la parte trasera de las tarjetas. Esta conexión se denomina BACKPLANE. La figura 4.5 muestra uno de los tipos de módulos AM que existe.

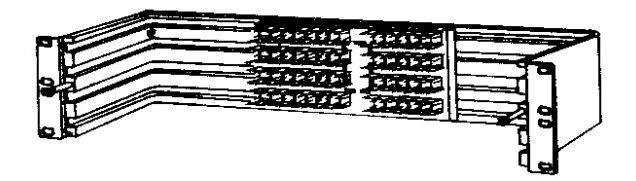

**Figura 4.5. Tipo de Módulo AM** 

#### **4.3.2 Unidad Modem (MMU)**

Como su nombre lo dice, es un módem el cual se configura mediante su software de supervisión. La MMU se puede configurar en las siguientes versiones de capacidad de tráfico:

- MMU 2x2 para 2x2Mb/s. (Trafica 2 tramas de 2 Mbps)
- MMU 4x2/8 para 4x2/8 Mb/s o 8Mb/s. (trafica 4 tramas de 2 Mbps).
- MMU 2x8 para 2x8 Mb/s o 8x2 Mb/s (con SMU) (trafica 8 tramas de 2 Mbps).
- MMU 34+2 para 34+2 Mb/s o 17x2 Mb/s (con SMU) (trafica 17 tramas de 2 Mbps).

 Todas las MMU son totalmente independientes de la banda de frecuencia. La figura 4.6 muestra los tipos de MMU que se pueden utilizar dependiendo la configuración del enlace.

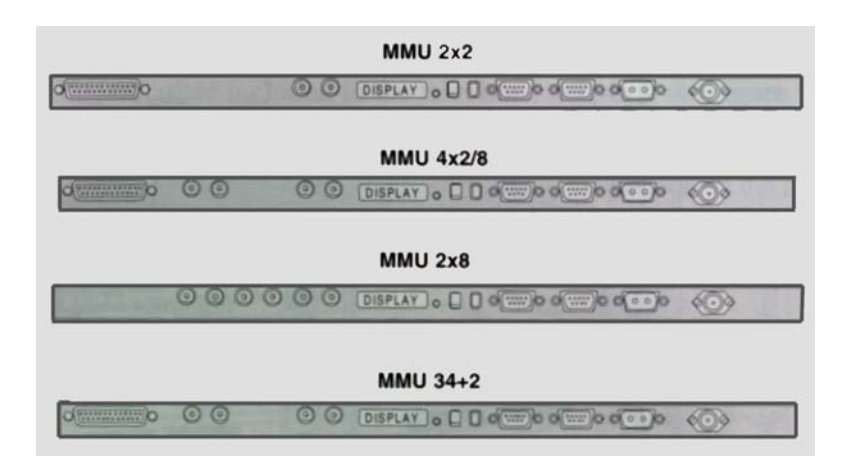

**Figura 4.6. Tipos de MMU** 

# **Descripción de zócalos**

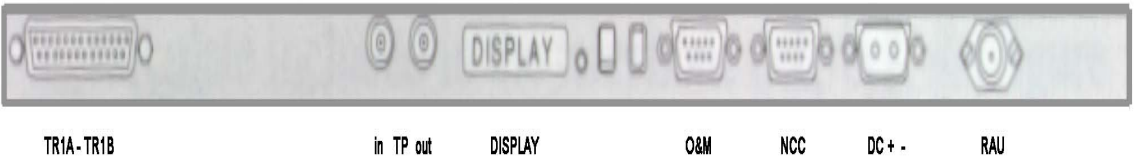

- 1. TR1A -TR1B: se conectan los enlaces que vienen desde el MSC (en español CCM).
- 2. In TP out: Se utiliza para testear los puertos de entrada y salida.
- 3. DISPLAY: muestra si está alarmado el punto de enlace local.
- 4. O&M: Puerta para supervisar la red MINILINK a través de un computador.
- 5. NCC: Los datos de operación y mantenimiento entre los módulos de acceso (AM) son distribuidos a través del canal de comunicación de nodo.
- 6. DC + -: Alimentación de la MMU.

7. RAU: conexión coaxial (radio cable) directa a la unidad externa (RAU).

# **4.3.3 Unidad Conmutadora/Multiplexora (SMU)**

 Proporciona protección 1+1 conmutando y multiplexación/demultiplexación de los canales de 2Mb/s.

La SMU vienen en tres versiones, como se muestra en la figura 4.7:

- SMU 8x2 para 8x2 Mb/s.
- SMU 16x2 para 16 Mb/s
- SMU Sw (no multiplexación/demultiplexación).

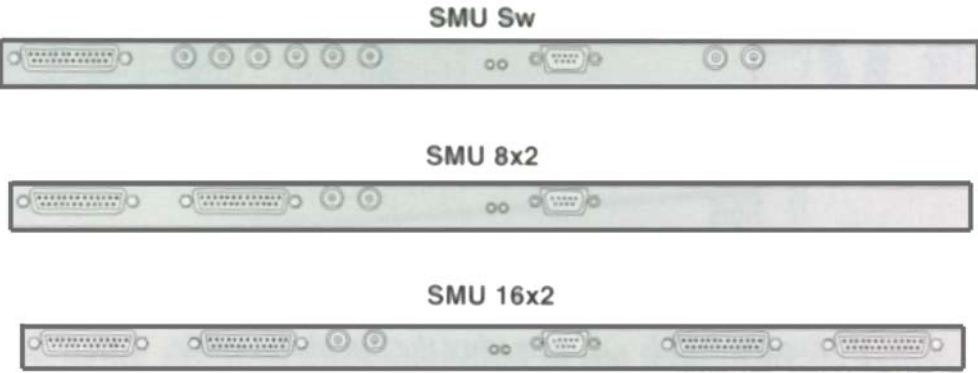

**Figura 4.7 Tres tipos de SMU.** 

# **Descripción de zócalos**

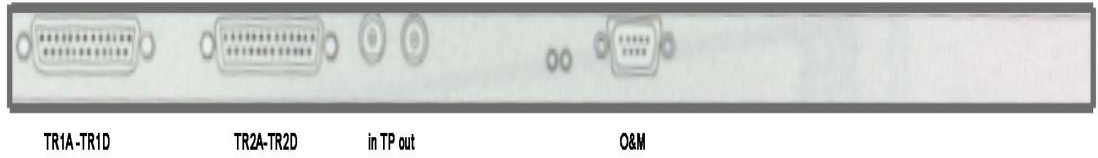

- 1. TR1A TR1D: Multiplexa tramas.
- 2. TR2A TR2D: Multiplexa tramas.
- 3. In TP out: Se utiliza para testear los puertos de entrada y salida.
- 4. O&M: Puerta para supervisar la red MINILINK a través de un computador.

### **4.3.4 Unidad de acceso de servicio (SAU)**

 La unidad de servicio proporciona funciones adicionales tales como canales de servicio, entradas/salidas paralelas y acceso al canal de alarmas externas (EAC) al nodo de red MINILINK. Están disponibles dos versiones de SAU: Basic, Exp1, Exp2. Los canales de servicio digitales y el puerto RAC se incluyen en la versión EXP1 o EXP2. El canal de servicio analógico requiere Exp2. La figura 4.8 muestra los tipos de tarjetas SAU.

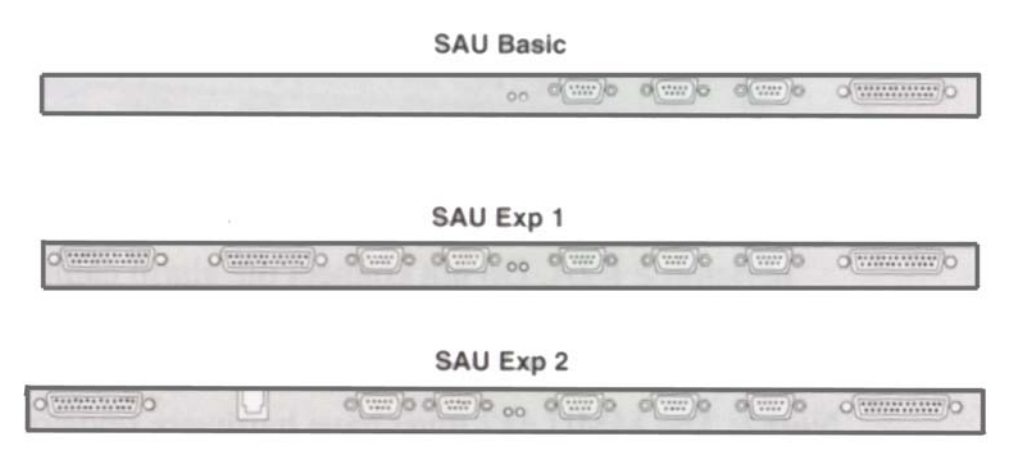

**Figura 4.8. Tipos de SAU.** 

## **Descripción de zócalos**

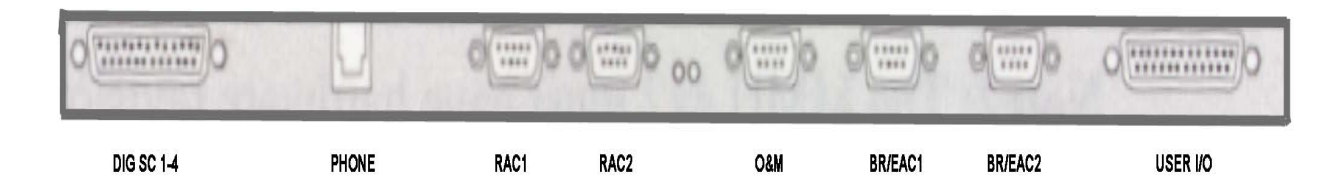

- 1. DIG SC 1-4: se utiliza para la conexión de equipos externos.
- 2. PHONE: Conexión telefónica entre enlaces.
- 3. RAC1 y RAC2: se utiliza para conectar el sistema de O&M entre MINILINK de diferentes tamaños a través de módem o canales ITU-T de 64 kb/s. Un fallo en el canal RAC activa la alarma RAC.
- 4. O&M: Puerta para supervisar la red MINILINK a través de un computador.
- 5. BR/EAC1 y BR/EAC2: El puerto de Canal de Alarmas Externas (EAC) se utiliza para la conexión de la información de control y alarmas a/desde otros módulos de acceso MINILINK. Si la información se pierde en el canal EAC, se genera la alarma EAC.
- 6. USER I/O: En los puertos de entrada de usuario (User IN) las alarmas se integran a la red de operación y mantenimiento MINI-LINK. La alarma de Entrada de Usuario (User Input Alarm) se genera cuando se activa una entrada de usuario.

## **4.4 Tipos de configuración de terminal**

Existen dos maneras de configurar terminales MINILINK.

- TERMINAL 1+0 SIN RESPALDO
- TERMINAL 1+1 CON RESPALDO

## **4.4.1 Terminal (1+0) sin respaldo**

Es un terminal mínimo que consiste en:

- Una unidad de radio (RAU).
- Una antena.
- Una Unidad Módem (MMU).
- Un cable coaxial (radio cable) para interconexión.

Dependiendo de la capacidad de tráfico y multiplexación, se requiere una SMU.

Es posible agregar también una SAU, la cual proveerá de alarmas adicionales y

control de interfaces, servicio de canales y otras aplicaciones específicas al usuario.

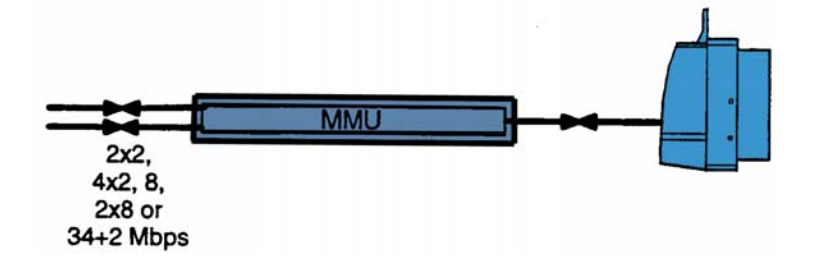

# **Figura 4.9. Configuración terminal 1+0 utilizando MMU.**

Los terminales 1+0 sin respaldo son utilizados en lugares con poco tráfico.

## **4.4.2 Terminal (1+1) con respaldo**

Es un terminal mínimo que consiste en:

- Dos unidades de radio.
- Dos antenas.
- Dos MMU y una SMU.
- Dos cables coaxiales para interconexión.

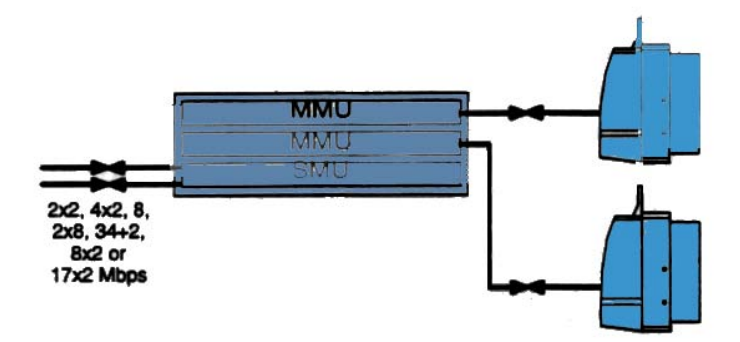

**Figura 4.10. Configuración terminal 1+1.** 

 Un terminal con respaldo se implementa para enlaces donde circula mucho tráfico. Por tanto, en caso de que falle uno de ellos, conmuta automáticamente al otro terminal.

## **4.5 Estructura de la trama**

 La estructura de la trama que circula por la MMU se muestra la figura 4.11 donde:

- T1 : Tráfico de datos del canal 1.
- K1 : Inserción de control en T1.
- R1 : Inserción de datos en T1.
- S1 : Datos de servicio del canal 1.
- SC1 : Control de S1.
- C1 : Canal de comunicación de enlace 1.
- CHK : chequeo de bits.
- FEC : Corrección de error directa.
- T2 : Tráfico de datos del canal 1.
- K2 : Inserción de control en T1.
- R2 : Inserción de datos en T1.
- S2 : Datos de servicio del canal 1.
- SC2 : Control de S1.
- C<sub>2</sub> : Canal de comunicación de enlace 1.
- FAS : Señal de alineamiento de trama.

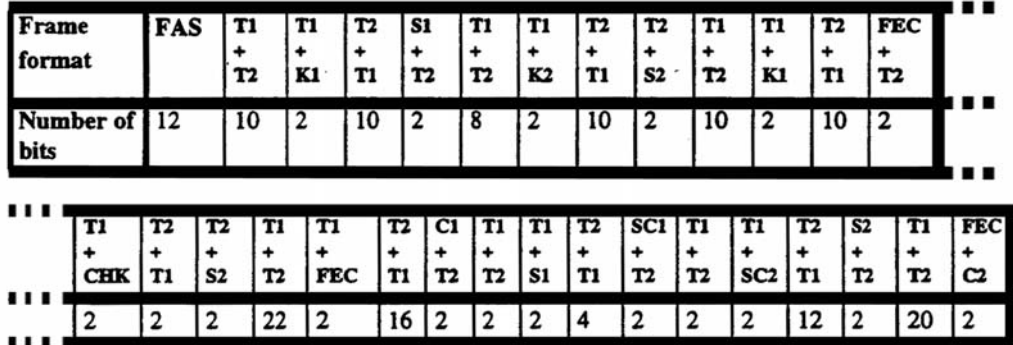

Longitud de la trama: 125us.

**Figura 4.11. Estructura de una trama de 2x2 Mbps.** 

# **ANEXO 5. WINFIOL**

#### **5.1 Introducción**

Todos los sistemas de comunicaciones móviles de las empresas cuentan con programas computacionales sofisticados que gestionan, supervisan y mantienen los centros de conmutación móvil y las radio estaciones bases. En la Compañía de Comunicaciones Móviles, Telefónica Móvil, se utiliza el software WINFIOL versión 5.1, de la industria ERICSSON el cual se describirá a continuación.

#### **5.2 Descripción de WINFIOL**

WINFIOL es un software diseñado en plataforma visual el cual se gestiona la red móvil mediante instrucciones C y C++, debido a que se conecta a través de una red Ethernet.

WINFIOL abre una ventana TELNET y su configuración le permite ingresar el número IP del CCM, el nombre de usuario y la contraseña. Luego, desde ahí se arrojan los comandos necesarios para supervisar la red TDMA. En la figura 5.1 se muestra la plataforma de trabajo.

WINFIOL es un software que al estar en comunicación con la red mediante TELNET e instrucciones UNIX, y al estar desarrollado para plataforma windows, permite desarrollar macros de automatización. El usuario las programa para que se carguen a la hora que él desee.

#### **5.3 Instrucciones para supervisar la red**

A continuación se presentarán algunas instrucciones utilizadas para supervisar la red móvil:

#### **5.3.1 Estado de sector**

En redes con tecnología TDMA se llama *Sector* al área geográfica que cubre una radio estación base. La RBS se divide en tres sectores, **A, B y C**, donde cada uno de ellos está compuesto por equipos de radio electrónicamente iguales. La instrucción para visualizar el estado de un sector específico:

## **MTCCP:CELL=VLDA;**

Donde, MTCCP: RBS. CELL: celda. VLD: Sitio Valdivia A: Sector.

## **5.3.2 Bloqueo y desbloqueo de TRX**

Los TRX son tarjetas configuradas por software y cumplen la función de señal portadora de voz. Para bloquearlas y configurarlas para que cumplan otras funciones dentro de la RBS se utiliza la siguiente instrucción:

### **BLODI:DEV=MBTRX-112;**

Donde,

BLODI: bloquea TRX.

DEV: dispositivo.

MBTRX: TRX.

112: ubicación por software en la RBS del TRX.

## **5.3.3 Alarmas**

WINFIOL permite observar las alarmas de la RBS y/o del CCM a través de la instrucción **ALLIP**. Las instrucciones utilizadas para visualizar alarmas en la red son las siguientes:

**- ALLIP:ALCAT=EXT; → Alarmas externas a la red, como temperatura, estado de** los grupos electrógenos, energía eléctrica, entre otras, de las RBS.

- **ALLIP:ALCAT=APT; → Alarmas de conmutación y enlace entre RBS y CCM.**
- **ALLIP:ALCAT=POW; → Alarmas de energía en el CCM.**
- **ALLIP:ALCAT=APZ; →** Alarmas del procesador central del CCM.

Configuración de propiedades de conexión.

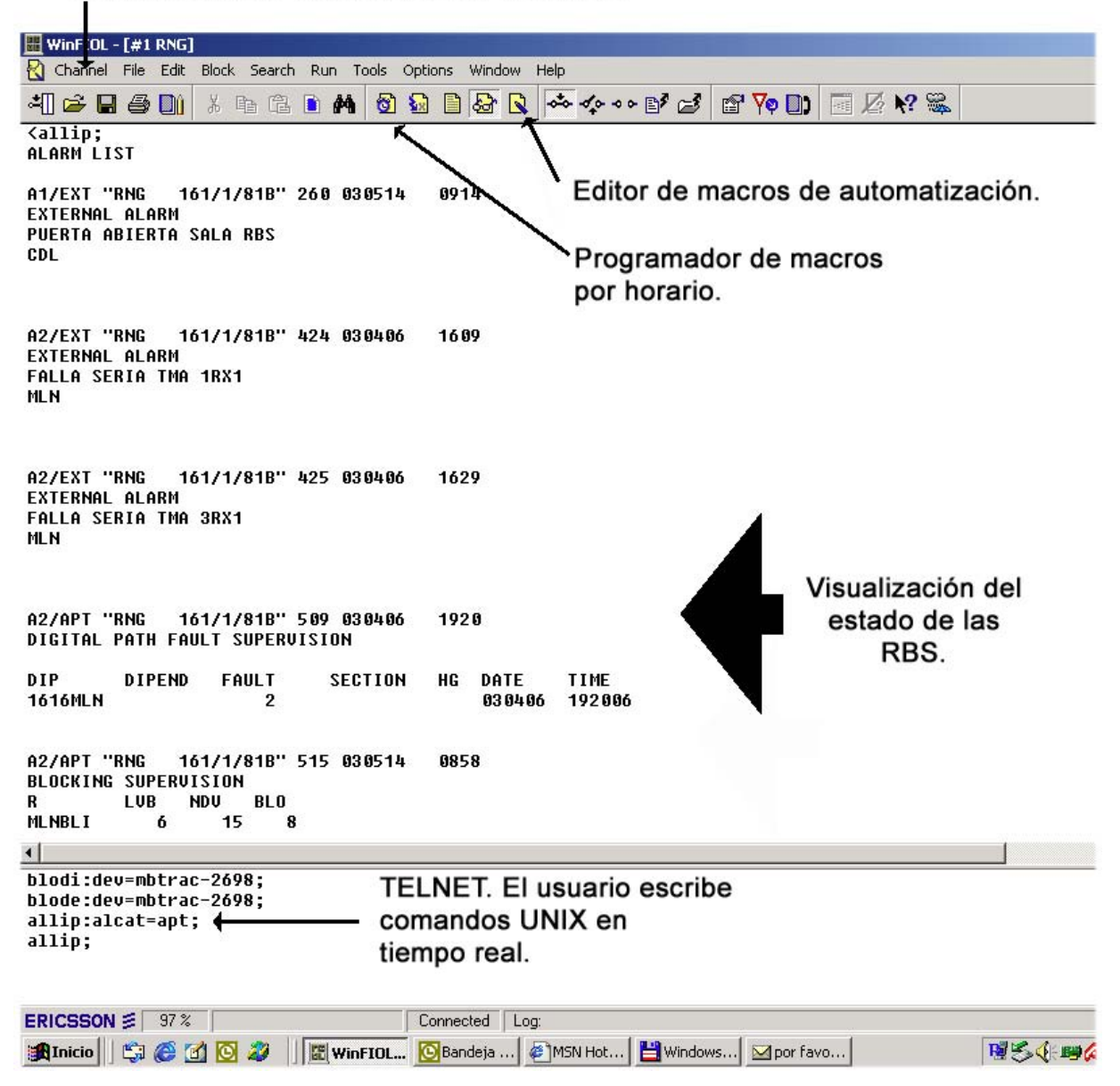

**Figura 5.1. Plataforma de WINFIOL versión 5.1** 

# **ANEXO 6. MINILINK NETWORK MANAGER (MNM)**

### **6.1 Introducción**

A continuación se mostrará una descripción y uso del software de supervisión de los equipos MINILINK.

## **6.2 Descripción**

MNM es el software de operación y mantenimiento de los equipos MINILINK. Este software, diseñado por la compañía ERICSSON, cumple la función de ver el estado de los terminales a través de un computador. Los requerimientos de MNM son los siguientes:

- Procesador Pentium 100Mhz o superior
- 16Mram
- Windows 95 o Superior
- Puerta serial disponible
- Interfaz la cual se conecta al puerto O&M de la SAU

### **6.3 Facilidades de operación y mantenimiento**

Existen varias facilidades de operación y mantención en el MNM para realizar sobre los equipos a nivel de terminal, cuando la red se encuentra en su funcionamiento normal. Las diferentes facilidades se controlan desde la ventana terminal.

Por cada terminal se puede:

- Leer alarmas, calidad y datos de control automático de ganancia (nivel de entrada de RF)
- Activar la atención de alarmas durante el trabajo de mantenimiento sobre el equipo
- Análisis de las señales de tráfico con un instrumento externo, desde los puertos de prueba que se encuentran en el panel frontal, sin perturbar el tráfico
- Conmutar los transmisores y receptores (Sólo configuraciones con respaldo)

Para la SAU se puede realizar:

- Leer datos de alarmas.
- Activar la atención de alarma durante el mantenimiento.
- Leer alarmas externas (conectadas a los puertos USER IN)
- Controlas funciones remotas, tales como poner en marcha un equipo de aire acondicionado (conectado a USER OUT)
- Etc.

#### **6.4 Localización de fallos**

Los equipos MINILINK tienen varios detectores de fallos. Si ocurre una falla en algún terminal, se muestra una notificación de mensaje y una o más alarmas se activarán en la ventana terminal. Como ayuda a localizar la unidad con algún terminal averiado, se encuentran disponibles varios bucles diferentes. La figura 6.1 muestra un ejemplo de una falla en uno de los terminales.

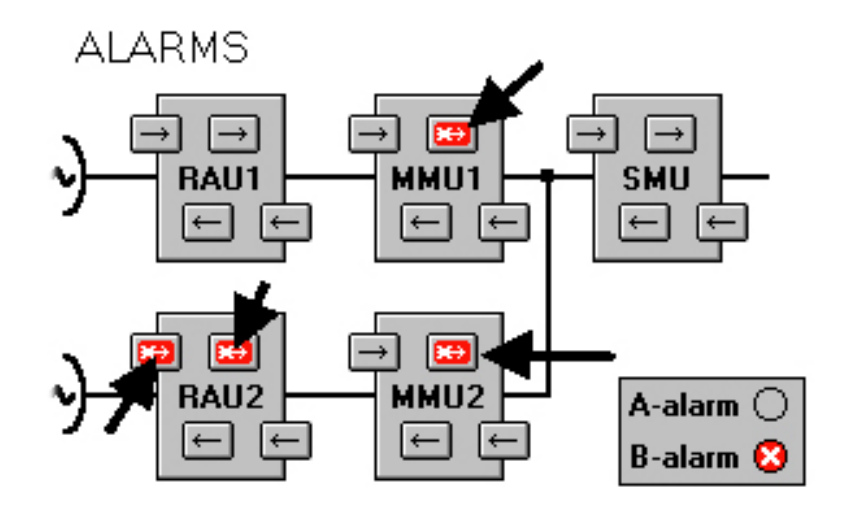

**Figura 4.1. Alarmas en un terminal**
## **6.5 Ventana de terminal de radio**

La ventana de terminal se divide en un campo de alarma, donde se muestran las alarmas, y un campo de control y estado donde se encuentran las facilidades del control y la presentación del estado.

En la ventana de terminal se muestran dos ventanas adjuntas, una en la parte izquierda que corresponde al terminal local y otra que representa al terminal remoto.

En la figura 4.2 se muestra la ventana de terminal. La figura 4.2.A muestra supervisión de un enlace sin respaldo, y la figura 4.2.B un enlace con respaldo.

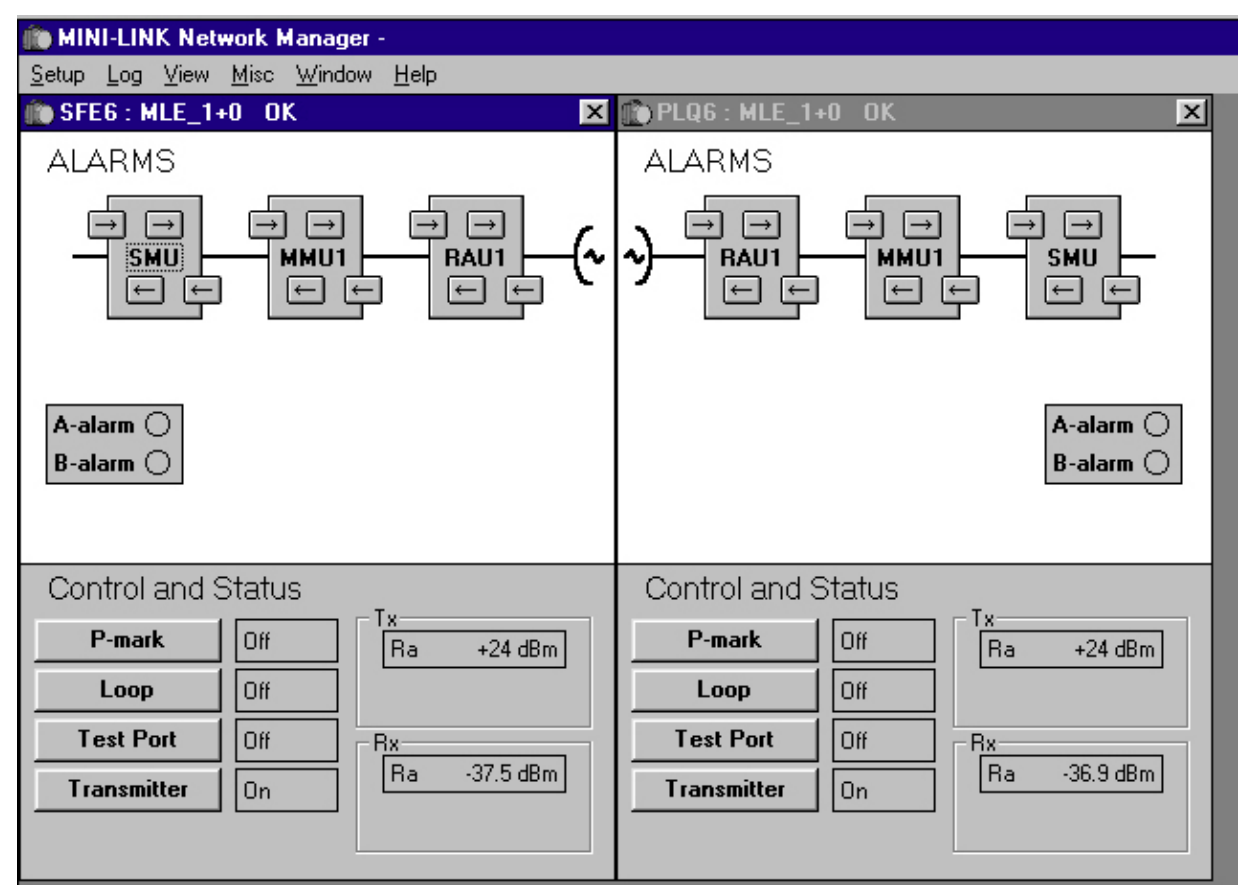

**Figura 4.2.A. Ventana terminal 1+0 sin respaldo** 

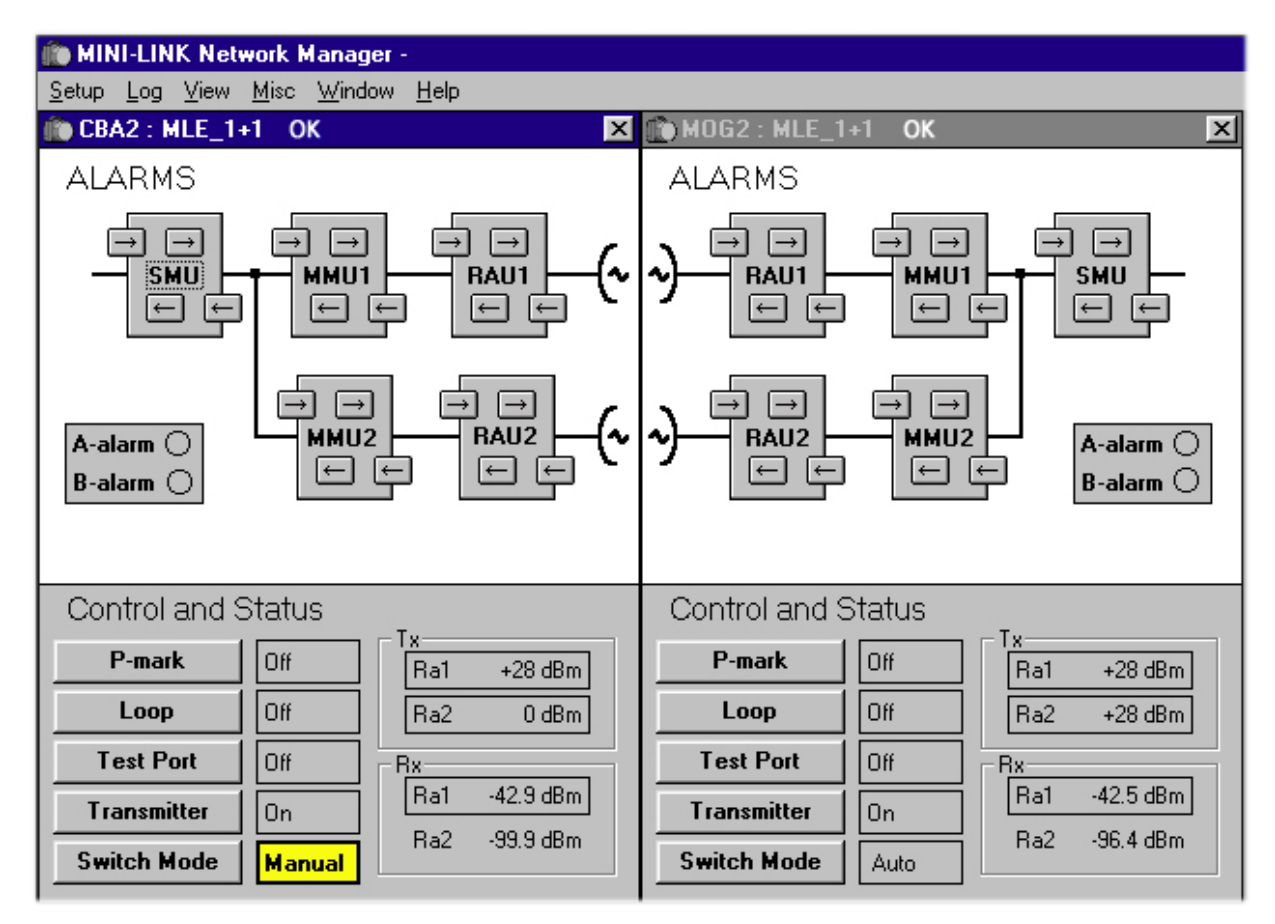

**Figura 4.2.B. Ventana terminal 1+1 con respaldo** 

## **6.5.1 Campo de Alarmas**

En el campo de alarmas, las unidades de los terminales MINILINK se representan gráficamente. La señal de tráfico se representa mediante flechas dentro de las unidades. Una flecha de color rojo con una **X** indica una alarma.

## **6.5.2 Campo de control y estado**

Las funciones de control tienen botones. Un estado anormal, es decir diferente al estado por defecto, se indica en negrita y sobre fondo amarillo. Como lo muestra la figura 4.2.B. A continuación se explicará el funcionamiento de los botones de la figura 4.2.B. La figura 4.4 muestra sólo los botones.

| Control and Status |               |                 |                  | <b>Control and Status</b> |      |           |             |
|--------------------|---------------|-----------------|------------------|---------------------------|------|-----------|-------------|
| <b>P-mark</b>      | Off           | Tx۰<br>Ra1      | $+28$ dBm        | <b>P-mark</b>             | Off  | Τx<br>Ra1 | $+28$ dBm   |
| Loop               | Off           | Ra2             | 0 dBm            | Loop                      | Off  | Ra2       | $+28$ dBm   |
| <b>Test Port</b>   | Off           | Bx:             | <b>Test Port</b> | Off                       | Bx:  |           |             |
| Transmitter        | <b>On</b>     | Ba1             | $-42.9$ dBm      | <b>Transmitter</b>        | On   | Ra1       | $-42.5$ dBm |
| <b>Switch Mode</b> | <b>Manual</b> | Ra <sub>2</sub> | $-99.9 dBm$      | <b>Switch Mode</b>        | Auto | Ra2       | $-96.4$ dBm |

**Figura 4.4. Botones del campo de control** 

- ¾ **P-mark**: alarma atendida, es una facilidad importante durante la localización de fallos. Con P-mark activado, todas las señales de alarma se generan y pueden ser leídas de manera normal, pero los mensajes de notificación de alarmas son inhibidos**.**
- ¾ **Loop:** la facilidad de realizar loop es una herramienta de ayuda para la localización de una unidad averiada. Se pueden realizar varios loops para aislar el fallo en una unidad.
- ¾ **Test Port:** para direccionar las señales de tráfico a/desde el puerto de prueba en el frontal.
- Si se quiere comprobar la señal de tráfico, seleccionar la función de supervisor y conectar un analizador al puerto de salida de prueba. La señal de tráfico se dirigirá hacia el analizador sin perturbar el tráfico.
- Si se quiere medir, por ejemplo, el BER de la señal de tráfico, seleccionar la función ROUTE, establecer el loop RF o un loop remoto, y conectar el medidor de VER a los puertos de prueba.
- ¾ **Transmitter:** puede apagarse o encenderse. Si el transmisor se apaga por el operador, no podrá ser controlado por el terminal.
- ¾ **Switch Mode:** (solo para configuraciones 1+1), puede ser automático o manual. En modo automático (configuración por defecto) la configuración se controla por el estado de las diferentes alarmas. Cuando ocurre una alarma en la radio activa, se produce una conmutación hacia la radio de reserva. Entonces esta radio permanece como radio activa.
- ¾ **Tx:** el transmisor activado se indica mediante un recuadro, se muestra también la potencia de salida.
- ¾ **Rx:** el receptor activo se indica mediante un recuadro, se muestra el nivel de entrada RF.

## **6.5.3 Ventana de enlaces**

La figura 4.5 muestra algunos de los terminales de la red supervisados.

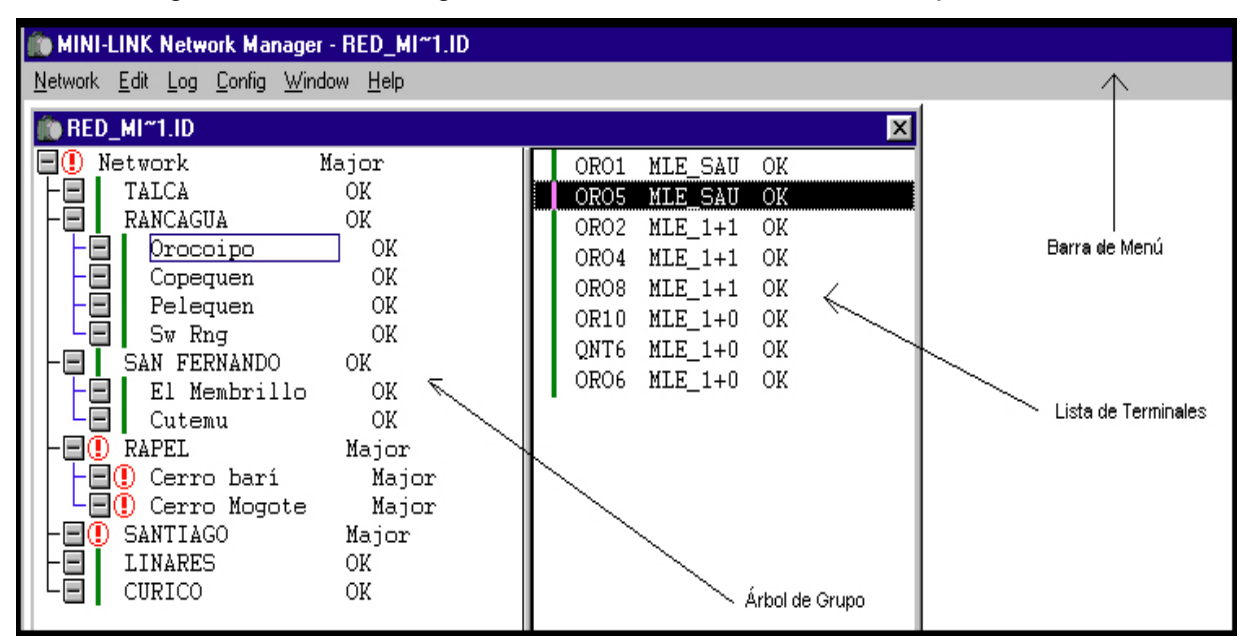

**Figura 4.5. Ventana de terminales** 

En la figura 4.5 se aprecia el estado de los enlaces. A continuación se describirán los tipos de alarmas que arroja alguna falla en uno de los terminales MINILINK.

**Critical:** Corte de tráfico (Alarma A).

**NoConn:** Sin conexión.

**Major:** Sin corte de tráfico de momento (Alarma B), por ejemplo, alarmas en un radio de reserva.

**Minor:** Fallo que no afecta al tráfico, por ejemplo alarma SAU de MINI-LINK E.

**Warning:** Modo test; P-mark, bucles, etc.

**OK:** Operación Normal.

 Las alarmas A y las alarmas B se indican en un recuadro dentro del campo de alarmas, como muestra la figura 4.6.

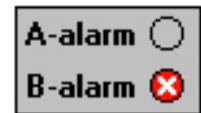

## **Figura 4.6. Recuadro indicador de alarmas**

 Una alarma A indica un corte de tráfico e implica una acción inmediata. Mientras que una alarma B no implica un corte de tráfico.

# **ANEXO 7. APZ 21230**

#### **7.1 Introducción**

En este anexo se mencionará un elemento importante en el centro de conmutación móvil, CCM, (MSC en inglés). El APZ 21230 es un procesador central AXE de alta capacidad ERICSSON.

Este procesador se preocupa de traducir instrucciones y señales externas para su funcionamiento.

## **7.2 Definición**

El APZ 212 30 es un procesador central completamente nuevo para el sistema AXE con tres o cuatro veces la capacidad de ejecución de sus predecesores. La alta capacidad se consigue combinando las propiedades de prestaciones únicas del APZ con una arquitectura de procesador de vanguardia y un innovador diseño.

Otras características del nuevo procesador son una mayor capacidad de memoria y una nueva red en anillo para interfaces de comunicación externa que extiende en gran medida la flexibilidad de las configuraciones del bus del procesador regional y habilitan a los procesadores APZ para hacer uso de nuevas interfaces de comunicaciones de alta velocidad. La implementación de circuitos CMOS con alto nivel de integración da una baja disipación de energía y mejora la fiabilidad.

Siendo totalmente compatible con las aplicaciones existentes y el hardware instalado, el nuevo procesador puede ser usado en nuevas instalaciones y para aumentar la capacidad de ejecución y de memoria del sistema en sistemas instalados con anterioridad. Con este nuevo procesador, el sistema AXE 10 satisface las demandas de mayor capacidad creadas por el creciente número de abonados en redes móviles y por nuevas ofertas de servicios generadoras de ingresos.

Los autores describen la arquitectura e implementación del nuevo procesador APZ 212 30, poniendo especial consideración a sus avanzados mecanismos de ejecución y comunicación. La figura 7.1 muestra el APZ 21230.

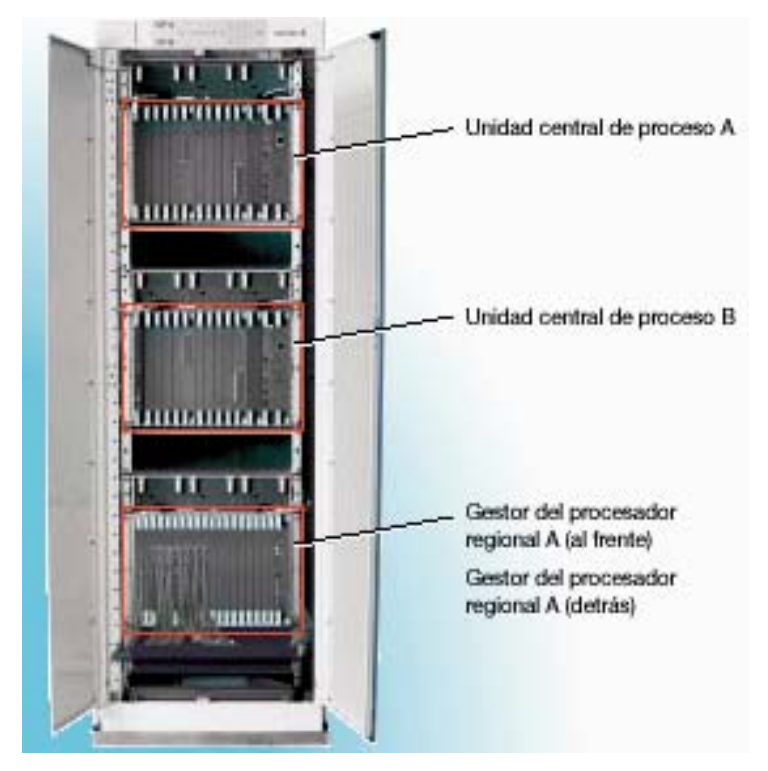

**Figura 7.1 Procesador central APZ 21230.** 

## **7.3 Ethernet y la red entre plataformas**

El APZ 21230 usa comunicación por medio de Ethernet para aumentar la velocidad de la comunicación, y reducir de esta manera el tiempo de volver a cargar, el tiempo de reintroducción de instrucciones, el tiempo de copiado de seguridad, y similar.

# **ANEXO 8. VISUAL BASIC**

### **8.1 Introducción**

Visual Basic es hoy la plataforma de programación más popular del mundo. Es el sueño del programador de aplicaciones. Es un producto con una interfaz gráfica de usuario para crear aplicaciones para Windows basado en el lenguaje Basic y en la programación orientada a objetos. Cuantas veces trabajando con Windows nos hemos preguntado: ¿Cómo haría yo de una forma sencilla una interfaz gráfica para mi aplicación, similar a esas ventanas de Windows? Hoy tenemos la respuesta, con Visual Basic.

## **8.2 Descripción básica de Visual Basic**

La palabra "Visual" hace referencia al método que se utiliza para crear la interfaz gráfica de usuario. En lugar de escribir numerosas líneas de código para implementar una interfaz, se utiliza el ratón para arrastrar y colocar los objetos prefabricados al lugar deseado dentro de un formulario, como lo muestra la figura 8.1.

La palabra "Basic" hace referencia al lenguaje BASIC *(Beginners AllPurpose Symbolic Instruction Code),* un lenguaje utilizado por más programadores que ningún otro lenguaje en la historia de la informática. Visual Basic ha evolucionado a partir del lenguaje BASIC original y ahora contiene centenares de instrucciones, funciones y palabras clave, muchas de las cuales están directamente relacionadas con la interfaz gráfica de Windows.

Es importante saber también, que la inversión realizada en el aprendizaje de Visual Basic le ayudará a abarcar otras ideas, porque este lenguaje de programación no es exclusivo de la aplicación Visual Basic. Este lenguaje es utilizado también por Microsoft Excel, Microsoft Access y muchas otras aplicaciones Windows. El sistema de programación de Visual Basic Script para programar en Internet, también es un subconjunto del lenguaje Visual Basic.

Visual Basic le permite crear programas para su uso personal, para su grupo de trabajo, para una empresa, aplicaciones distribuidas a trav6s de Internet, aplicaciones de bases de datos y otras muchas que usted puede imaginar.

## **8.3 Descripción básica**

A continuación, en la figura 8.1, se muestra la interfaz y los objetos insertables en la aplicación que se desea crear.

## **8.3.1 Interfaz gráfica**

Crear y/o Guardar un archivo

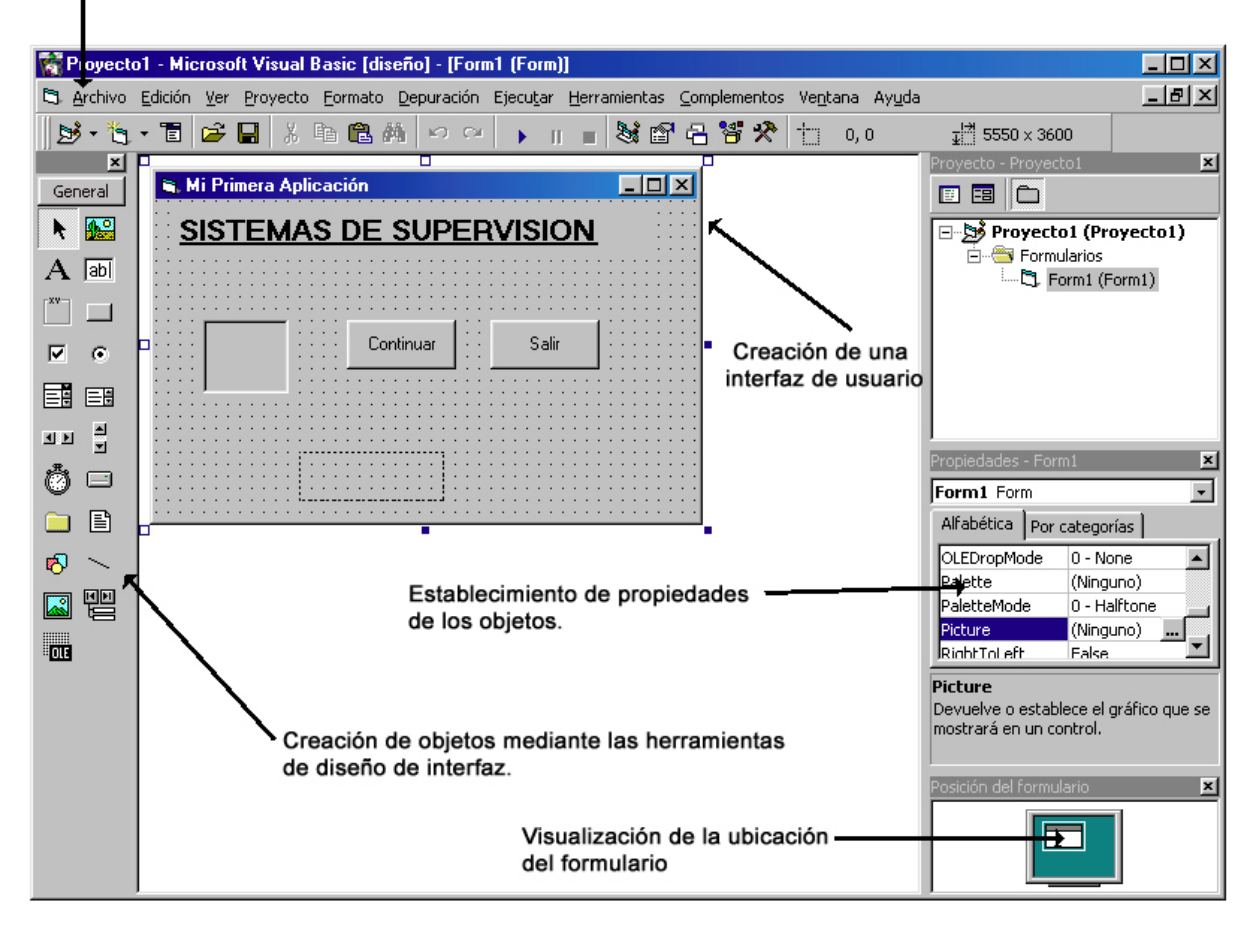

**Figura 8.1. Plataforma de trabajo de Visual Basic** 

## **8.3.2 Herramientas insertables**

La figura 8.2 muestra la barra de herramientas de objetos insertables en el formulario que el programador utiliza para seleccionar el que desee. A continuación se explicarán alguno de ellos.

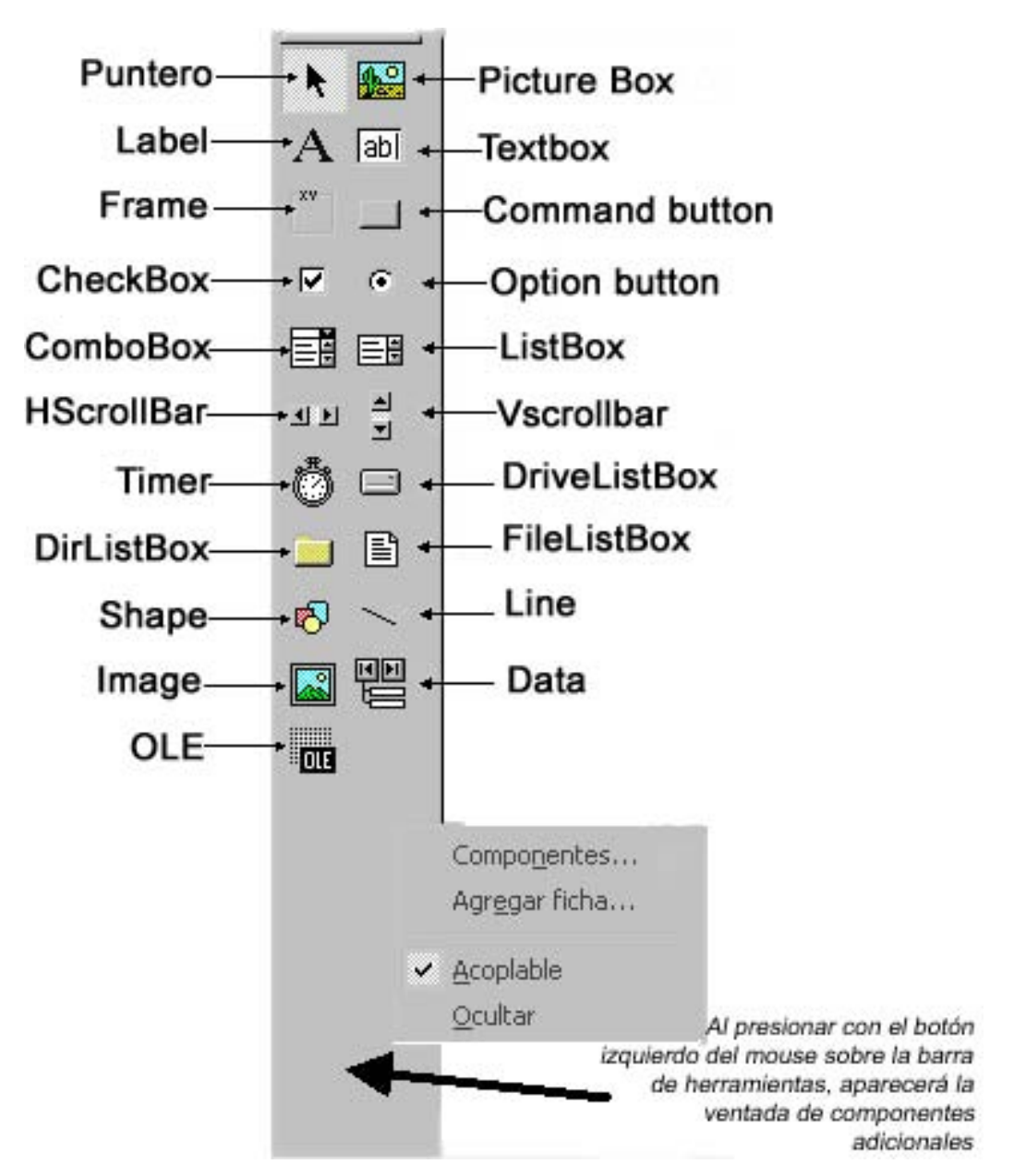

**Figura 8.2. Barra de herramientas** 

- Puntero: se utiliza para manipular los controles existentes sobre el formulario. Con el puntero se puede seleccionar, mover y ajustar el tamaño de los objetos.
- PictureBox: se utiliza normalmente para presentar gráficos, para que actúe como contenedor de otros controles y para presentar el resultado de métodos gráficos o de texto mediante el método **PRINT.**
- Label: se utiliza cuando se quiere crear un texto, de una o más líneas, que no pueda ser modificado por el usuario. También se utiliza para dar instrucciones al usuario.
- TextBox: es un cuadro de texto o área dentro del formulario en la que puede escribir o visualizar texto.
- Frame: se utiliza para realzar el aspecto del formulario. A veces utilizamos los marcos para agrupar los objetos relacionados entre sí.
- Command button: tiene asociada una orden con él. Esta orden se ejecutará cuando el usuario haga click sobre el botón.
- CheckBox: se utiliza para seleccionar una opción. De esta forma se pueden seleccionar varias opciones de un grupo.
- OptionButton: se utiliza para seleccionar una opción entre varias. De esta forma sólo se puede seleccionar una opción de un grupo de ellas.
- ComboBox: combina una caja de texto y una lista. Permite al usuario escribir lo que desea seleccionar o elegir un elemento de la lista.
- ListBox: contiene una lista de elementos de la que el usuario puede seleccionar uno.
- HscrollBar y VscrollBar: permiten seleccionar un valor dentro de un rango de valores. Estos controles son utilizados independientemente entre otros objetos, y no son lo mismo que las barras de desplazamiento de una ventana.
- Timer: permite activar procesos a intervalos regulares de tiempo.
- DriveListBox: se utiliza para visualizar la lista de unidades disponibles con el fin de seleccionar una.
- DirListBox: se utiliza para visualizar los directorios a los que el usuario puede moverse.
- FileListBox: se utiliza para visualizar los ficheros de un determinado directorio a los que el usuario puede acceder.
- Shape: se utiliza para dibujar rectángulos, cuadrados, elipses o círculos en un formulario, marco o caja de imagen.
- Line: se utiliza para dibujar líneas rectas en un formulario, marco o caja de imagen.
- Image: se utiliza para presentar gráficos en los siguientes formatos: mapa de bits, icono, meta-archivo, meta-archivo mejorado, JPEG o GIF. Cuando se hace click sobre este control, su comportamiento es el mismo que el del un botón de pulsación.
- Data: permite conectarse a una base de datos existente y visualizar su información en un formulario.
- OLE: permite incrustar datos en una aplicación. Se utiliza para presentar y manipular datos de otras aplicaciones de Windows, como Microsoft Excel y Microsoft Word.

## **8.3.3 Otras categorías de controles**

Hay dos categorías más de controles:

- Controles activos (llamados también controles ActiveX), como el control diálogo estándar y el OCX WebBrowser, y
- Controles insertables, como una hoja de cálculo. Éstos controles se pueden agregar o quitar de la caja de herramientas.

# **ANEXO 9. CARACTERES ASCII**

En MS-DOS y fuera del entorno Windows se utiliza el juego de caracteres ASCII. Para escribir un carácter ASCII que no esté en el teclado:

1. Busque el carácter en la tabla de códigos que coincida con la tabla activa. Utilice la orden **chcp** para saber que tabla de códigos está activa.

2. Mantenga pulsada la tecla ALT y utilice el teclado numérico para pulsar las teclas correspondientes al número del carácter que desee.

Por ejemplo, si está utilizando la tabla de códigos 850, para escribir el carácter Π mantenga pulsada la tecla ALT mientras escribe 227 en el teclado numérico.

**Juego de Caracteres ASCII** 

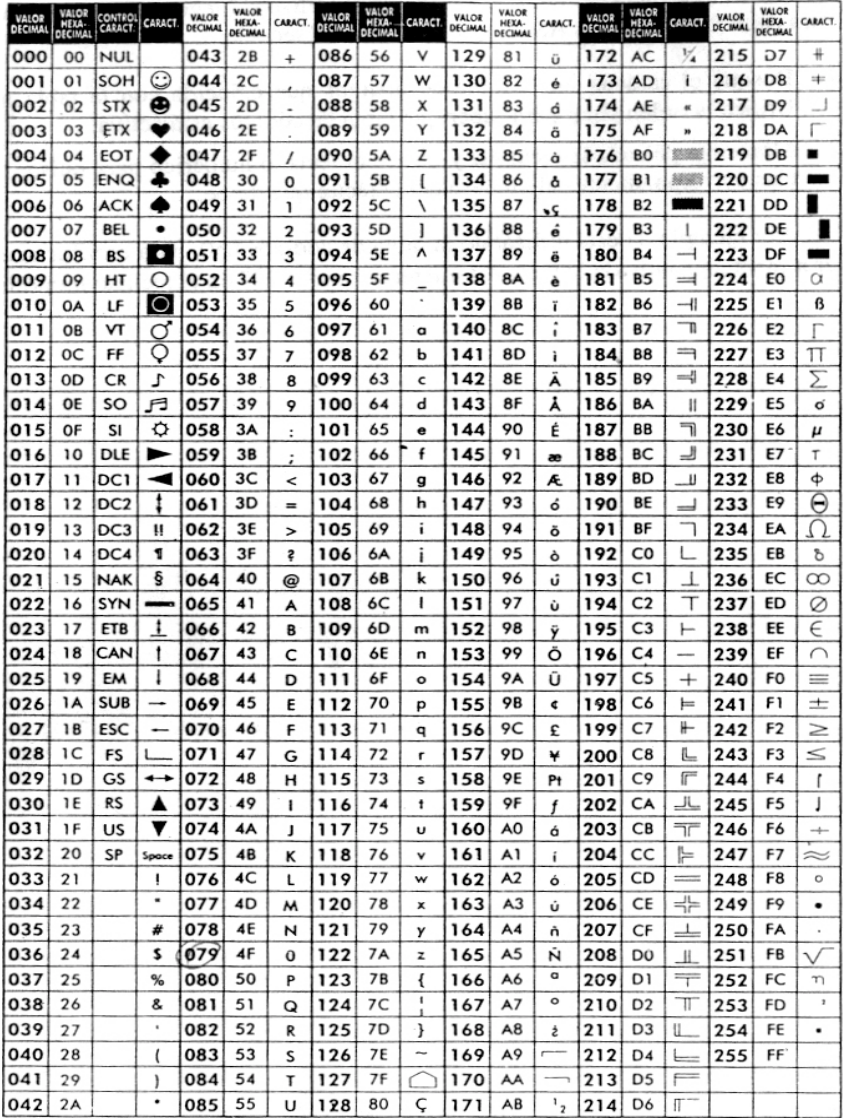

## **CODIGOS EXTENDIDOS**

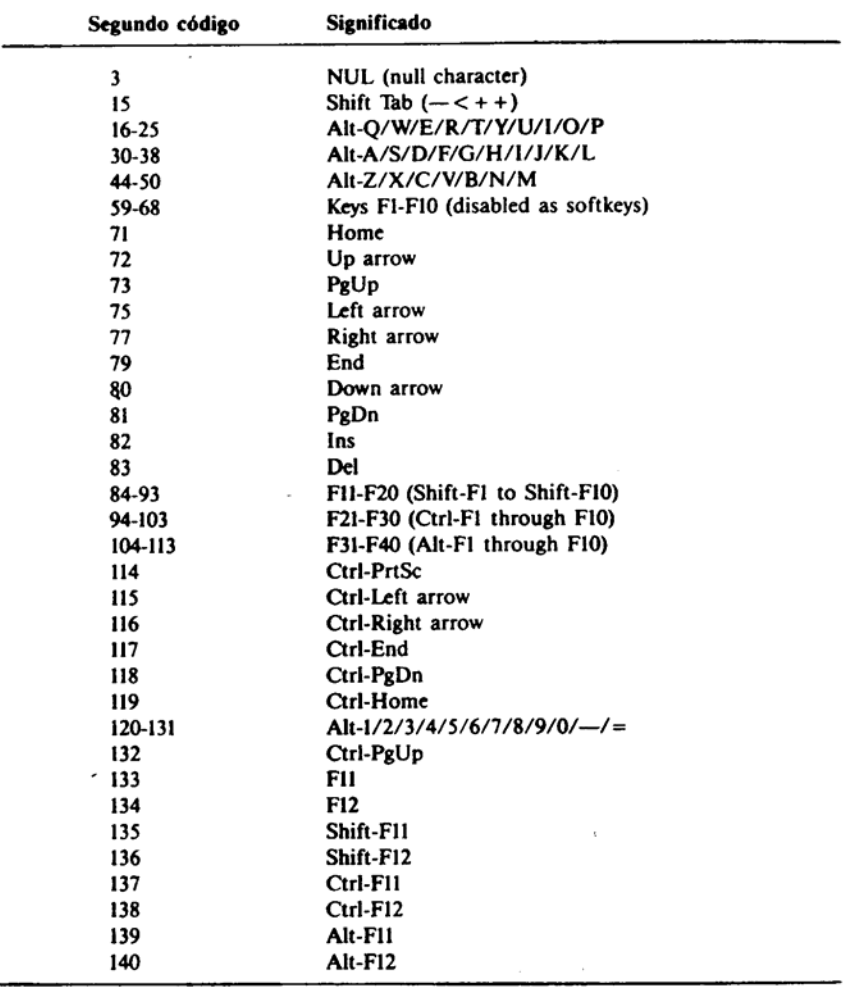

# **ANEXO 10. DESCRIPCION DE MOVILINK**

## **10.1 Introducción**

A continuación se detallará cada etapa de MOVILINK, analizando los bloques que constituyen el programa.

10.2 En la figura 10.1 se muestra el diagrama de flujo del programa.

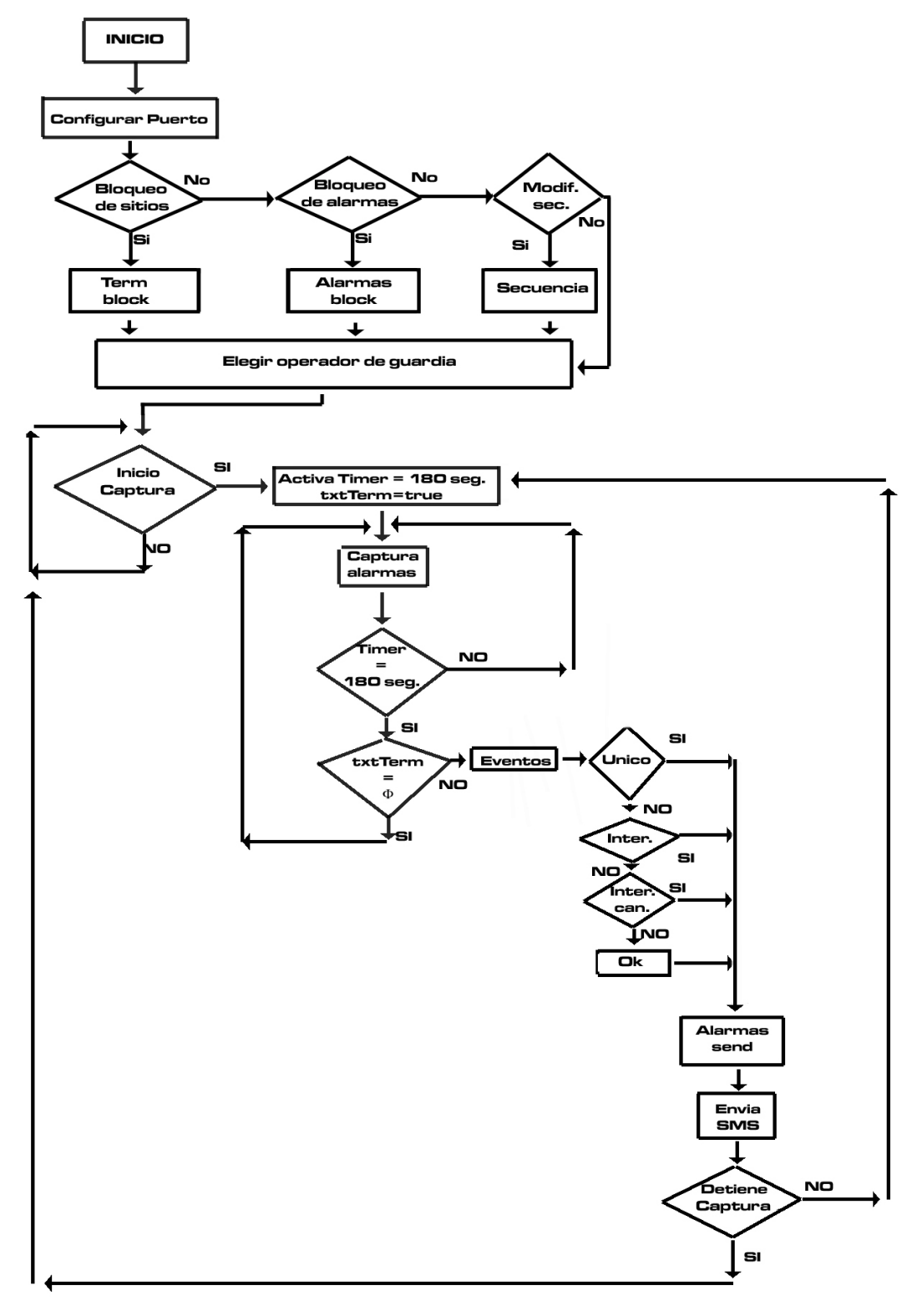

**Figura 10.1. Diagrama de flujo de MOVILINK.** 

## **10.3 Inicio**

Se inicia el software.

## **10.3.1. Configurar puerto**

El usuario configura el puerto del computador con el que se comunicará a la MMU. La figura 10.2 muestra la interfaz del programa.

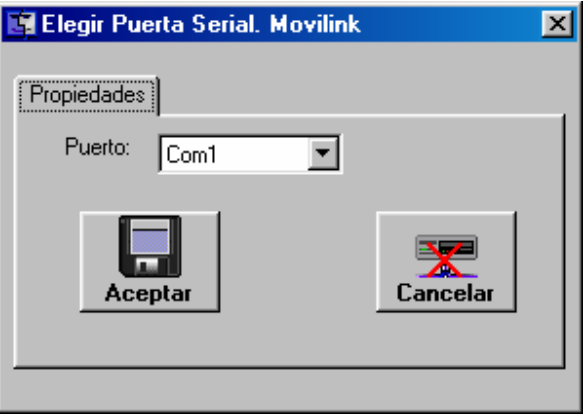

## **Figura 10.2. Configuración del puerto.**

Los otros parámetros del puerto serial, los cuales están definidos por software eran los mostrados en la tabla 10.1

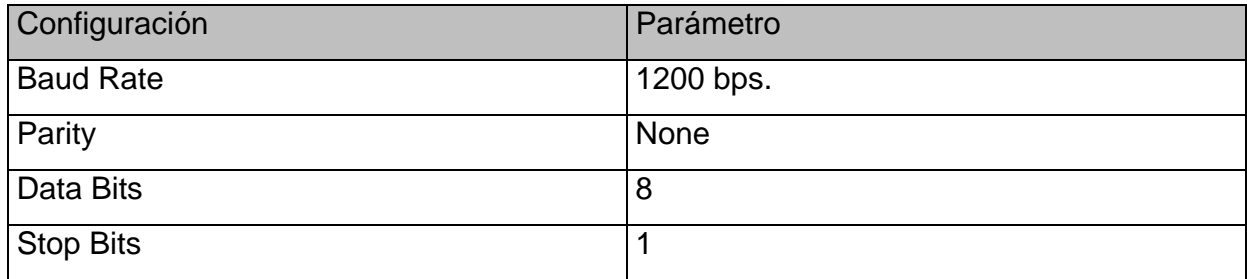

**Tabla 10.1. Configuración predeterminada del software.** 

## **10.3.2. Bloqueo de sitios**

El operador del CCM decide si desea bloquear sitios los cuales no enviarán reportes al equipo móvil.

## **10.3.3. Bloqueo de alarmas**

El operador del CCM decide bloquear los distintos tipos de alarma que llegarán al equipo móvil como SM (short message).

## **10.3.4. Modif. Sec.**

El operador del CCM decide modificar con que frecuencia quiere recibir alarmas.

## **10.3.5. Term block**

El operador ingresa manualmente los sitios que desea bloquear con el fin de no recibir alarmas de terminales los cuales son conocidos como alarmados y que no influyen en el estado de la red. Esta ventana también le da la opción al operador de borrar los sitios que desee supervisar. La figura 10.3 muestra la ventana de ingreso de sitios que se desea bloquear.

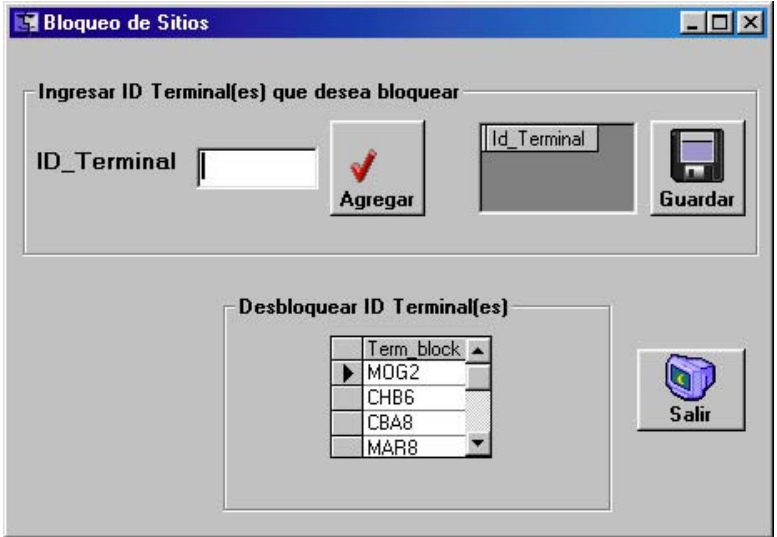

**Figura 10.3. Ventana de ingreso de sitios** 

## **10.3.6. Alarmas block**

El operador bloquea manualmente los tipos de alarma que no quiere recibir. Por ejemplo, una alarma del tipo **MINOR** no afecta al tráfico del enlace. La ventana de configuración es la que se muestra en la figura 10.4.

## **10.3.7. Secuencia**

 El operador configura en forma manual la cantidad de mensajes que llegarán al equipo móvil de una determinada alarma. Por ejemplo, si el sitio VAL2 arroja la alarma MAYOR 1:1 10 veces, entonces, al configurarlo en forma manual, el operador no recibirá las 10 alarmas en el equipo móvil, sino que solo una. De esta forma evitará recibir alarmas no deseadas. La figura 10.5 muestra la ventana de configuración de las secuencias.

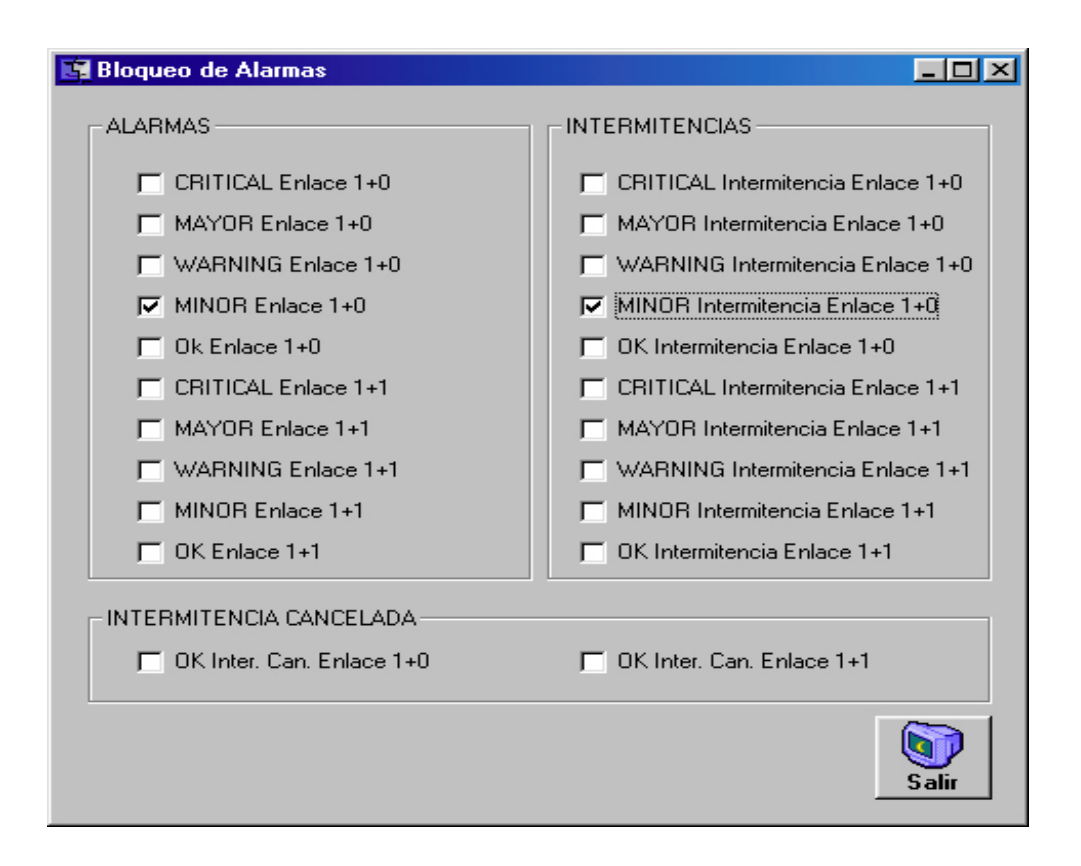

## **10.4. Ventana de configuración de tipos de alarmas no recibidas al equipo móvil.**

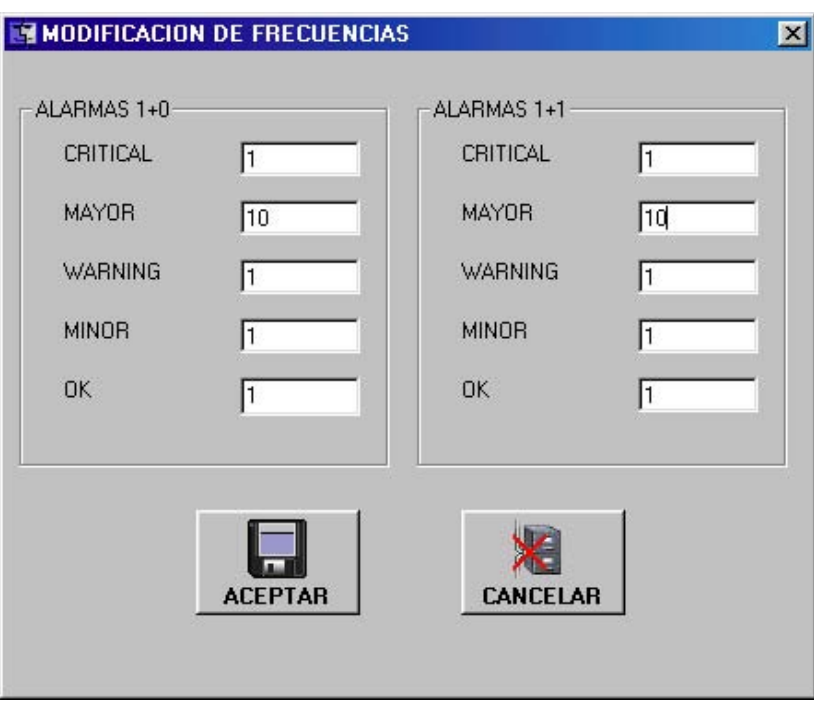

**Figura 10.5. Ventana de configuración de la secuencia de alarmas** 

## **10.3.8. Elegir operador de guardia**

El operador elige a quien se le harán llegar los mensajes de alarmas. La figura 10.6 muestra la ventana de configuración de operador.

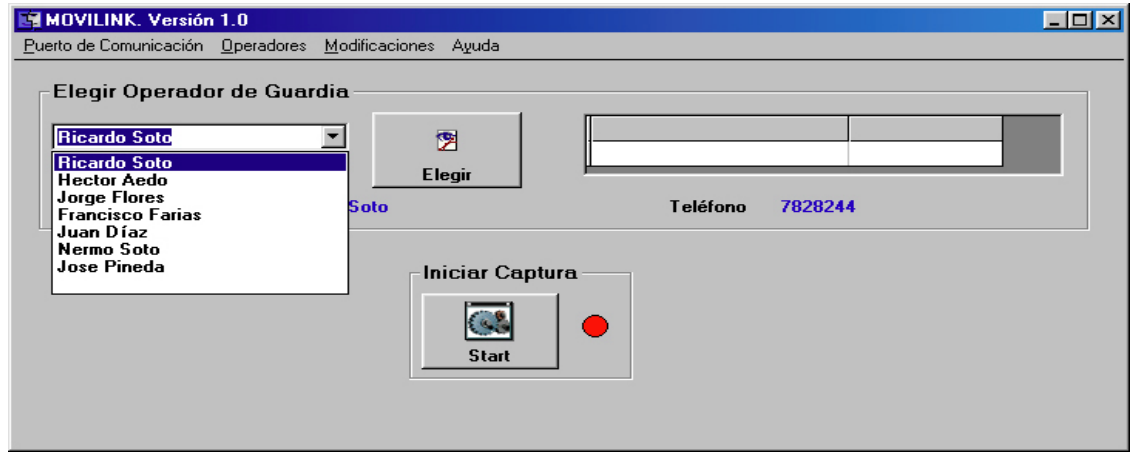

**Figura 10.6. Ventana de configuración de operador** 

## **10.3.9. Iniciar MOVILINK**

El usuario inicia el funcionamiento del software. La figura 10.6 muestra el botón de inicio para comenzar a capturar las alarmas.

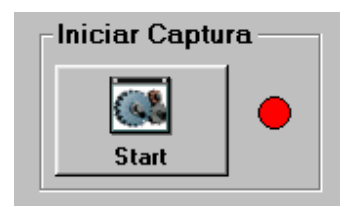

## **Figura 10.7. Botón de inicio de MOVILINK.**

## **10.3.10. Timer**

Al iniciar el software, comienza la cuenta de 180 segundos del temporizador. En ese instante, MOVILINK comienza a recibir las alarmas de la red MINILINK.

## **10.3.11. txtTerm**

El cuadro de texto donde se reciben las alarmas denominado txtTerm los almacena hasta que transcurran los 180 segundos después de haber iniciado el software.

## **10.3.12. Eventos**

Al momento de transcurrir los 180 segundos, MOVILINK vacía los datos del txtTerm y los envía a una tabla denominada EVENTOS. La tabla 10.2 muestra un ejemplo de los eventos ingresados.

| <b>Eventos: Tabla</b> |                  |          |          |  |  |  |  |  |
|-----------------------|------------------|----------|----------|--|--|--|--|--|
| <b>Id Term</b>        | Alarma Term      | Hora     | Fecha    |  |  |  |  |  |
| SFE8                  | CRITICAL ENL 1:0 | 9:00:00  | 05/04/03 |  |  |  |  |  |
| SFE8                  | CRITICAL ENL 1:0 | 9:00:10  | 05/04/03 |  |  |  |  |  |
| SFE <sub>8</sub>      | CRITICAL ENL 1:0 | 9:00:20  | 05/04/03 |  |  |  |  |  |
| SFE8                  | CRITICAL ENL 1:0 | 9:00:30  | 05/04/03 |  |  |  |  |  |
| SFE8                  | CRITICAL ENL 1:0 | 9:00:40  | 05/04/03 |  |  |  |  |  |
| SFE8                  | OK ENL 1:0       | 9:00:50  | 05/04/03 |  |  |  |  |  |
| <b>SFE8</b>           | CRITICAL ENL 1:0 | 11:00:20 | 05/04/03 |  |  |  |  |  |
| SFE8                  | CRITICAL ENL 1:0 | 11:00:40 | 05/04/03 |  |  |  |  |  |
| SEE8                  | OK ENL $1:0$     | 11:00:50 | 05/04/03 |  |  |  |  |  |
| IVAL1                 | CRITICAL ENL 1:0 | 11:30:00 | 05/04/03 |  |  |  |  |  |
| IVAL1                 | CRITICAL ENL 1:0 | 11:30:10 | 05/04/03 |  |  |  |  |  |
| SFE8                  | OK ENL 1:0       | 11:30:20 | 05/04/03 |  |  |  |  |  |
| MET3                  | CRITICAL ENL 1:0 | 11:00:40 | 05/04/03 |  |  |  |  |  |

**Tabla 10.2. Eventos** 

## **10.3.13. Unico**

El primer filtro extrae las alarmas que no tienen intermitencia. Si observamos la tabla 10.2, la tabla que no se repite es MET3. Por lo tanto, se almacena en la tabla ALARMAS\_SEND tal cual como fue recibida. Vea el resumen de alarmas en la tabla 10.3.

## **10.3.14. Inter.**

Son las alarmas intermitentes. A ellas se aplica el segundo filtro el cual resume todas las alarmas en una sola. Es el caso de la alarma del sitio VAL1. Vea el resumen de las alarmas en la tabla 10.3.

## **10.3.15. Inter. Can.**

Son las alarmas que son canceladas automáticamente. A ellas se aplica un tercer filtro el cual resume todas las alarmas en una sola. Es el caso de la alarma del sitio SFE8. Vea el resumen de las alarmas en la tabla 10.3.

## **10.3.16. Cancel**

Son las alarmas canceladas, denominadas OK. Por ejemplo, si existe una alarma del tipo "MOG2 CRITICAL ENL 1+0 OK" la envía a la tabla ALARMAS\_SEND. Esta cancelación de alarma aparecerá después de un largo tiempo después de que el enlace haya fallado.

## **10.3.17. Alarmas send**

 Almacena las alarmas filtradas y luego las envía como mensaje SMS. La tabla 10.3 muestra las alarmas filtradas.

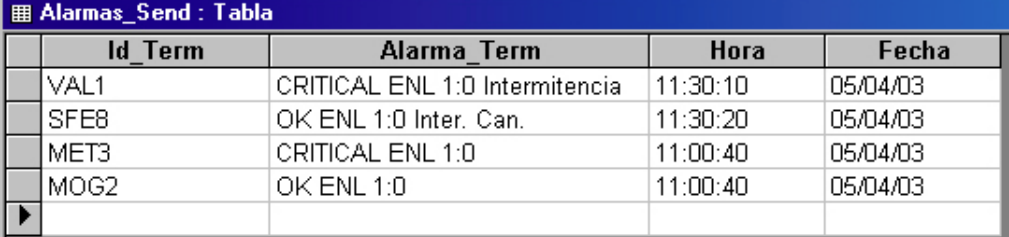

## **Tabla 10.3. Alarmas\_Send**

## **10.3.18. Envía short message**

 Los registros almacenados en la tabla 10.3 son enviados a la plataforma de mensajería la cual se encarga de enviar los SM (short message) al equipo móvil del operador de turno como lo muestra la figura 10.7.

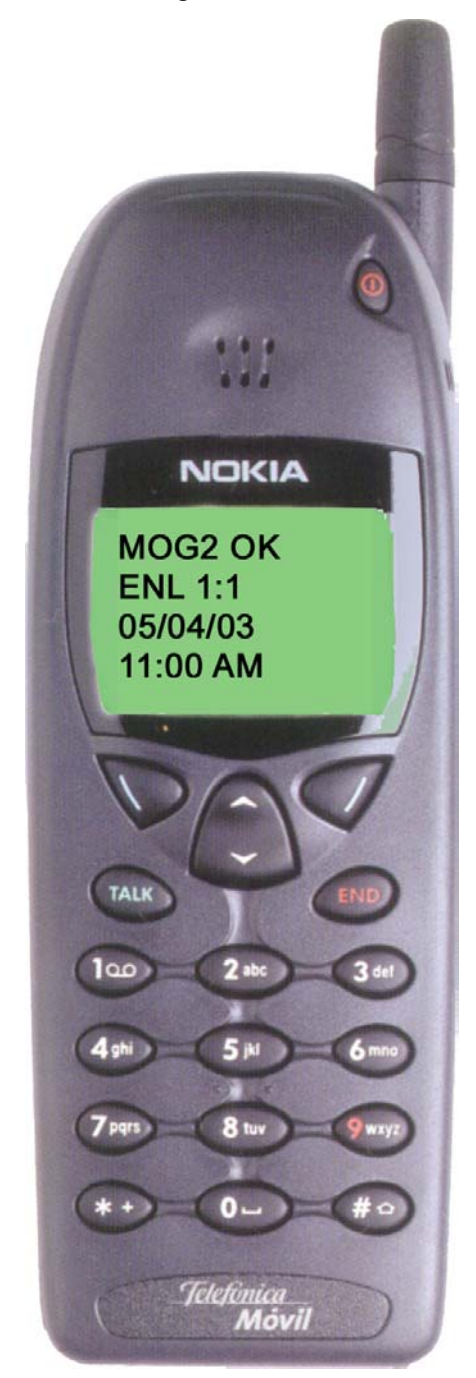

**Figura 10.8. SMS recibido en equipo móvil** 

# **ANEXO 11. REDES ETHERNET**

#### **11.1. Introducción**

En 1973, Robert Metcalfe escribió una tesis para obtener el grado de PhD en el Instituto Tecnológico de Massachusetts – USA en la que escribió la investigación que realizó acerca de las LAN (Redes de Area Local). Posteriormente se trasladó a la compañía XEROX, donde formó un equipo de trabajo para desarrollar la red ETHERNET, basada en las ideas contenidas en su tesis.

#### **11.2. Definición de ETHERNET**

Las redes ETHERNET pertenecen a la categoría de redes LAN, por eso es muy frecuente encontrarlas en oficinas, fábricas, entidades oficiales, universidades etc.

La ETHERNET desarrollada tuvo tanto éxito que las compañías XEROX, DEC (Digital Equipment Corporation) e Intel propusieron a la IEEE una norma para la ETHERNET de 10 mbps. Esta norma fue la base para la hoy conocida IEEE 802.3, que aunque difiere un poco de su especificación inicial, conserva muchas características originales.

## **11.3. Topología**

Existen dos opciones para implementar una red ETHERNET. La primera consiste en conectar todos los computadores sobre el cable de la red directamente (topología bus). La segunda consiste en utilizar un hub o concentrador, en el cual se conecta cada uno de los cables de red de los computadores.

## **11.3.1 Tarjeta de red ETHERNET**

Cada computador debe tener instalada una tarjeta de red, la cual incorpora los conectores necesarios para que el usuario pueda conectarse al canal. Existen tarjetas ETHERNET de uno o varios conectores.

Esta tarjeta se debe introducir en el interior del computador. Posee un microprocesador que se encarga de controlar todos los aspectos relacionados con la comunicación y otros como el empaquetamiento y desempaquetamiento de la información que se transmite y recibe, la codificación y decodificación, detección de errores, y en general todas las tareas necesarias para que el computador solamente se preocupe por entregarle la información que se desea transmitir y viceversa.

#### **11.3.2. Cables que se utilizan**

En este tipo de redes se pueden utilizar el cable coaxial, cable UTP y fibra óptica. El cable coaxial se utiliza sobre todo en la configuración tipo bus, banda base. De esta forma el canal actúa como un mecanismo de transporte, a través del cual se propagan los pulsos digitales de voltaje.

Se utilizan dos tipos de cable coaxial: cable delgado (thin wire) de 0.25 pulgadas de diámetro y cable grueso (thick wire) de 0.5 pulgadas. Por lo general los dos pueden operar a la misma velocidad, 10 Mbps, porque en el cable delgado se presenta una mayor atenuación. La máxima distancia en que se puede transmitir sin necesidad de amplificadores o repetidores es de 200 metros para cable delgado y 500 para el grueso.

### **11.3.3. Transmisión de información**

La red ETHERNET utiliza un protocolo llamado CSMA/CD (Carrier Detect), que quiere decir Acceso múltiple por detección de portadora con detección de colisión.

Como todos los computadores están conectados sobre el mismo bus, se dice que el cable opera en acceso múltiple. Esto significa que cuando un computador quiere mandar información hacia otro computador, debe colocar en el cable todo el paquete de información a ser transmitido. Dicho paquete incluye los datos sobre que usuario los envía y que usuario los recibe, además de la información en sí.

Antes de iniciar, el equipo que va a transmitir debe "escuchar" el canal para saber que está libre (CS, detección de portadora). En caso de estar ocupado, debe esperar un tiempo y volver a intentarlo nuevamente. En caso de estar libre, puede empezar a transmitir los datos correspondientes.

Como se puede deducir, si dos computadores "escuchan" el canal al mismo tiempo y éste se encuentra desocupado, empezarán a transmitir sus datos sobre el canal, lo que generará lo que se conoce como colisión de información. En este caso los

computadores se retiran por un tiempo y luego cada uno intenta nuevamente hacer su transmisión. Además los computadores que colisionaron colocan una señal en el cable de red que indica que se presentó un choque de datos o información.

Esta es una característica muy importante de este tipo de red, ya que cada computador se retira del canal y no intenta por el contrario, seguir con su transmisión, lo que contribuye notablemente a reducir el tiempo de fallas en la línea. Las tarjetas de red y los transceivers tienen un circuito electrónico que se encarga de realizar las funciones que permiten "escuchar" el canal y detectar las colisiones.

#### **11.3.4. Formato de la información**

Los paquetes de información (también conocidos como tramas) que envía cada computador por la red debe tener un formato específico y cumplir unas normas establecidas, para que sean comprendidas por todos los usuarios de la red. Esas normas cobijan aspectos como la longitud de los paquetes, polaridad o voltaje de los bits, códigos para detección de errores, etc. Cada trama empieza con un preámbulo de 7 bytes iguales (10101010). Esto genera una onda cuadrada de 10 MHz, durante un tiempo de 5.6µs, con el objeto de que el receptor se sincronice con el reloj del transmisor. Después viene un byte llamado inicio de trama (10101011), con el fin de marcar el comienzo de la información propiamente dicha.

Los bytes correspondientes a la dirección de destino y de origen se utilizan para saber a quien va el mensaje y quien lo envía. Además, existe un carácter especial que puede indicar que el mensaje va dirigido a un grupo de usuarios o a todos los usuarios. El byte que indica la longitud del campo de datos indica al receptor cuantos bytes de información útil o verdadera debe esperar a continuación. Los datos corresponden al archivo en particular que se está enviando.

Los bytes de relleno se emplean para garantizar que la trama total tenga una longitud mínima de 64 bytes (sin contar el preámbulo ni el inicio de la trama), en caso de que el archivo de datos sea muy corto. Esto se hace con el fin de desechar las tramas muy cortas (menores de 64 bytes) que puedan aparecer en el cable de la red, como consecuencia de transmisiones abortadas por colisiones. El código de redundancia sirve para hacer detección de errores. Si algunos bits de datos llegan al receptor erróneamente (por causa del ruido), es casi seguro que el código de redundancia será incorrecto y, por lo tanto, el error será detectado.

### **11.3.5. Codificación de los bits**

Aunque los bits de información que entrega la tarjeta de red al cable se podrían entregar en forma directa (por ejemplo: 1 voltio para un 1 lógico y 0 voltios para un 0 lógico), esto no le permitiría al receptor saber en que momento empieza cada uno. Además, la potencia que se pierde en el cable sería muy elevada. Por esto, la red utiliza una técnica denominada codificación Manchester, que consiste en asignar dos intervalos de tiempo iguales para cada bit.

Para representar un uno lógico se tiene que la primera mitad del bit está en nivel alto y la segunda mitad en nivel bajo. Para representar un 0 lógico, el primer intervalo está en nivel bajo y el segundo en nivel alto. Con este esquema se garantiza que cada bit tenga una transición en la parte media, propiciando así un excelente sincronismo entre el transmisor y el receptor.

# **ANEXO 12. TEORÍA DE TRÁFICO**

## **12.1. Introducción**

Aunque es teóricamente posible suministrar equipo de conmutación y planta externa para que todos los suscriptores puedan comunicarse simultáneamente, la probabilidad de que esta situación ocurra es muy baja salvo en caso de terremotos. De manera que el enorme gasto que satisface esta condición no es justificable. En la práctica, aun durante los periodos más ocupados del día, sólo una proporción pequeña de los abonados demandará servicio telefónico.

Por lo tanto, los sistemas telefónicos son diseñados para satisfacer un número limitado de llamadas simultáneas. El problema de ingeniería entonces se reduce a decidir cuál es este límite, esto es, suministrar un buen servicio a costos razonables y aun generar ingresos que permitan la operación del sistema.

El límite o suministro estándar, se denomina grado de servicio y normalmente es expresado como la proporción de intentos para efectuar una llamada en los periodos de mayor demanda y que no son atendidos por congestión del sistema.

El período de mayor demanda se denomina, hora cargada y corresponde a la hora durante la cual el tráfico está en su nivel más alto.

Aunque el grado de servicio se determina normalmente para la hora cargada en etapas individuales o sectores de una red telefónica, desde el punto de vista del abonado, el único estándar de interés es el "grado de servicio global", que es la probabilidad de que no se pueda establecer la llamada debido a la congestión de una o más etapas de la red.

#### **12.2. Tráfico telefónico. Naturaleza aleatoria**

El comportamiento general del tráfico telefónico desde un número de suscriptores o bien desde otras fuentes, puede ser definido mediante dos distribuciones de probabilidades, una describiendo el flujo de llegada de las llamadas y la otra, la duración de las llamadas.

La unidad de tráfico telefónico se denomina Erlang en homenaje al científico danés pionero de la teoría del tráfico.

Si A es el tráfico en [E], C es el promedio de llamadas por hora y H es la duración media, entonces

$$
A = CH
$$
 C  $\frac{\text{llamadas}}{hora}$ 

$$
H\frac{horas}{llamada}
$$

Ej.: Si la duración media es 3 min.  $y A = 1E$  C?

hora llamadas  $H = 3$ min = 0.05  $C = \frac{1}{0.05} = 20$ 

Así, 1E representa una tasa de llamadas de 20/hora cada una de ellas teniendo una duración media de 3 min. (Si A = 10E entonces C = 200 llamadas/hora con H = 3min de duración media).

Ya que C es el número medio de llamadas por hora, el número medio de llamadas que llegan durante el tiempo medio de duración de las llamadas <H> es <A>.

El tráfico ofrecido puede ser definido entonces como el número medio de llamadas que llegan durante el tiempo medio de duración de ellas.

 $1E = 1 \frac{\mu \mu \mu \mu \mu}{I}$  \* hora J  $\left(1E=1\frac{Ilamada}{I}*\text{hora}\right)$  $\left(1E = 1\frac{Ilamada}{hora}\right)$ 

El tráfico llevado por una sola troncal se denomina **ocupancia.** 

#### **12.3. Tipos de conmutación desde el punto de vista de tráfico**

Existen 3 tipos básicos de sistemas de conmutación:

- 1. Sistema sin memoria o Sistema con pérdidas LCC (Lost Call Cleared)
- 2. Overflow o sobrecarga
- 3. Sistema con memoria o retardo LCD (Lost Call Delayed)

#### **1) Sistema sin memoria o con pérdidas**

Son sistemas en que si la llamada no puede ser establecida se pierde y el abonado tiene que reintentarlo. En estos sistemas es interesante conocer la probabilidad de que una llamada no encuentre una troncal libre o la probabilidad de que un número medio de llamadas esté en progreso.

La teoría de la congestión en sistemas con pérdidas fue desarrollada por Erlang (1909). Esta teoría está basada en las siguiente suposiciones:

a) Las llegadas de llamadas y las terminaciones de ellas son eventos aleatorios independientes.

b) Si una troncal está libre, ella siempre será usada para llevar cualquier llamada, esto es, existe disponibilidad completa.

c) Equilibrio estadístico, esto es, la probabilidad de llamadas que llegan o terminan, es independiente del tiempo.

Si el tráfico A es ofrecido a un grupo de n troncales de disponibilidad completa, la probabilidad P de que todas las troncales estén ocupadas (esto es congestión en el tiempo) está dada por.

$$
P = \left(\frac{\underline{A}^n}{\sum_{\Gamma=0}^n \frac{A^r}{r!}}\right) \qquad \text{Erlang B}
$$

Esta ecuación conocida como Erlang B, también da la probabilidad que una llamada encuentre congestión y se pierda (congestión de llamadas o bloqueamiento).

P es el grado de servicio para un tráfico A y un número de troncales n. Sin embargo, para propósitos de diseño normalmente desea calcularse el número de troncales requeridas para valores dados de A y P.

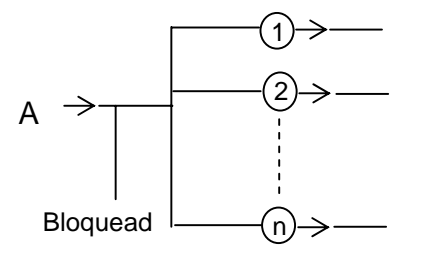

#### **2) Overflow (Sobrecarga)**

Son aquellos sistemas en los cuales las llamadas que no pueden ser conectadas en una primera elección de sistema de conmutación se le ofrece un camino alternativo.

En este camino (s) (ruta de overflow) el tráfico será la suma de los tráficos perdidos.

En estos sistemas, el número de circuitos suministrados a cada una de las rutas directas es deliberadamente escogido para suministrar un grado de servicio inferior al que se requiere. Como resultado existe congestión en estos circuitos para una alta proporción del tiempo. El tráfico medio en hora cargada de una ruta directa es así una gran fracción de 1 Erlang. A estas rutas se las denomina *rutas de alto uso*.

Si el tráfico ofrecido en las rutas de alto-uso es aleatorio, los máximos de carga raramente serán simultáneos a todos ellos. Así sólo se requieren pocos circuitos adicionales para llevar el tráfico de sobrecarga comparado con el que se necesitaría si a cada ruta directa se le suministra una línea de overflow para proveer el grado de servicio requerido.

El tráfico perdido en la ruta de alto uso puede calcularse con la fórmula Erlang B y la suma de todas estas pérdidas comprende el tráfico ofrecido a la ruta de sobrecarga.

Sin embargo, el número de circuitos requerido para llevar este tráfico no puede calcularse de la fórmula de Erlang debido a que el tráfico no es del mismo tipo que el ofrecido en las rutas directas.

En las rutas de sobrecarga es

$$
A(t) - n \quad \text{para} \quad A(t) \ge n \qquad y
$$
\n
$$
0 \qquad A(t) < n
$$

y es un tráfico pulsante más que aleatorio. Así éste no puede ser descrito adecuadamente determinando su valor medio; la varianza debe también ser tomada en cuenta.

En este caso se determina una distribución de probabilidad aproximada para el tráfico de sobrecarga y mediante la consideración de un "tráfico aleatorio equivalente" se determina el grado de servicio global de las rutas alternativas.

Supongamos que un centro de conmutación tiene K rutas de alto uso y que el tráfico de sobrecarga es llevado por un grupo de n circuitos.

Si la r<sup>ésima</sup> ruta de alto uso tiene n<sub>r</sub> circuitos y un tráfico A<sub>r</sub>, el tráfico medio perdido es

$$
P_r = A_r P
$$
 
$$
P_r \text{ valor medio del tráfico}
$$

perdido.

La varianza de este tráfico es

$$
\sigma_r^2 = P_r \left[ 1 - P_r + \frac{A_r}{\left(1 + n_r + P_r - A_r\right)} \right]
$$

El valor medio y la varianza del tráfico total hacia las rutas de sobrecarga

$$
M = \frac{t}{Z} p_r \qquad \qquad \sigma^2 = \frac{K}{Z} \sigma^2_r
$$

El tráfico aleatorio equivalente es:

$$
A^* = \sigma^2 + 3\frac{\sigma^2}{M} \left( \frac{\sigma^2}{M} - 1 \right)
$$

Este tráfico es ofrecido a un grupo completamente disponible de m  $+$  n<sup> $\dot{ }$ </sup> circuitos con m circuitos de rutas alternativas y n<sup>\*</sup> circuitos de alto uso. Se puede demostrar que

$$
n^* = \frac{A^*}{q} - M = 1
$$
  

$$
y
$$
  

$$
q = 1 - \frac{1}{\left(M + \frac{\sigma^2}{M}\right)}
$$

El tráfico perdido de la ruta alternativa está dado por la fórmula de Erlang B para m + n<sup>\*</sup> circuitos con tráfico A\* .

## **3) Sistema con memorias o retardo**

Son aquellos en que las llamadas que no pueden ser establecidas inmediatamente, son incorporadas a una cola de alguna manera específica (orden de llegada, aleatoriamente, etc.) y son cursadas de esa manera cuando los circuitos están disponibles.

En estos sistemas será interesante conocer la probabilidad que una llamada sea retardada, el tiempo medio de retardo de todas las llamadas, etc.

Para estos sistemas se emplea el análisis de sistemas con colas (queueing systems).

El modelo del sistema se divide en tres partes:

i) El proceso de entrada, que describe la manera en que se hacen las demandas sobre el sistema.

ii) El comportamiento de la cola, que describe la manera en que la llamada o el mensaje llega y abandona la cola.

iii) El mecanismo de servicio del sistema, esto es cómo el servidor responde las demandas.

# **GLOSARIO DE TERMINOS**

Abonado: usuario que contrata un servicio de comunicación móvil a una empresa de comunicaciones móviles.

Alarma: reporte que entrega un terminal MINILINK.

ASN: Área de Supervisión Nacional encargada de la supervisión todas las RBS y CCM del país.

CCM Zonal: centro de conmutación móvil de una determinada zona geográfica

CCM: Centro de conmutación móvil que controla las radios estaciones base de una determinada zona geográfica.

Critical: alarma que arroja un terminal MINILINK.

Enlace 1:0: configuración de la red MINILINK que consta de un enlace. Por lo tanto, no tiene respaldo y si existe un fallo, el enlace deja de transmitir.

Enlace 1:1: Configuración de la red MINILINK que consta de dos enlaces: Por lo tanto, al fallar uno, conmuta al respaldo.

Ethernet: tipo de red utilizada para la conexión entre los CCM zonales.

Eventos: cadena de caracteres codificados que ingresan a MOVILINK, debido usualmente a fallas en el servicio de energía eléctrica o fallas en enlace.

Fields: instrucción de Visual Basic utilizada para asociar un campo de una base de datos.
Fuera de servicio: la RBS pierde comunicación con el CCM. Las causas posibles son

ID: nombre compuesto por cuatro caracteres asignado a un terminal MINILINK.

Indoor: el equipamiento que compone una radio estación base se encuentra al aire libre. Mayor: alarma que arroja un terminal MINILINK.

MINILINK: modelo de equipamiento para transmisión de microondas diseñado por la empresa Ericsson.

Minor: alarma que arroja un terminal MINILINK.

MMU: unidad modem que compone un terminal MINILINK.

MNM: software de supervisión de redes MINILINK (Minilink Network Manager), diseñado por la empresa Ericsson.

MOVILINK: software supervisor de redes MINILINK desarrollado por el titular.

Nodo: punto de la red MINILINK ubicado en un lugar de una determinada zona geográfica.

O&M: puerta de operación y mantención de la MMU que permite la comunicación a través de un cable serial a un computador.

OCX Webbrowser: archivo controlador con extensión dll que permite visualizar páginas web en formularios Visual Basic.

Ok: alarma que arroja un terminal MINILINK.

Outdoor: el equipamiento que compone una radio estación se encuentra al aire libre.

Plataforma de mensajería: servidor de mensajes encargado de enviarlos a un equipo móvil.

Punto de enlace: terminal de red MINILINK.

RBS: radio estación base (radio base station).

Recordset: instrucción de Visual Basic utilizada la comunicación con base de datos.

Red Microondas: sistema de comunicación de datos inalámbrico mediante ondas de alta frecuencia.

SMS: servicio de mensajería corta (short message service).

Telnet: software desarrollado para sistemas MS-DOS y Windows que permite la comunicación en forma remota a través de redes de computadores.

Terminal MINILINK: conjunto de elementos electrónicos que componen un punto de una red.

Tráfico: son los datos que circulan entre RBS a través de terminales MINILINK y que generan utilidades económicas a una empresa de comunicaciones móviles.

Warning: alarma que arroja un terminal MINILINK.

WINFIOL: software supervisor de CCM y RBS diseñado por la empresa Ericsson.

## **BIBLIOGRAFIA**

## ¾ **Textos de referencia**

1) ERICSSON REVIEW, "APZ 212 30 – El nuevo procesador central AXE de alta capacidad de Ericsson", Nº3, 1999, Suecia.

2) ERICSSON, "MINILINK Installation Manual", EN/LZT 110 2014 R5B, Suecia, 2000.

3) ERICSSON, "MINILINK-E Technical Description", EN/LZT 110 201 R5. Suecia, 1999.

4) ERICSSON, "Software MNM, MSM y MIM", SP/LZT 110 2016 R5/1, INFOCOM España, 1998.

5) ERICSSON, "Winfiol and Tools Installation Guide", 1553-CNZ 223 13/1 UEN Rev B, Suecia, 1999.

6) FCO. Javier Ceballos, "Curso de programación de Visual Basic 6", edición 1, ALFAOMEGA Grupo Editor S.A., México, 2000.

7) M. Crispin, "Internet Message Access Protocol – Version 4rev1", December 1996.

8) MAC CLAIN, Gary R. Handbook of networking & connectivity. Ed AP Professional. 1994

9) Michel Mouly, Marie-Bernadette Paulet, "The GSM System for Mobile Communications", E.E.U.U., 1992.

10) SYMANTEC, "User's Guide PCAnywhere32", USA, 1995.

11) UYLESS, Black. "Data networks concepts, theory and practice", De Prentice hall, E.E.U.U., 1989.

12) William C. Y. Lee, "Mobile Communications design fundamentals", Wiley Series in Telecommunications, E.E.U.U., 1997.

## ¾ **Referencias web**

- 1) "ERICSSON website", www.ericsson.com"
- 2) "Estandares ETSI". www.etsi.org.
- 3) "SIEMENS website", www.siemens.com"

4) "Wireless Application Protocol Architecture Specification", WAP Forum. http://www.wapforum.org

5) "Wireless Short Message Service", Web Proforum Tutorials, http://www.iec.org